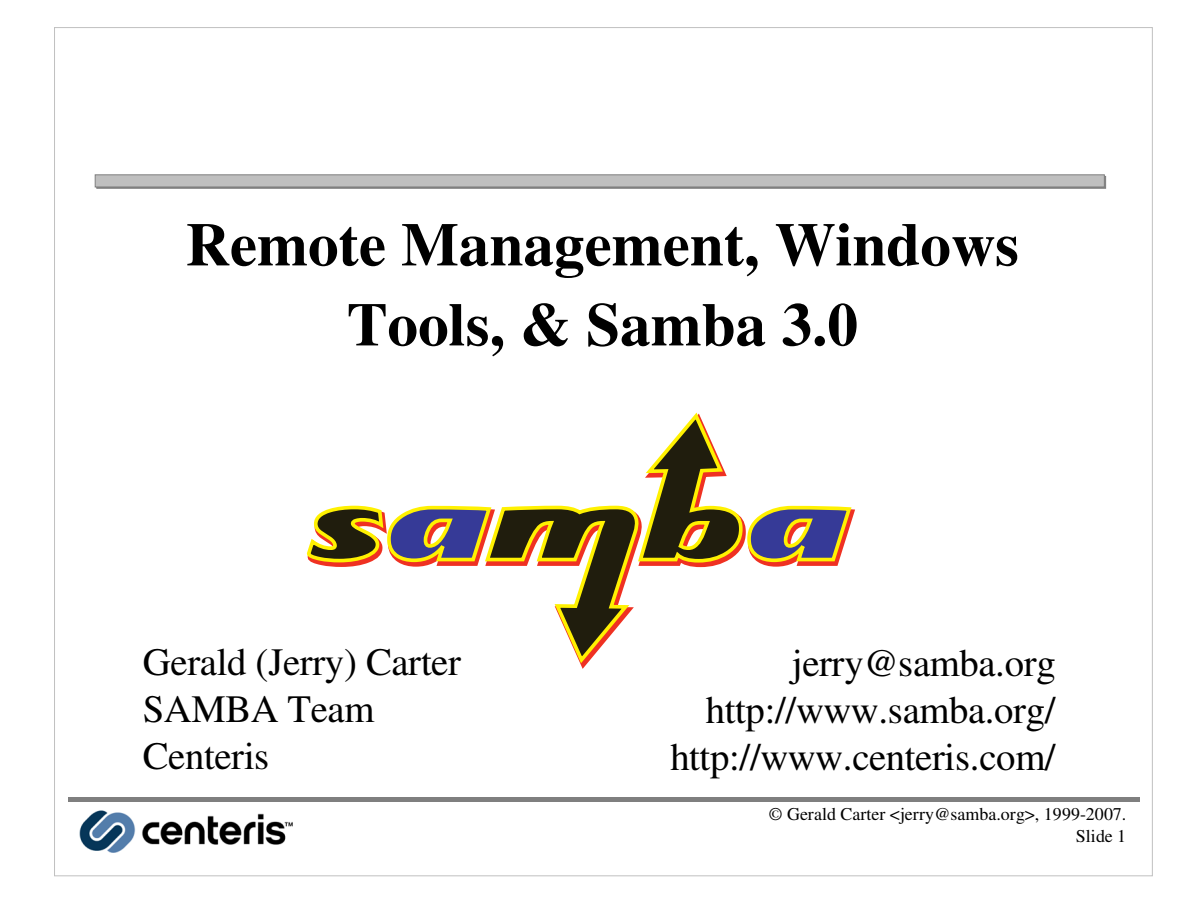

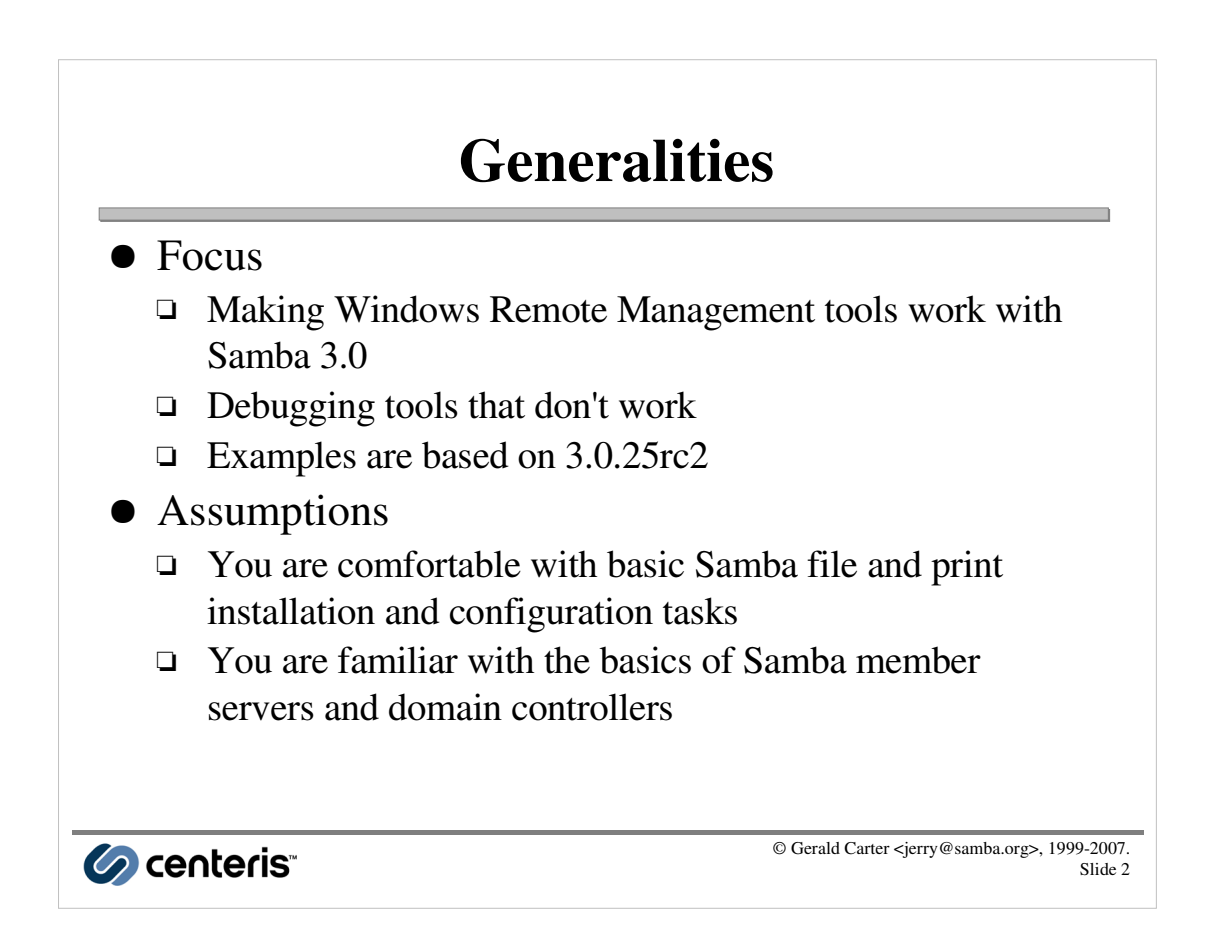

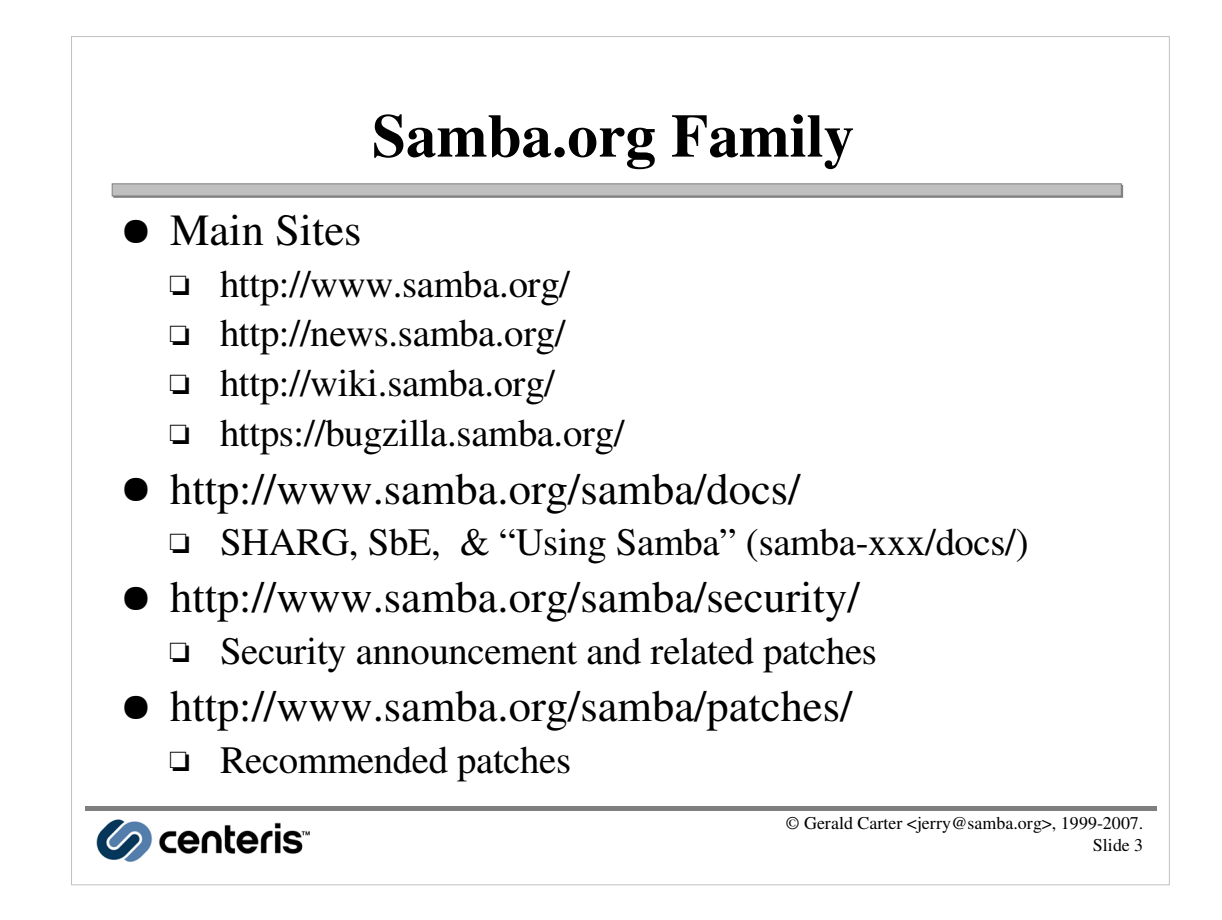

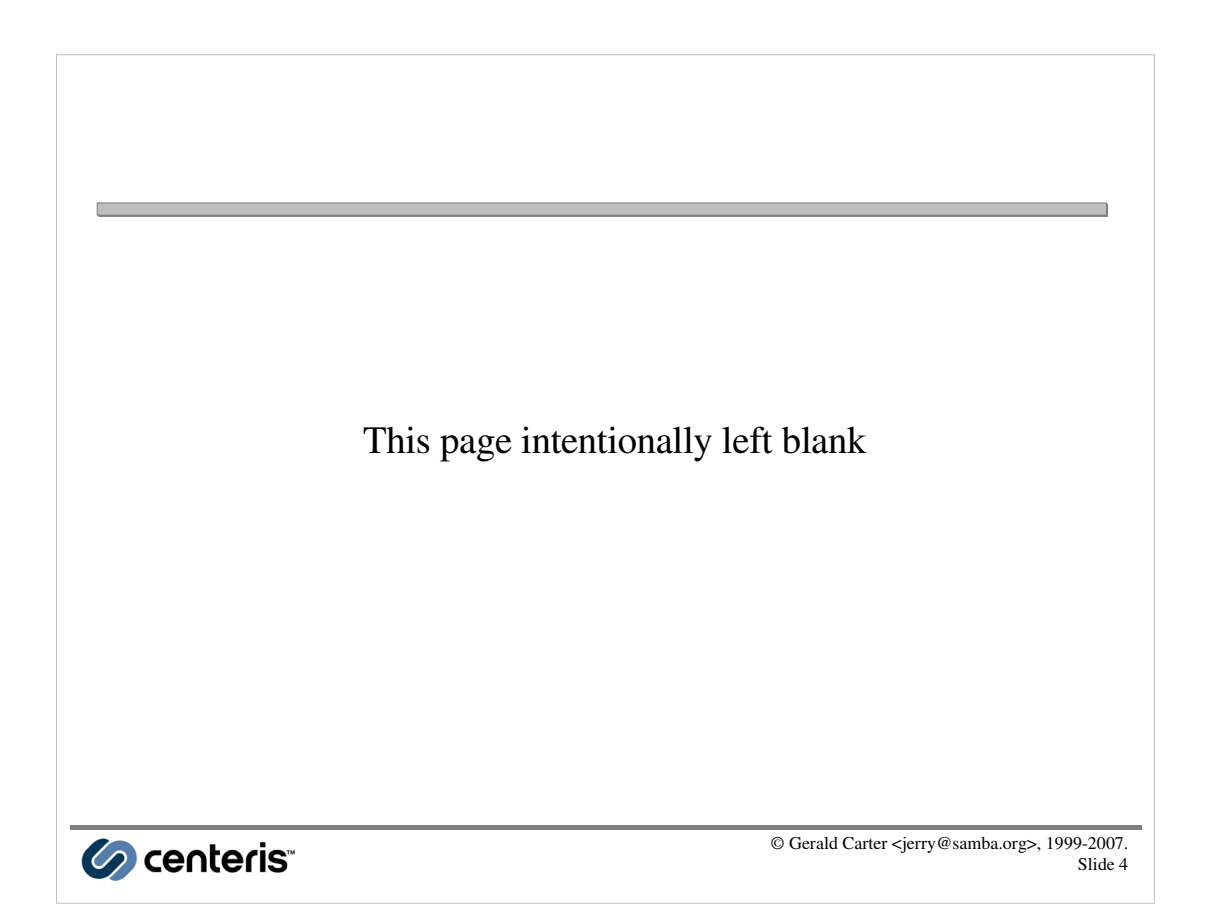

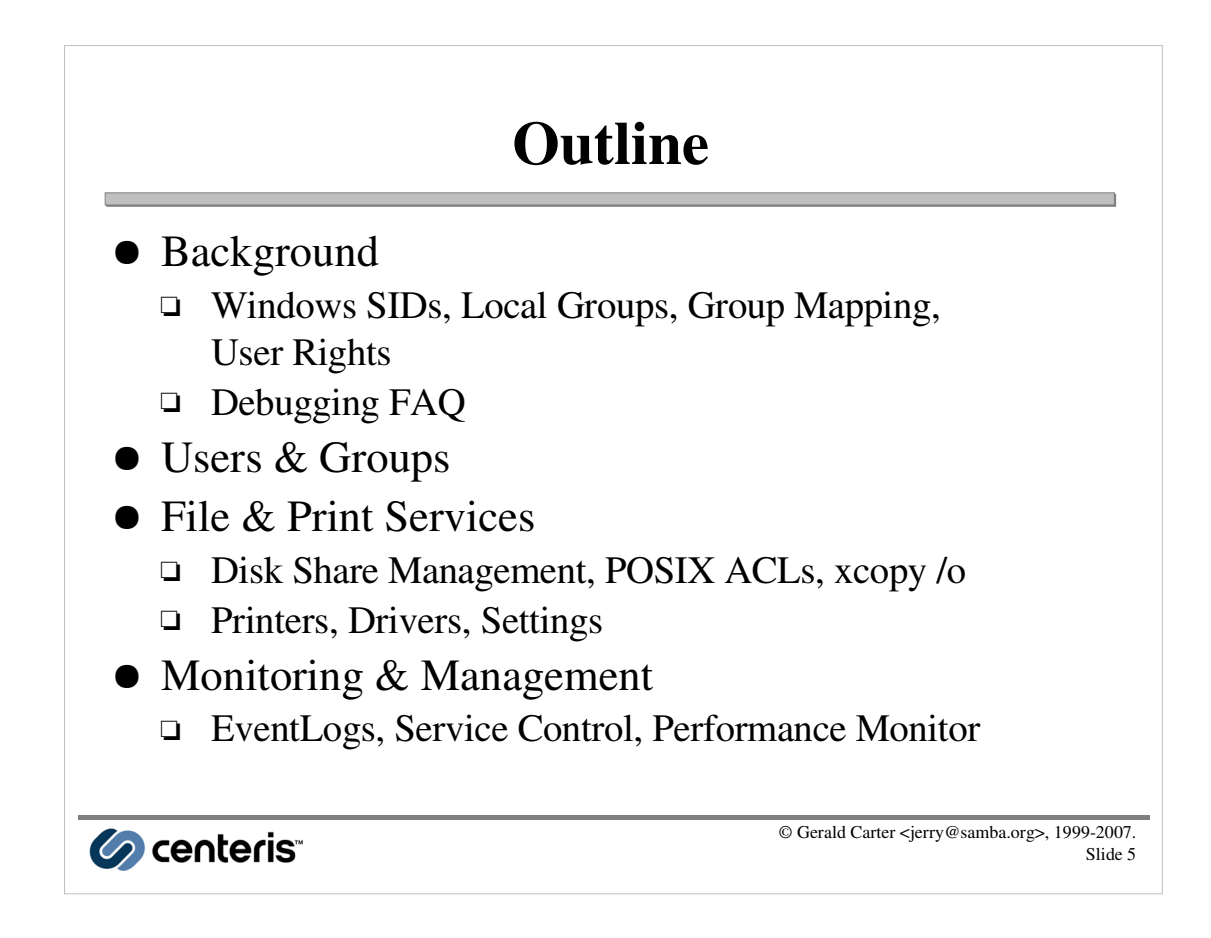

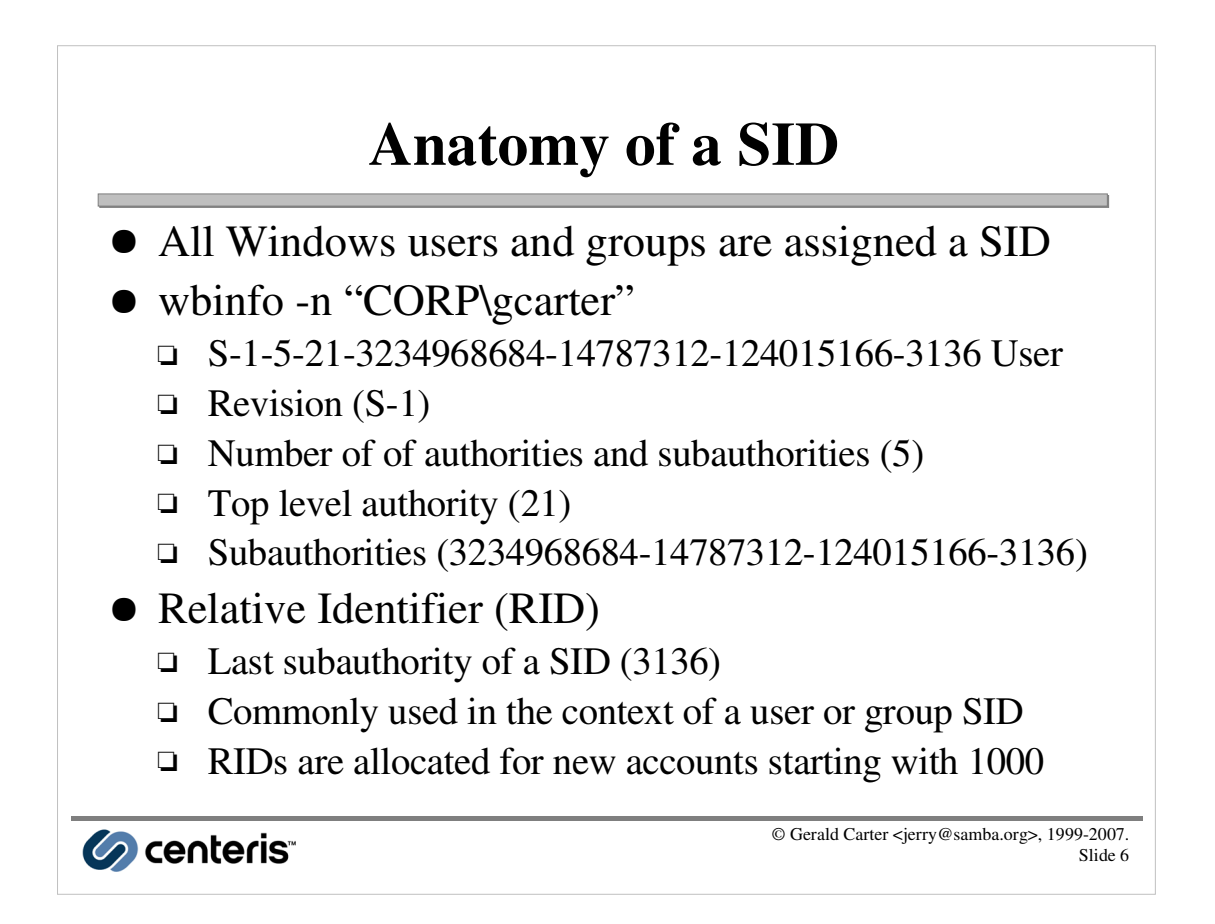

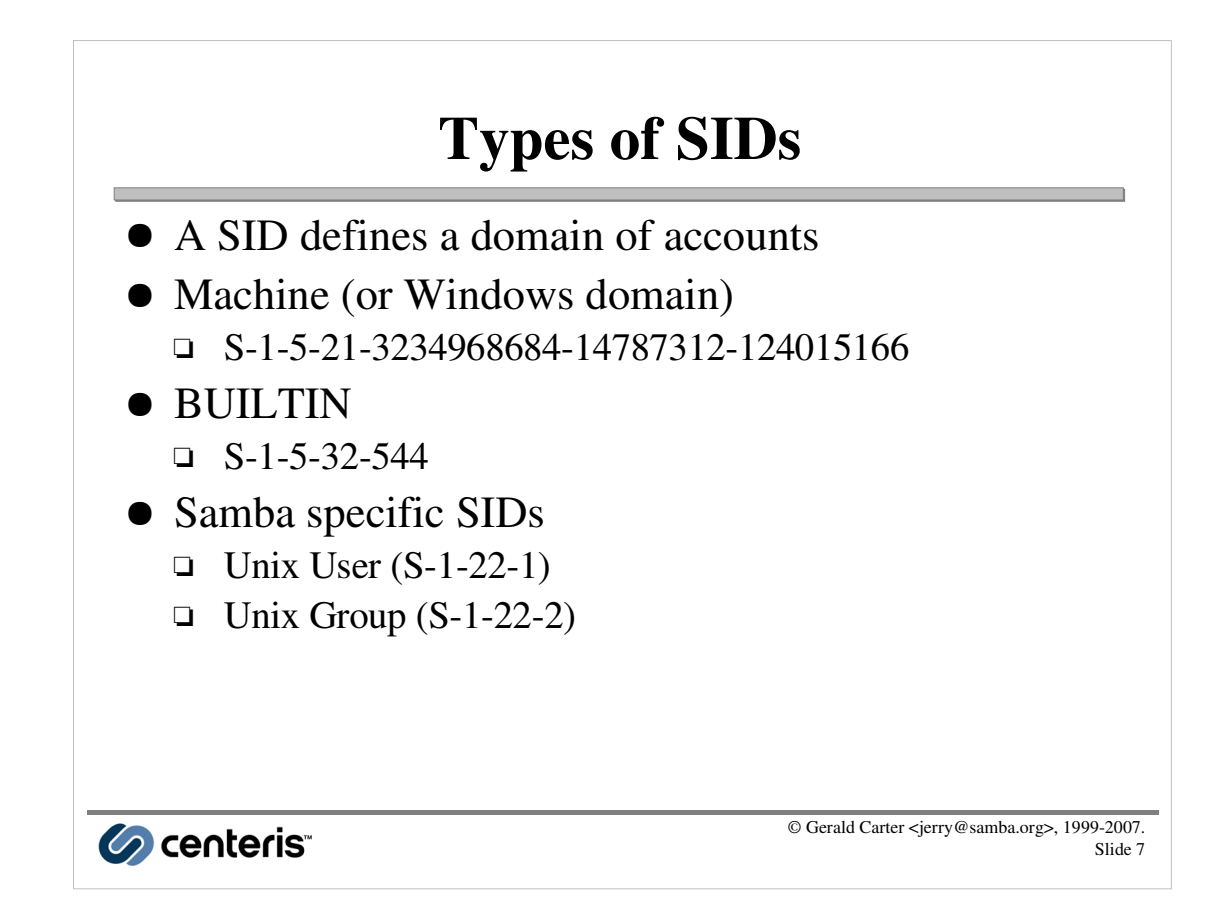

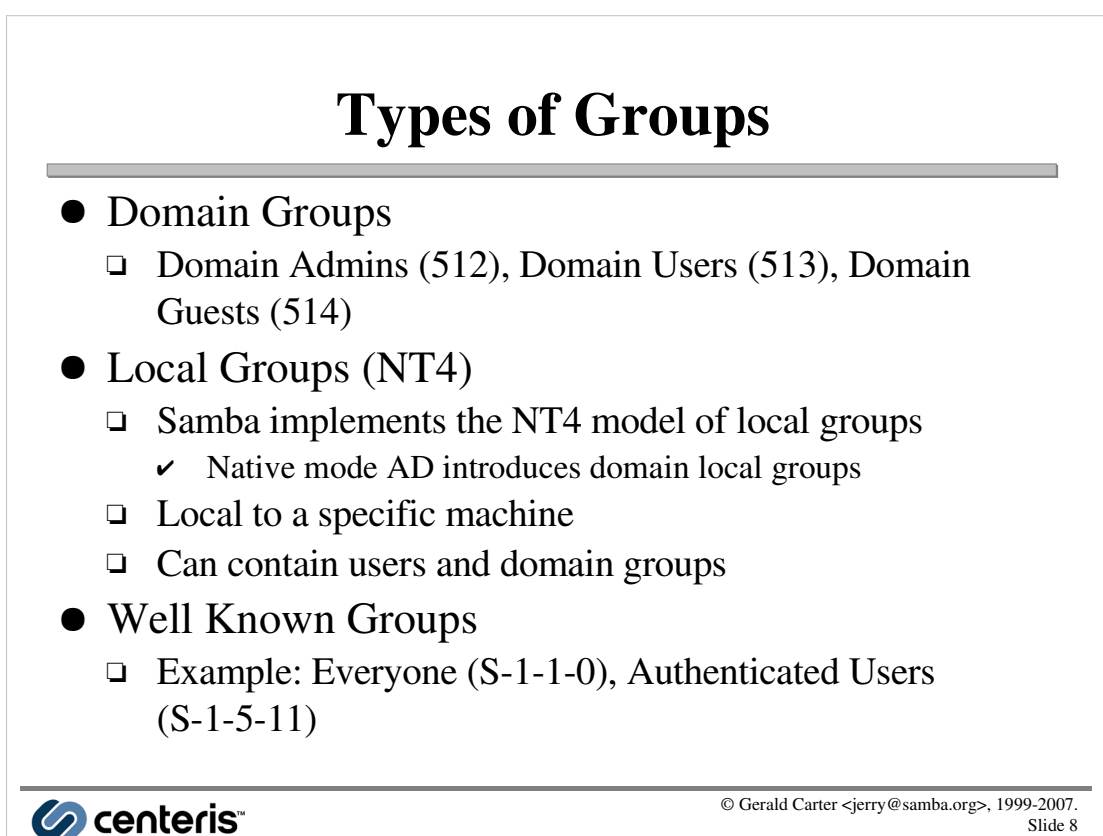

### Authorization in Samba

- A user session possesses an
	- NT token containing a list of SIDs
	- □ Unix token containing a list of gids
- Internal authorization checks are performed against a security descriptor using the NT token
	- □ Examples: File share acls, service control, printers
- Access to external resources are performed by assuming the identity of the user and asking the underlying OS to perform the access check
	- □ Examples: File system access

Co centeris

Log file: NT token **NT user token of user S-1-5-21-3234968684-14787312- 124015166-3136 contains 11 SIDs SID[ 0]: S-1-5-21-3234968684-14787312-124015166-3136 SID[ 1]: S-1-5-21-3234968684-14787312-124015166-512 SID[ 2]: S-1-1-0 SID[ 3]: S-1-5-2 SID[ 4]: S-1-5-11 SID[ 5]: S-1-5-21-3234968684-14787312-124015166-3125 SID[ 6]: S-1-5-21-3234968684-14787312-124015166-3120 SID[ 7]: S-1-5-21-3234968684-14787312-124015166-513 SID[ 8]: S-1-5-21-3234968684-14787312-124015166-519 SID[ 9]: S-1-5-21-3234968684-14787312-124015166-518 SID[ 10]: S-1-5-32-544**

Conteris<sup>®</sup>

© Gerald Carter <jerry@samba.org>, 1999-2007. Slide 9

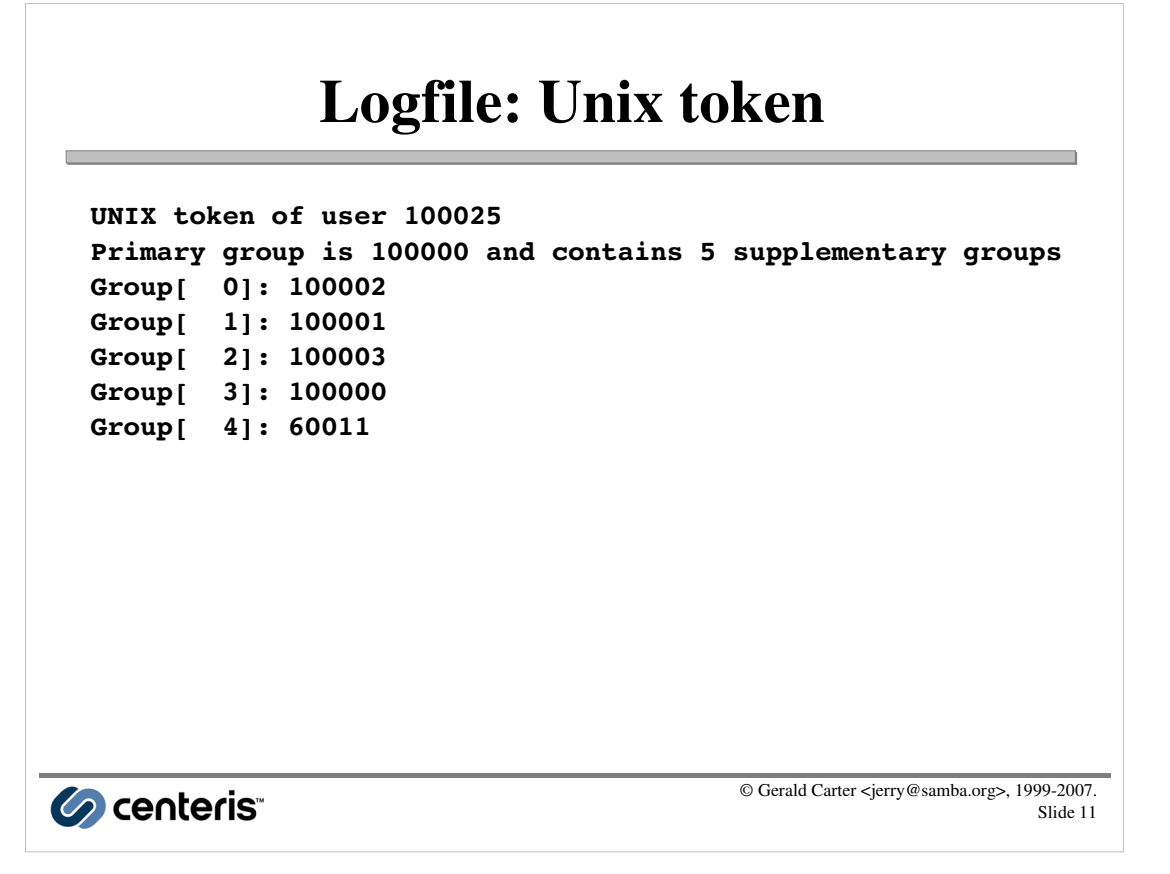

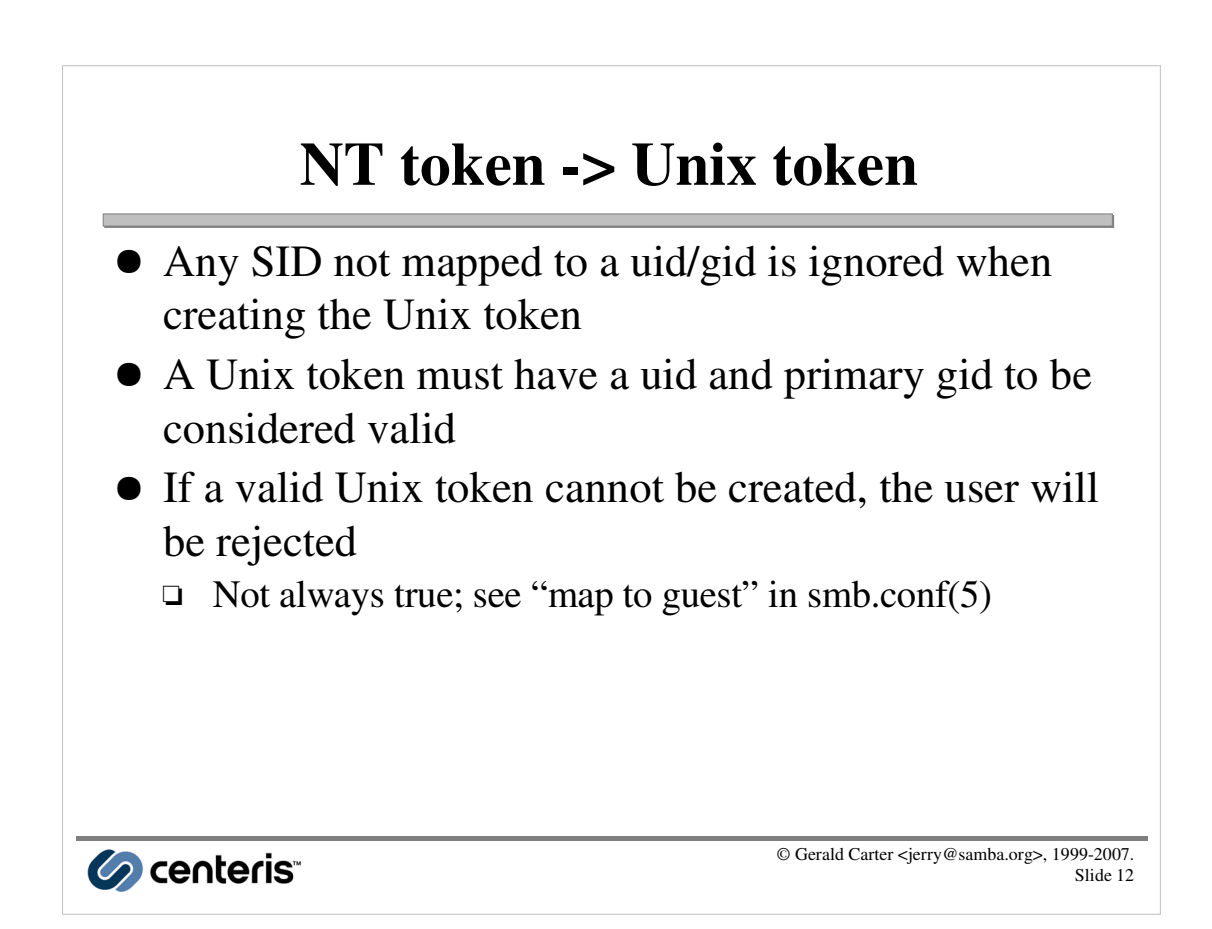

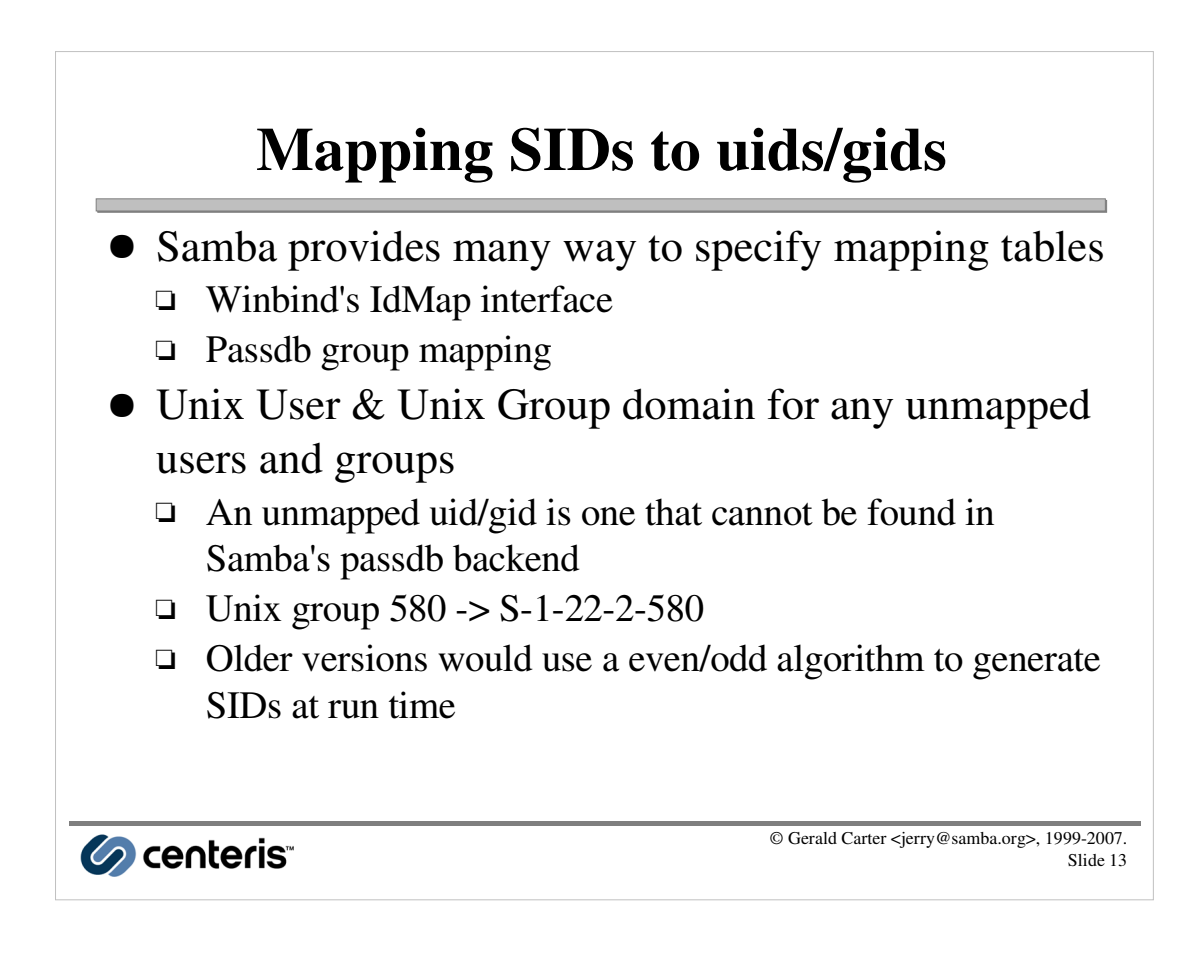

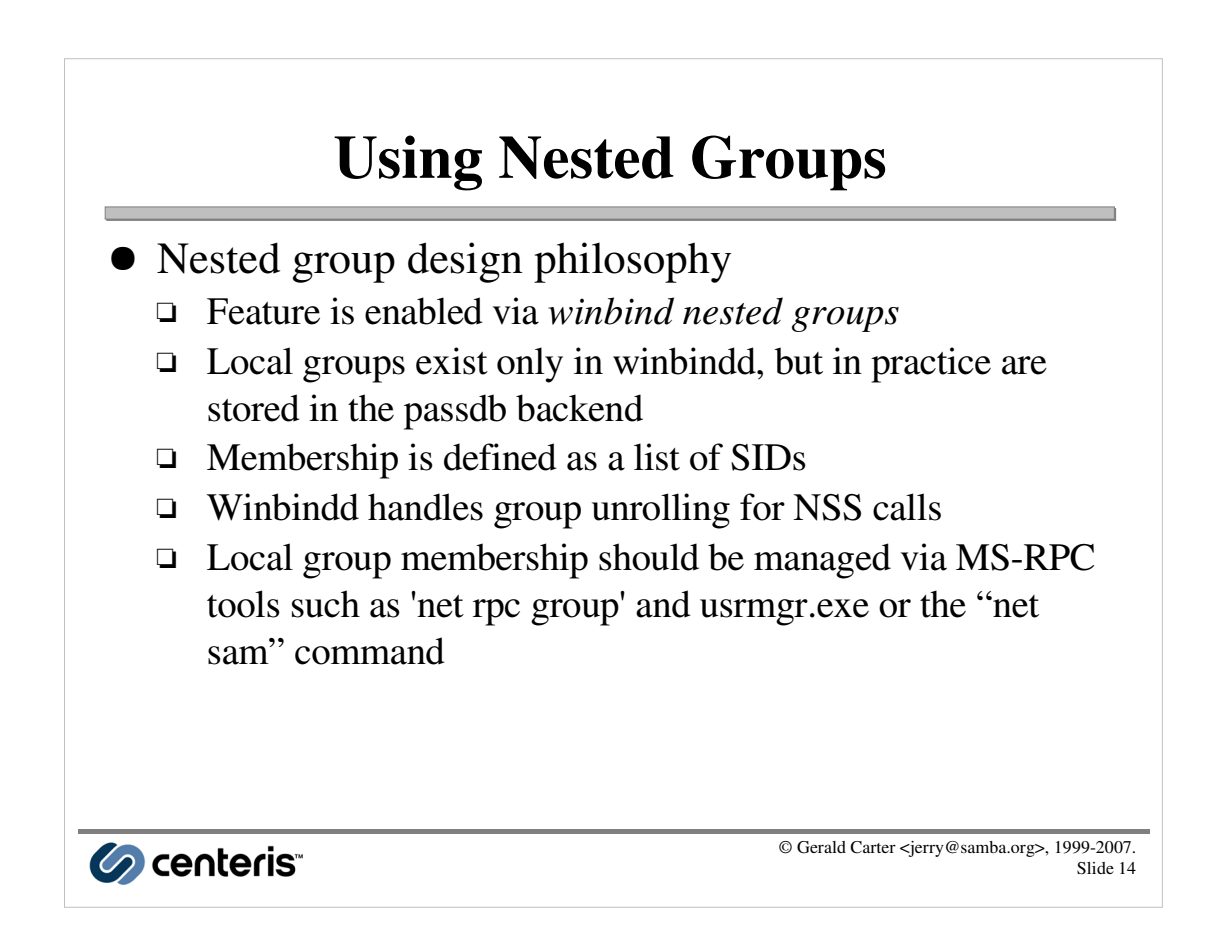

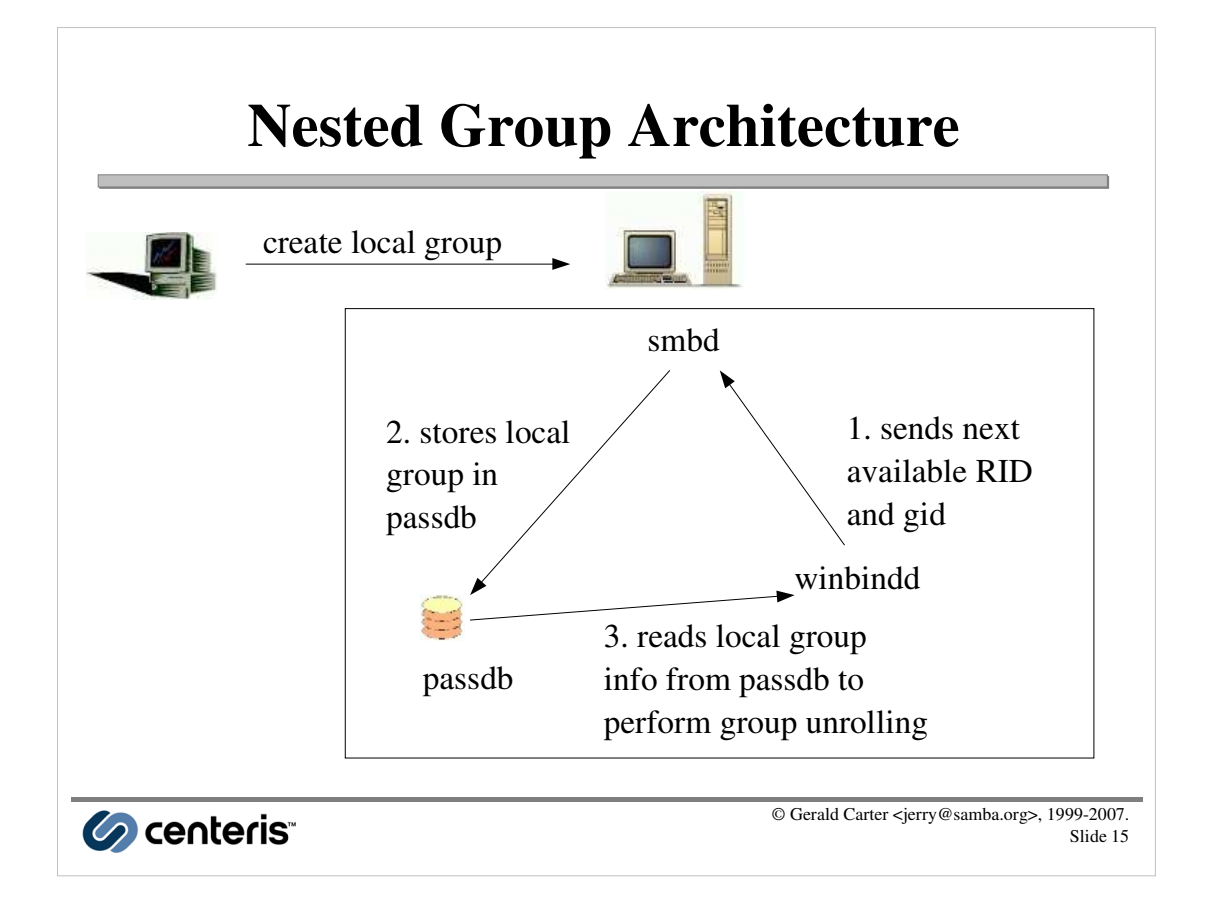

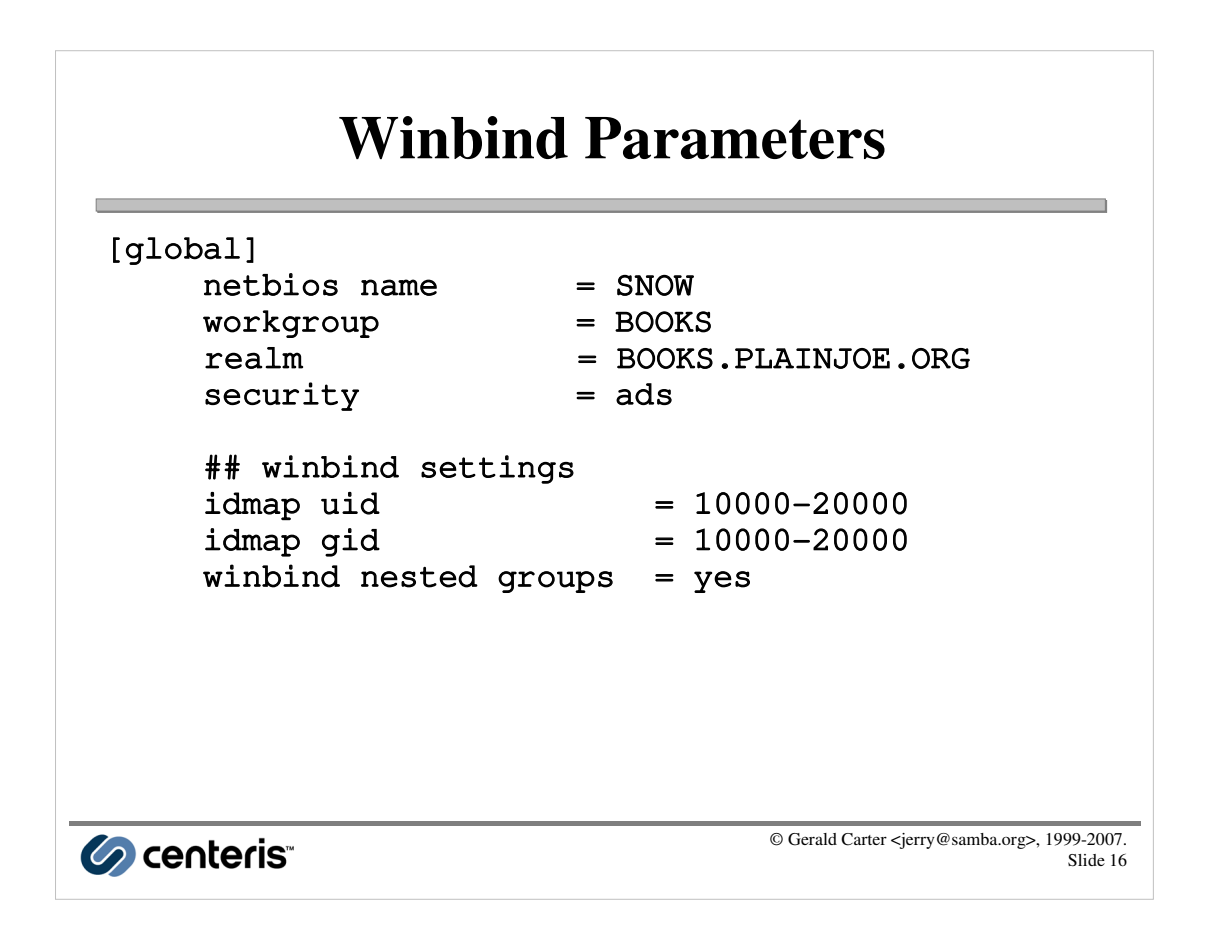

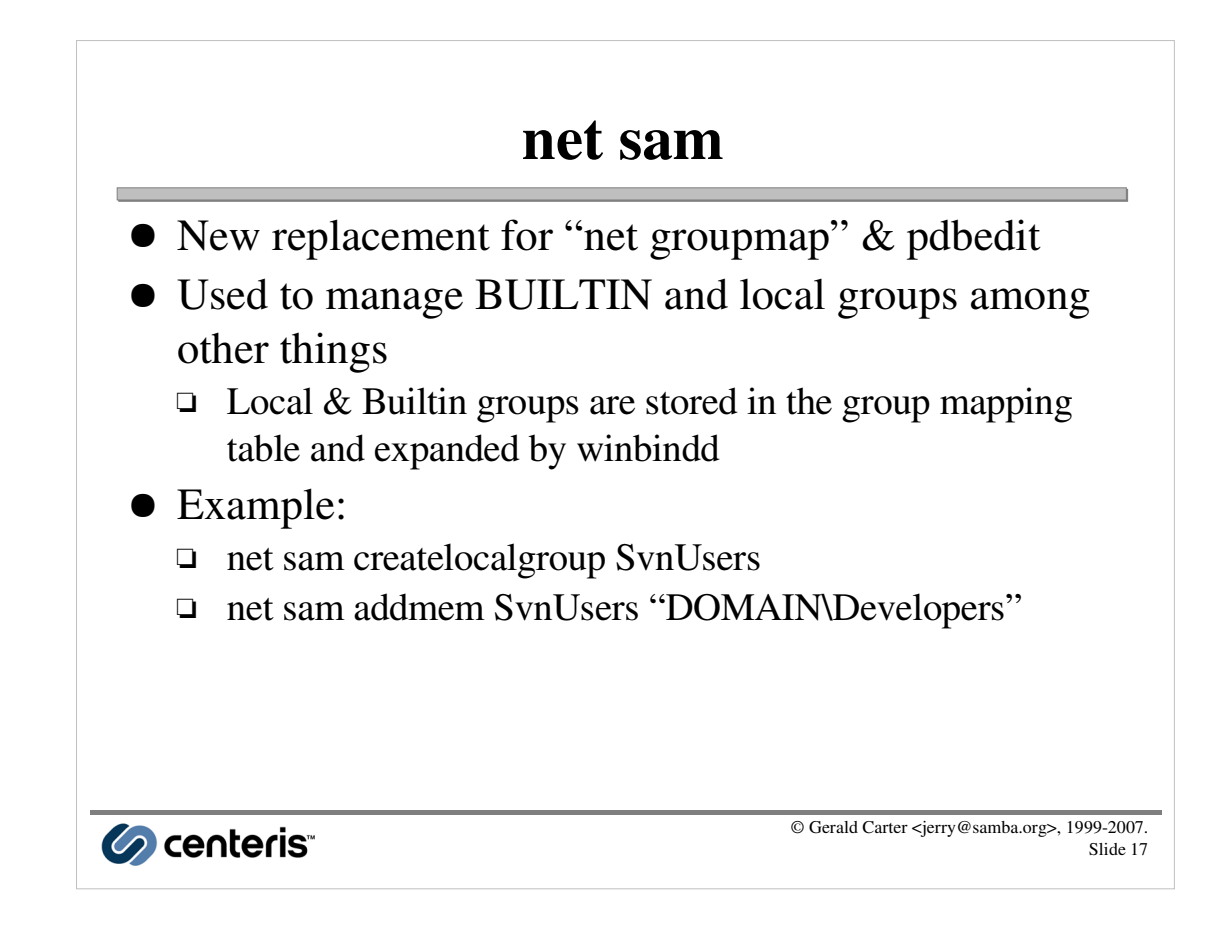

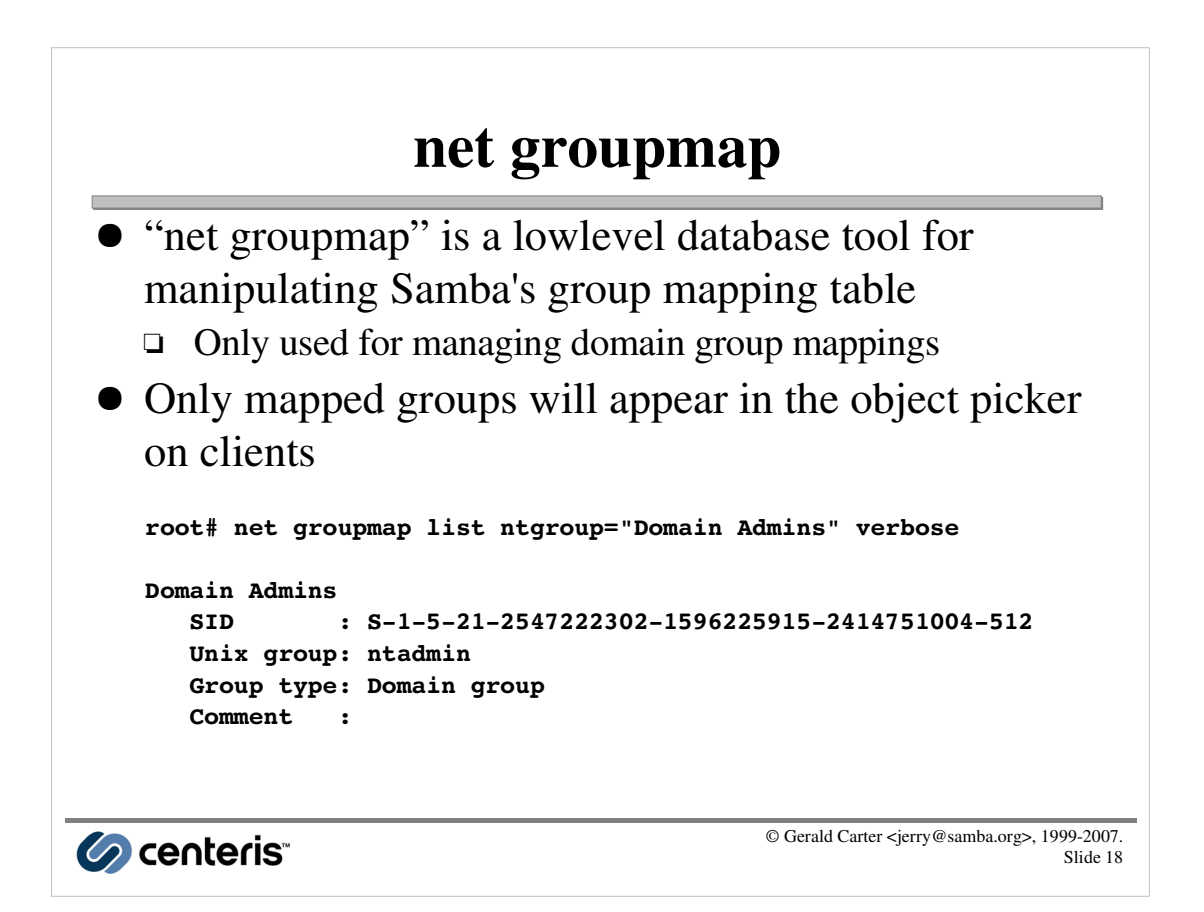

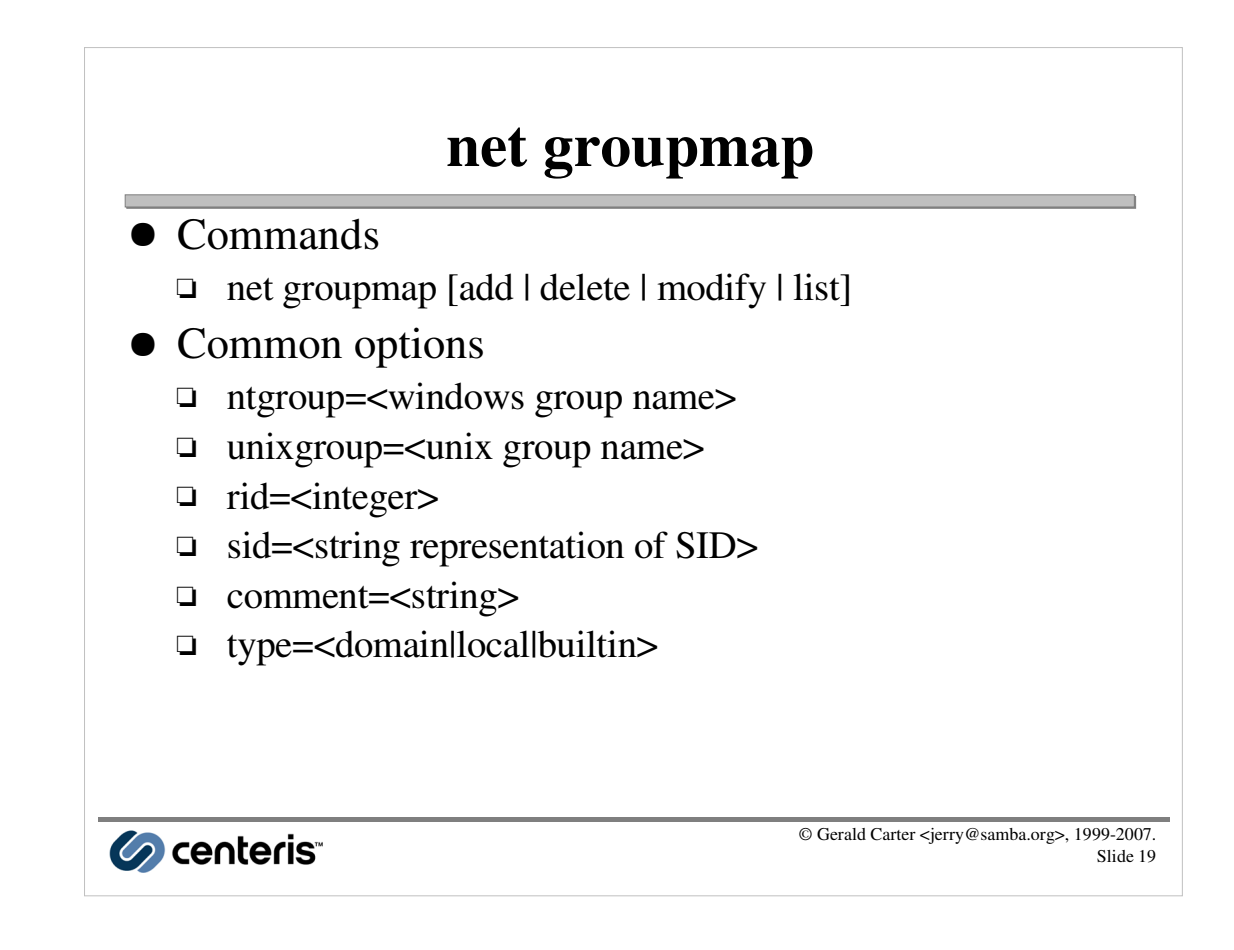

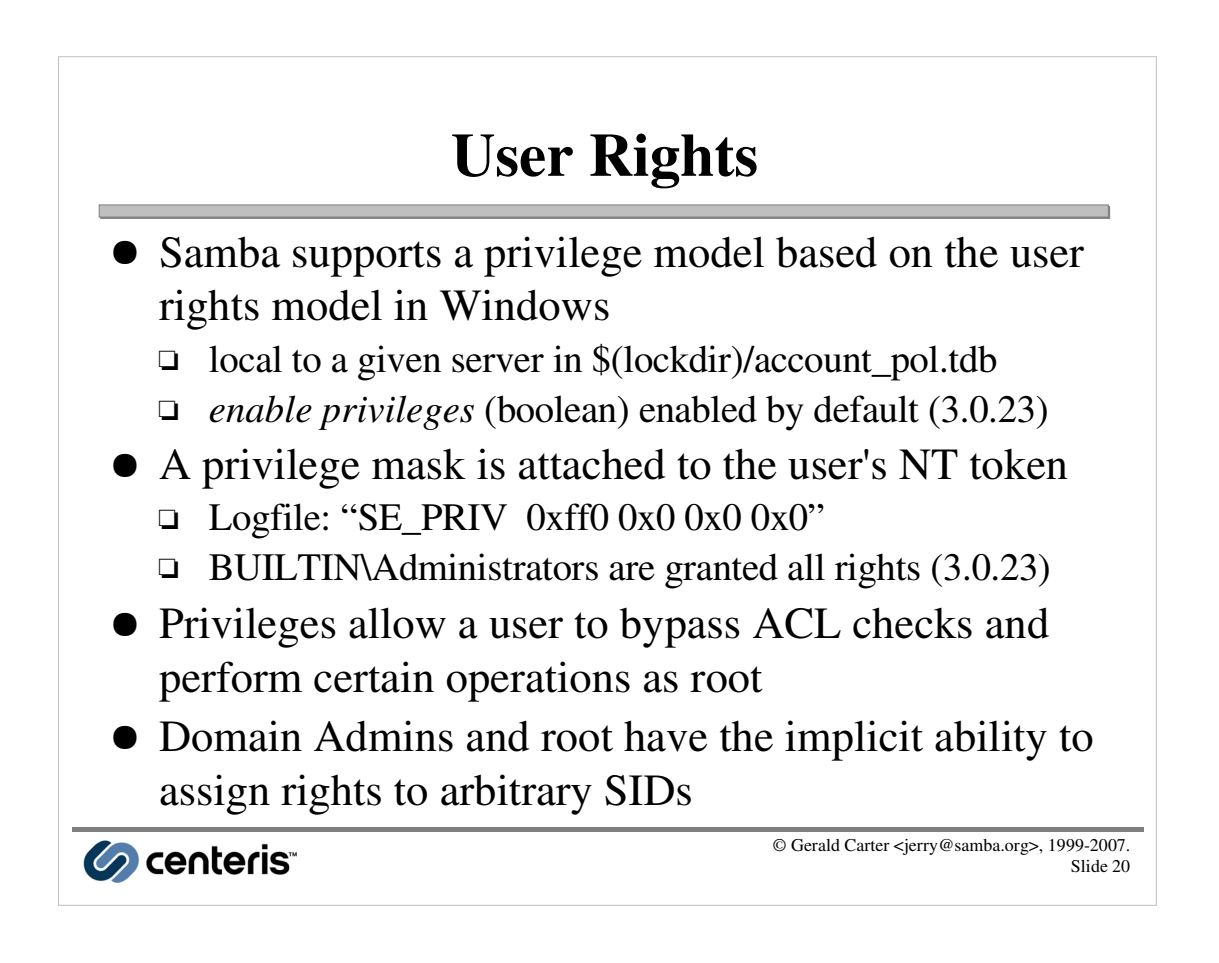

# Available Privileges

- SeAddUsersPrivilege
	- □ Manage user accounts (e.g. usrmgr.exe)
- SeMachineAccountPrivilege
	- □ Add computers to a Samba domain
- SePrintOperatorPrivilege
	- □ Manage printers (e.g. global settings, upload drivers)

© Gerald Carter <jerry@samba.org>, 1999-2007.

Slide 21

- SeDiskOperatorPrivilege
	- □ Manage file share (e.g. create new file shares)
- SeRemoteShutdownPrivilege
	- □ Remotely shutdown the server

Co centeris

Available Privileges ● SeTakeOwnershipPrivilege □ Assume ownership of a file or directory • SeRestorePrivilege □ Set ownership or ACL of a file or directory • SeBackupPrivilege • Not used currently © Gerald Carter <jerry@samba.org>, 1999-2007. *C* centeris Slide 22

#### Setting up a Print Manager Group

```
© Gerald Carter <jerry@samba.org>, 1999-2007.
root# net getlocalsid VALE
SID for domain VALE is: 
    S-1-5-21-2547222302-1596225915-2414751004
root# net groupmap add unixgroup=ntadmins \
   ntgroup="Domain Admins" \
   sid=S-1-5-21-2547222302-1596225915-2414751004-512
root# net groupmap add unixgroup=printops \
   ntgroup="Print Admins"
...............
$ id
uid=780(jerry) gid=100(users) groups=100(users),3(sys),
1001(sysadmin),1007(ntadmin),1008(ntusers),1042(printops)
$ net -S queso -U jerry -W VALE rpc rights grant \
   'VALE\Print Admins' SePrintOperatorPrivilege
```
Co centeris

```
Debugging FAQ: Basic smb.conf
    ## /etc/samba/smb.conf
    [global]
          include = /etc/samba/debug.conf
          ...
         ## /etc/samba/debug.conf
         [global]
              log level = 10
              log file = /var/log/samba/log.%m
              max log size = 0
              debug timestamp = yes
              debug pid = yes© Gerald Carter <jerry@samba.org>, 1999-2007.
Co centeris
```
Slide 24

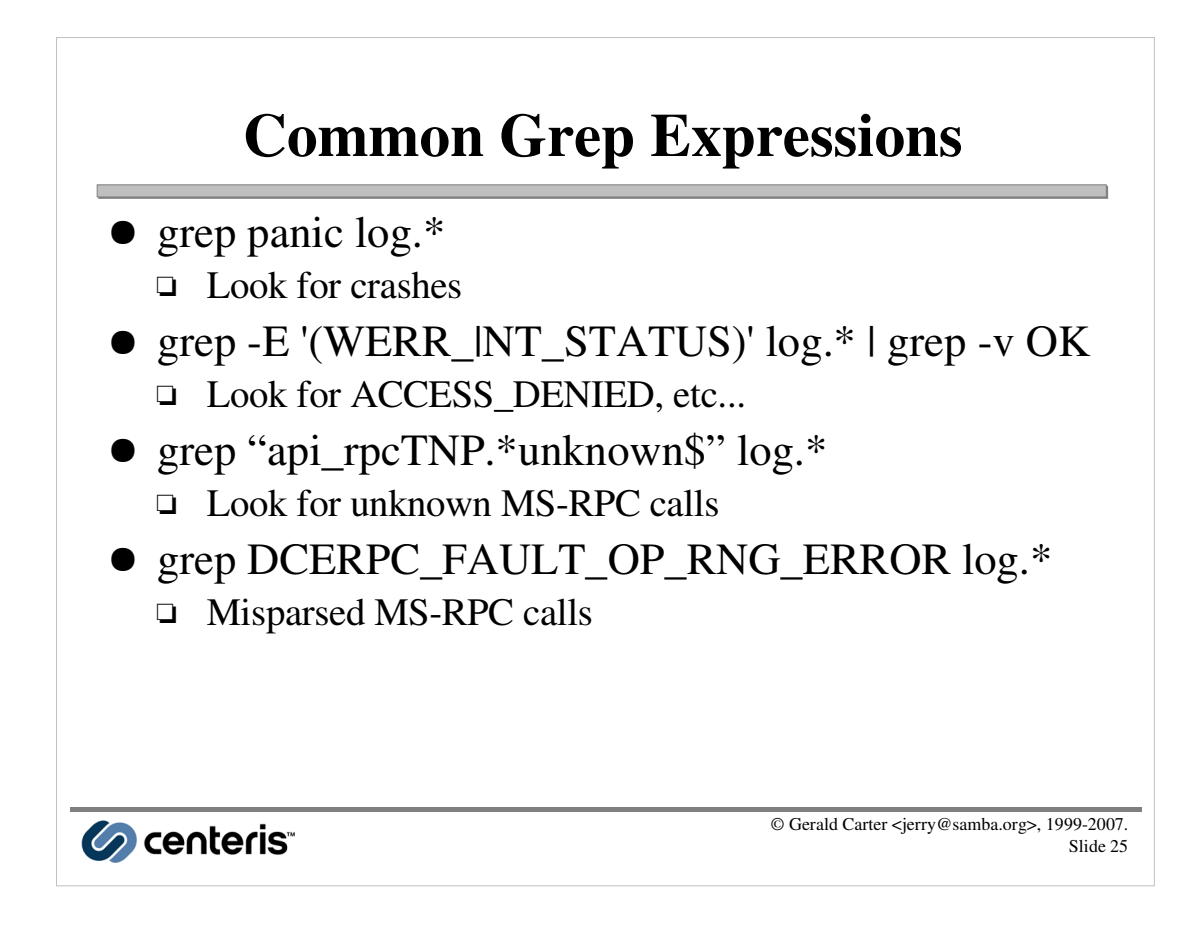

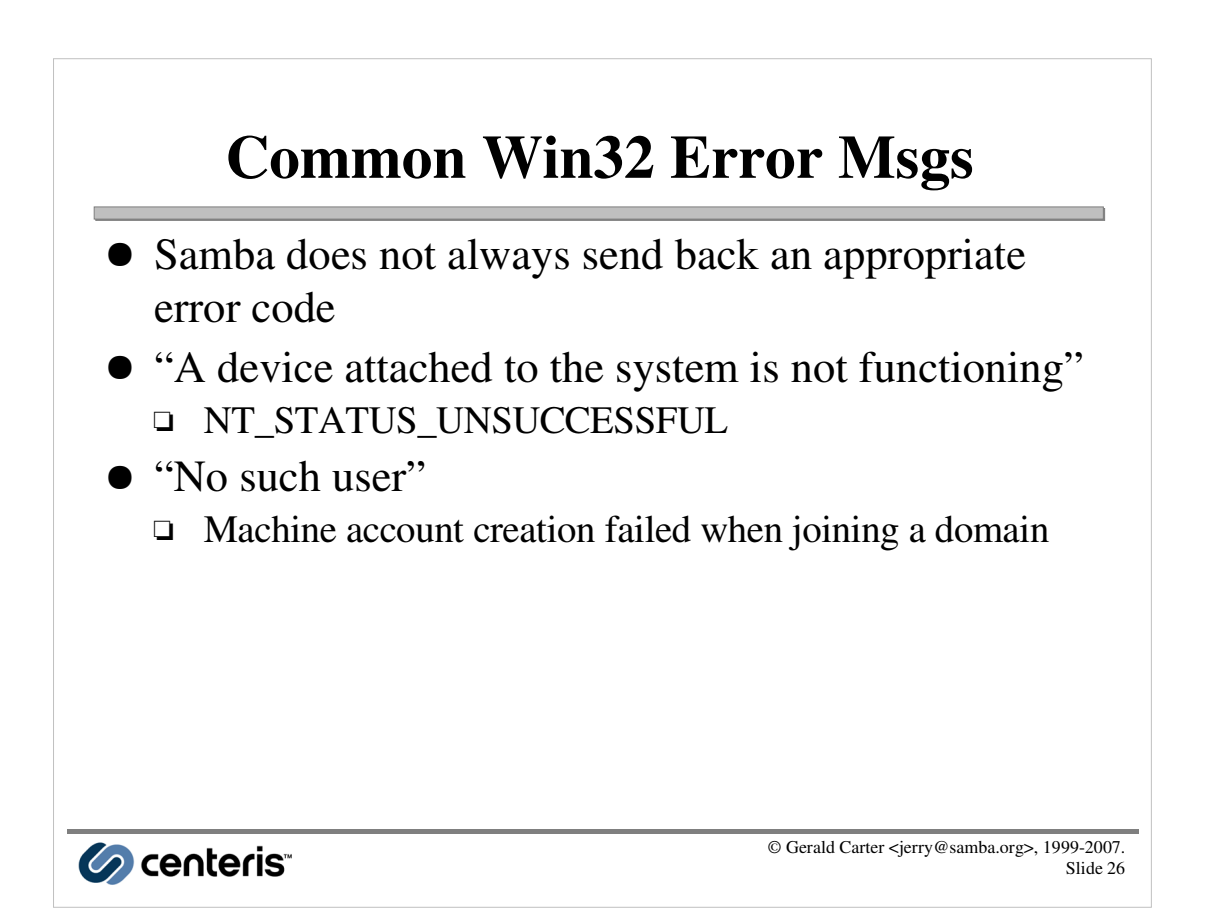

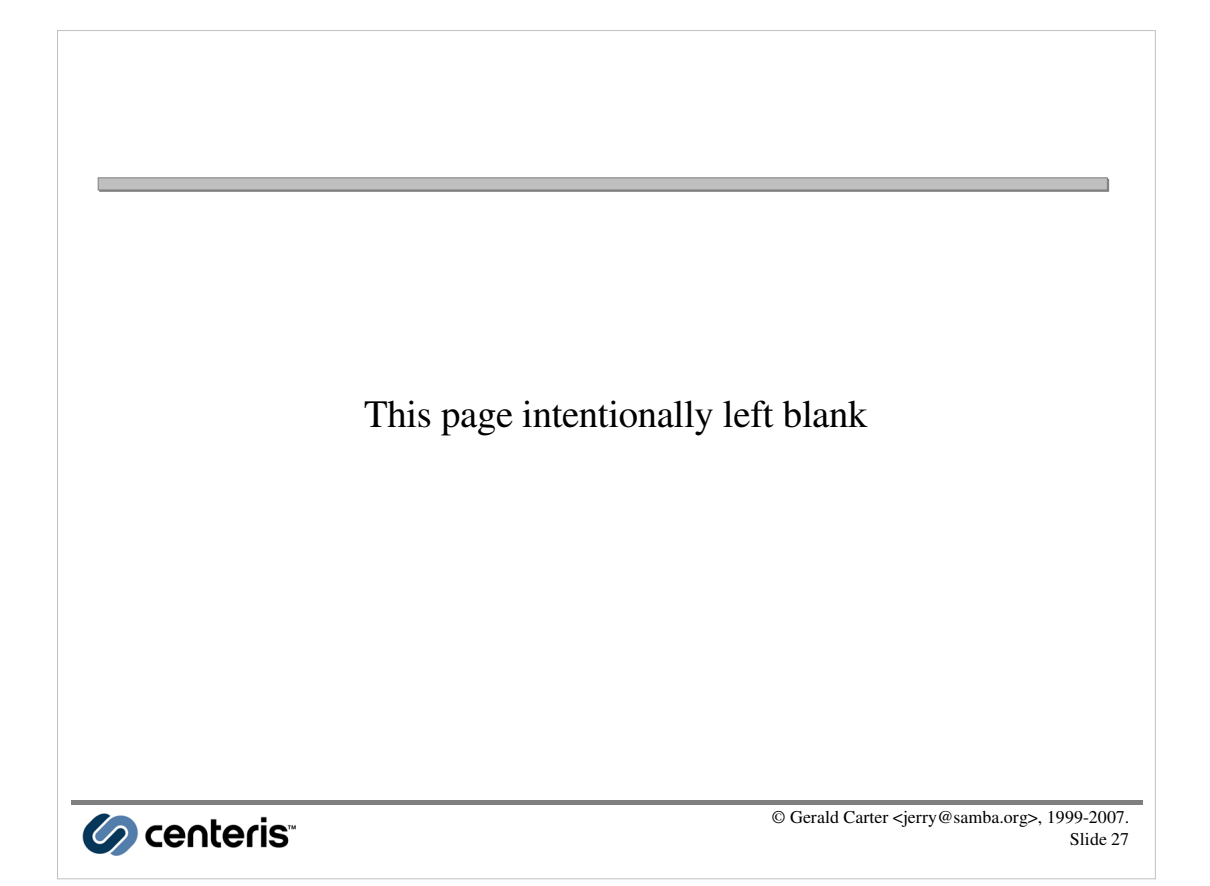

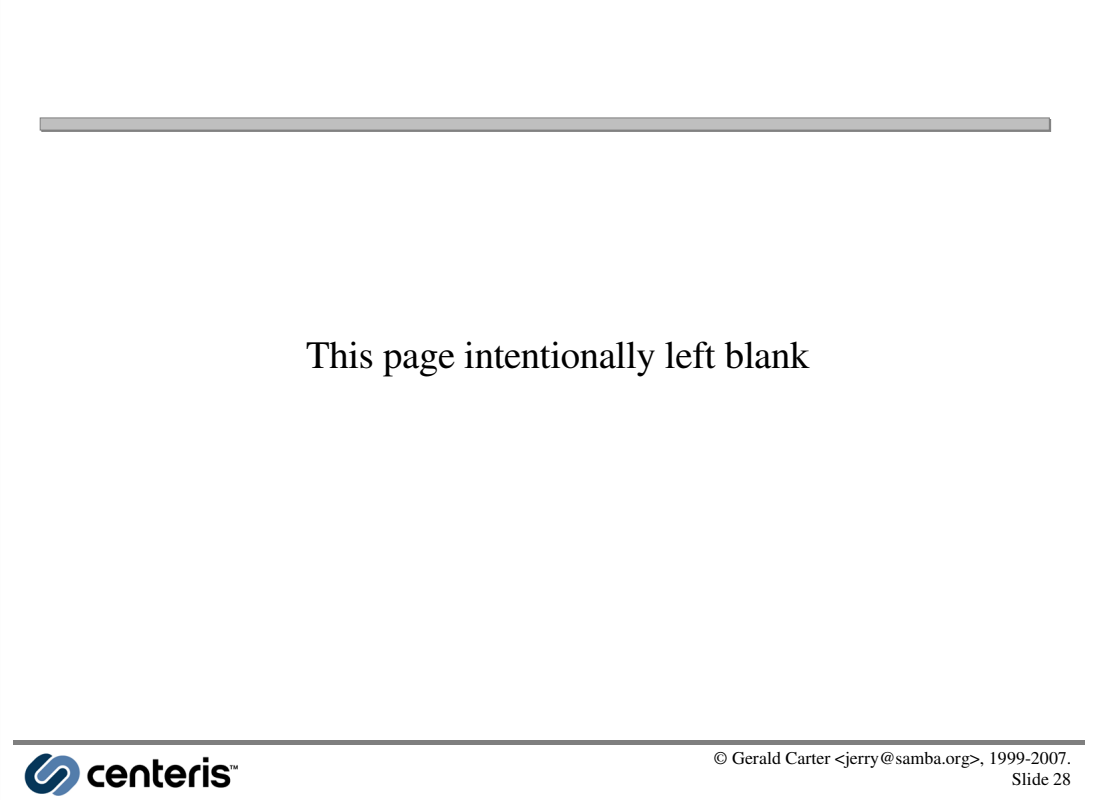

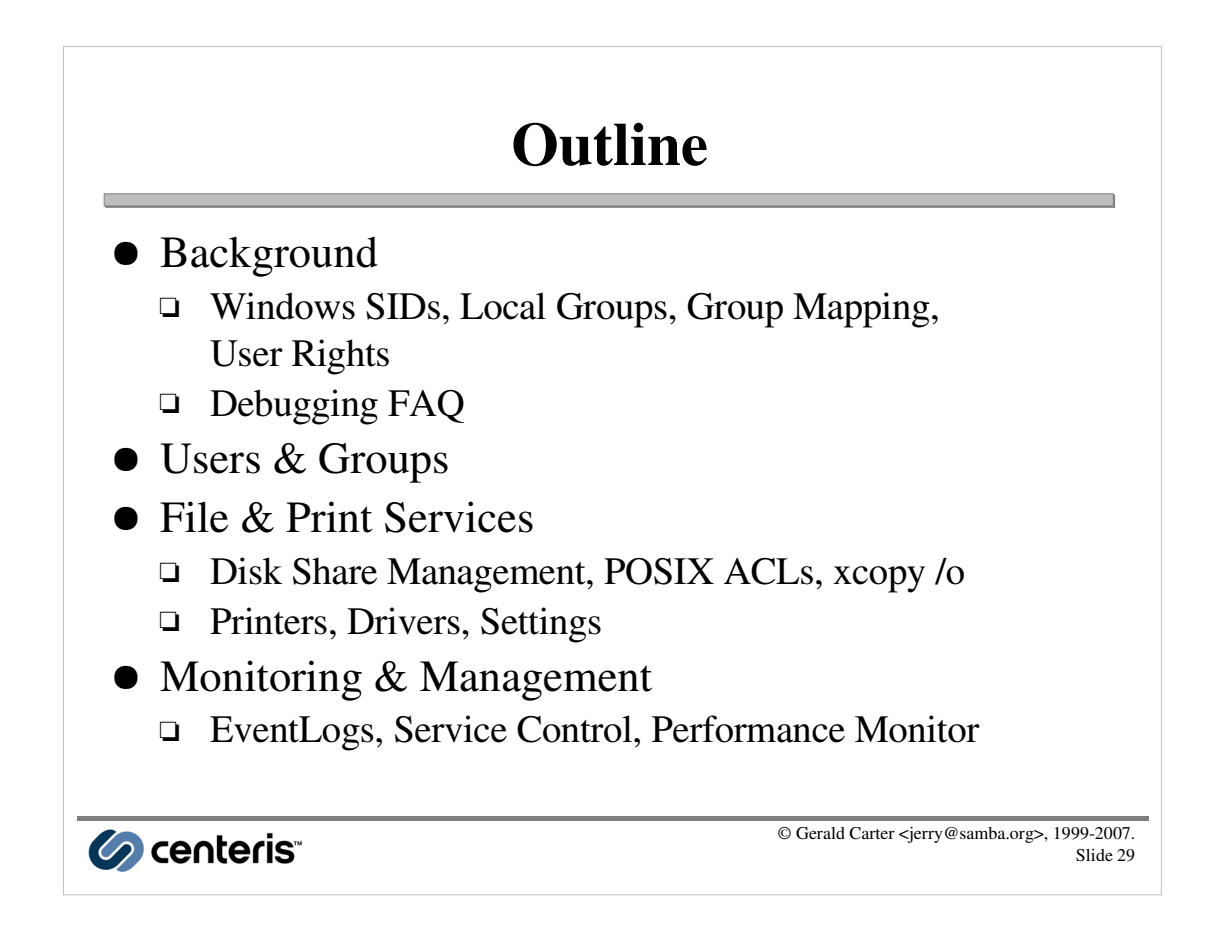

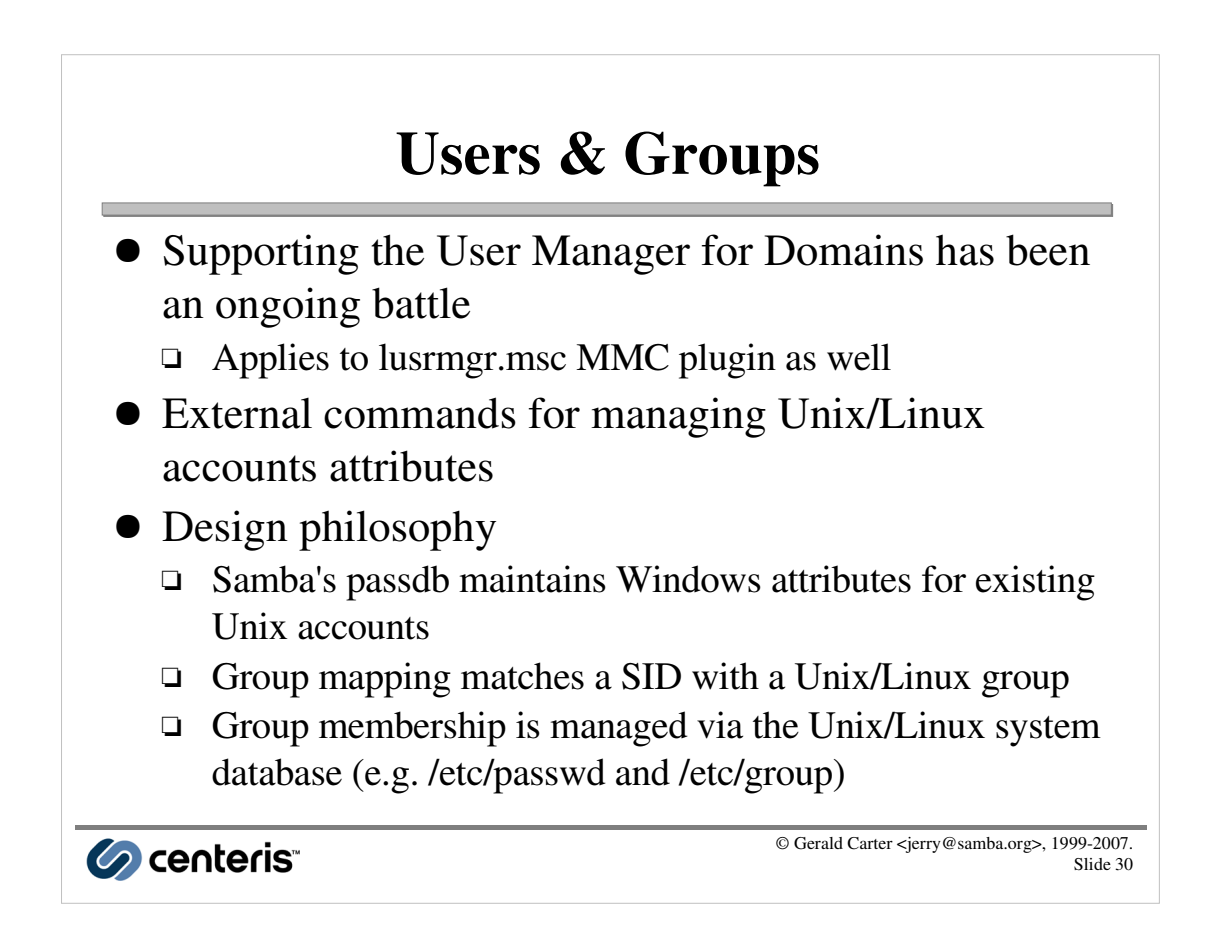

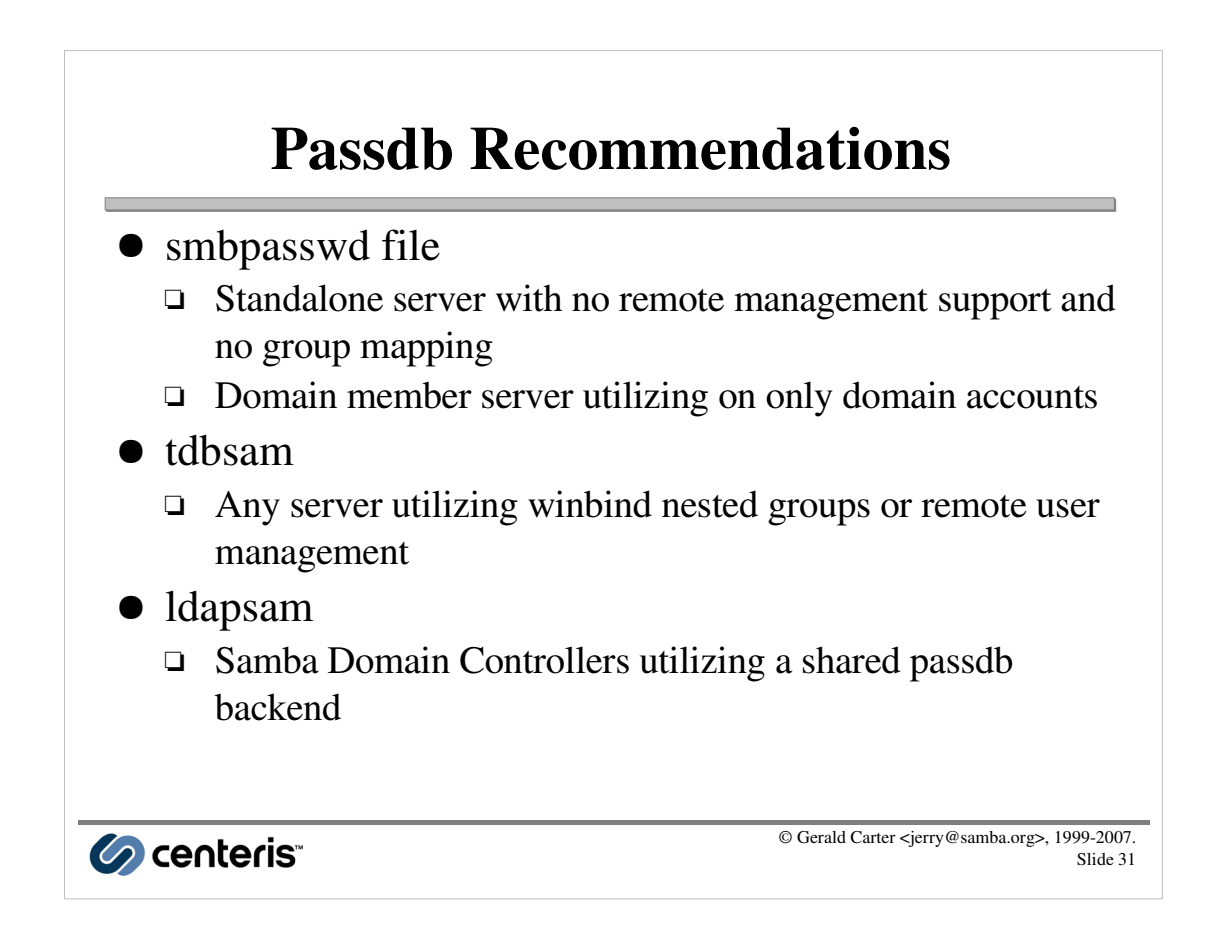

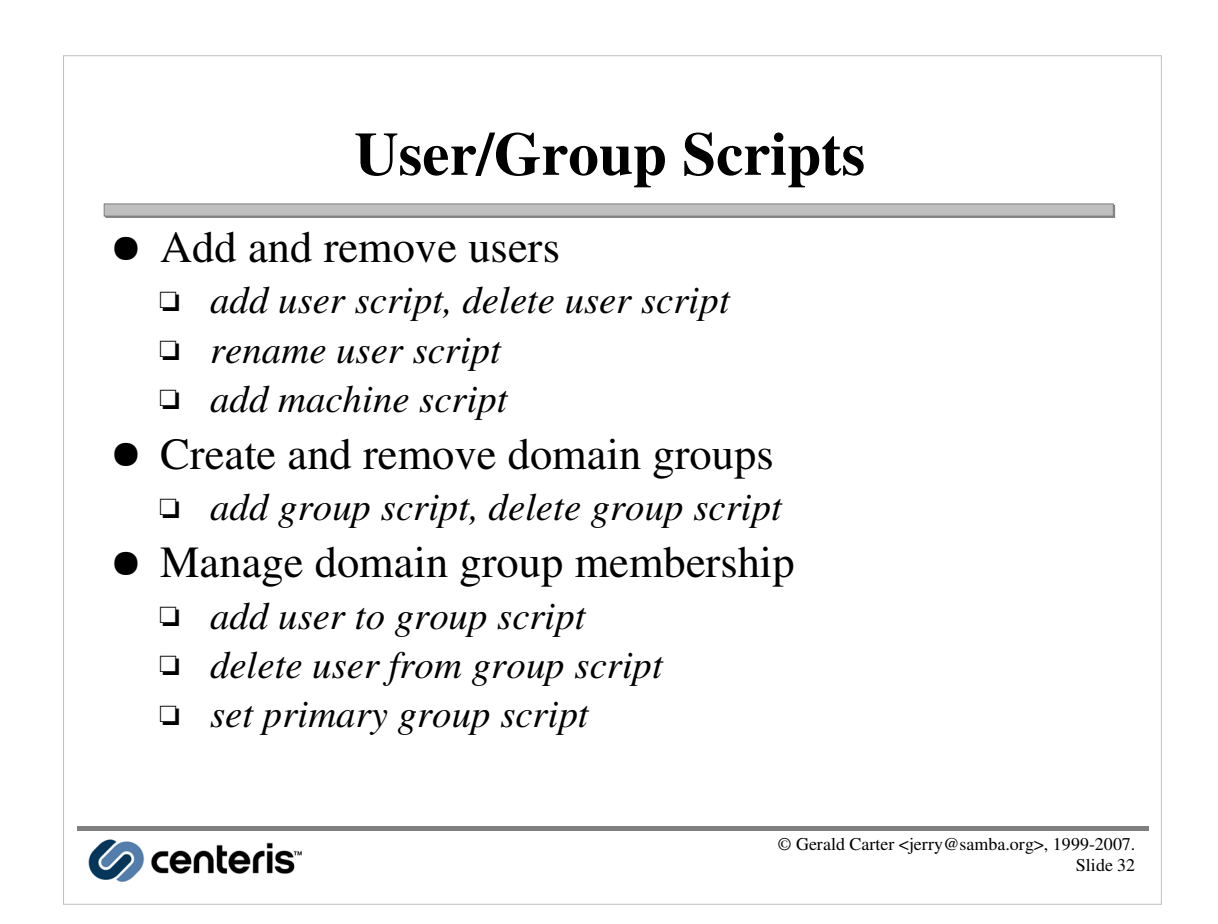

#### Example Add User Script

```
[global]
    ....
    add user script = /usr/sbin/useradd -m -d /home/%u '%u'
    delete user script = /usr/sbin/userdel -r '%u'
    add group script = /usr/sbin/groupadd -r '%g'
    delete group script = /usr/sbin/groupdel '%g'
    add user to group script = /usr/bin/groupmod -A '%u' '%g'
    delete user from group script = /usr/bin/groupmod \
         -D '%u' '%g'
    set primary group script = /usr/sbin/usermod -g '%g' '%u'
    add machine script = /usr/sbin/useradd -g hosts \
         -c "Samba Machine Account" -m -d /home/%u \
         -s /bin/false %u
                                             © Gerald Carter <jerry@samba.org>, 1999-2007.
Co centeris
                                                                 Slide 33
```
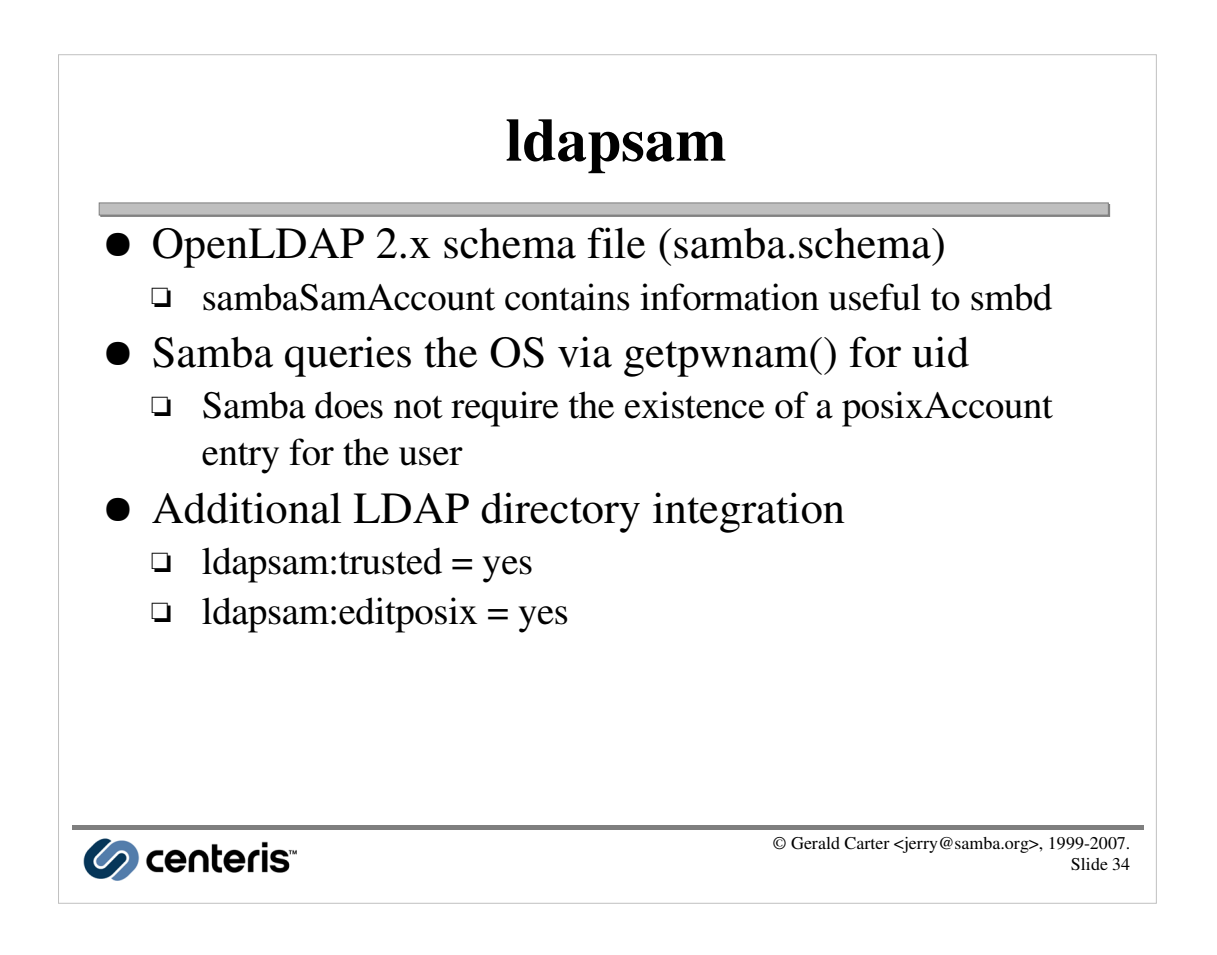

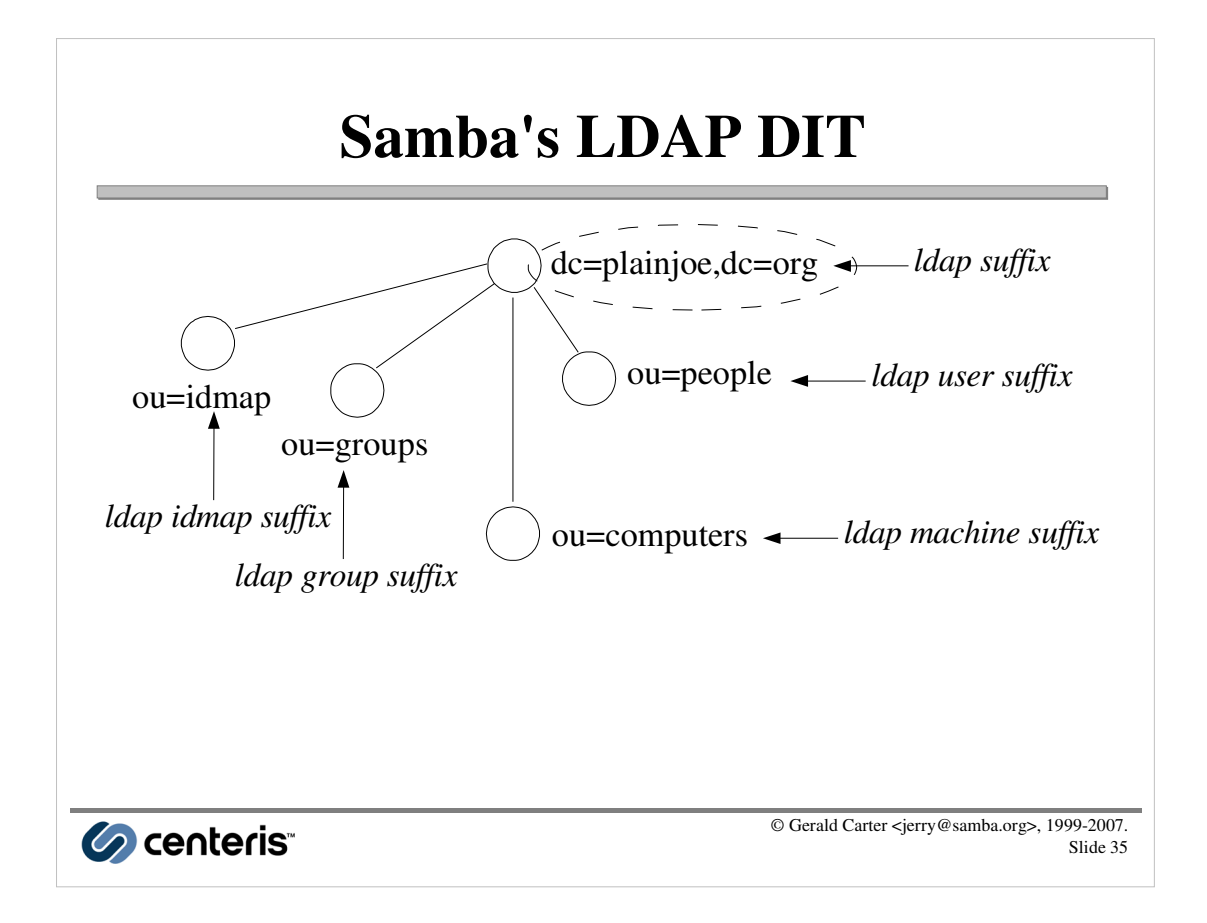

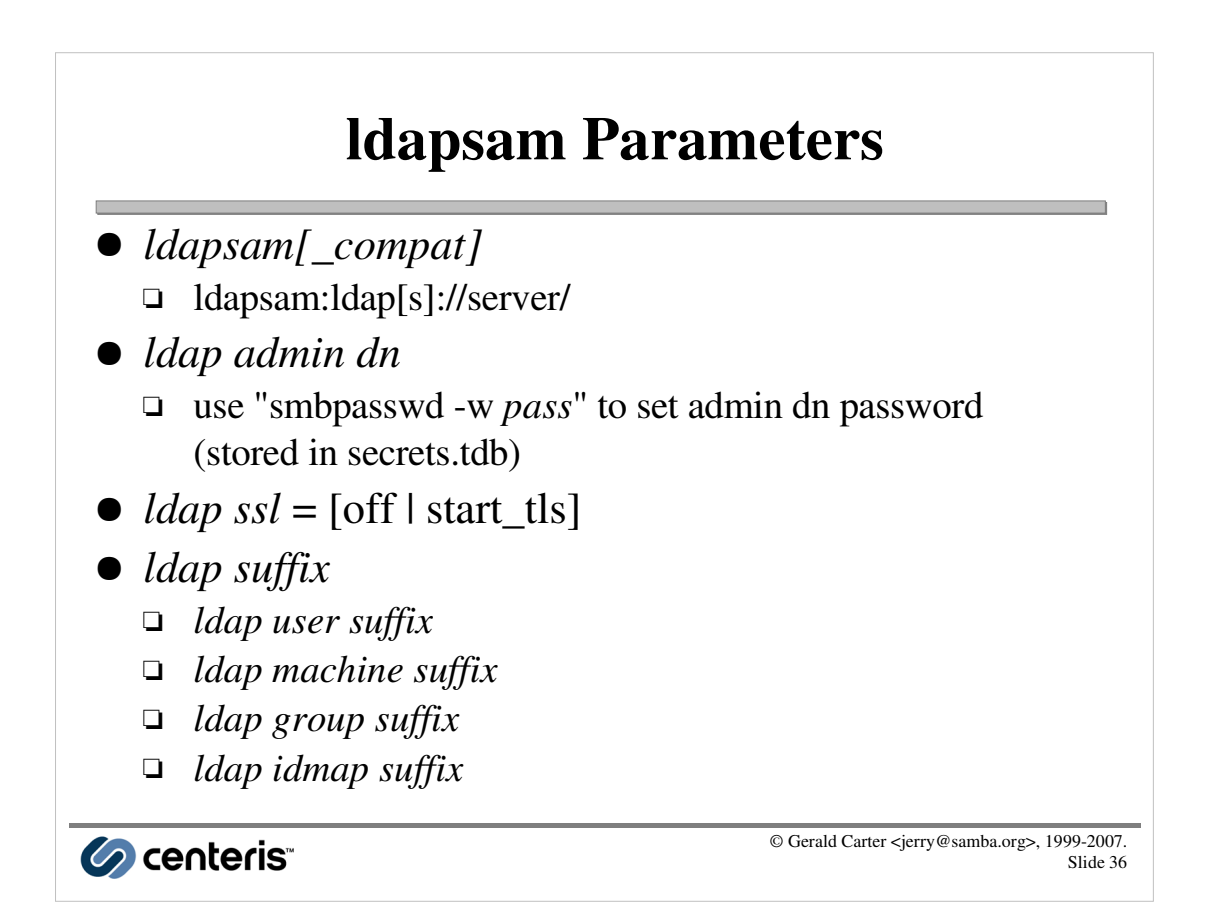

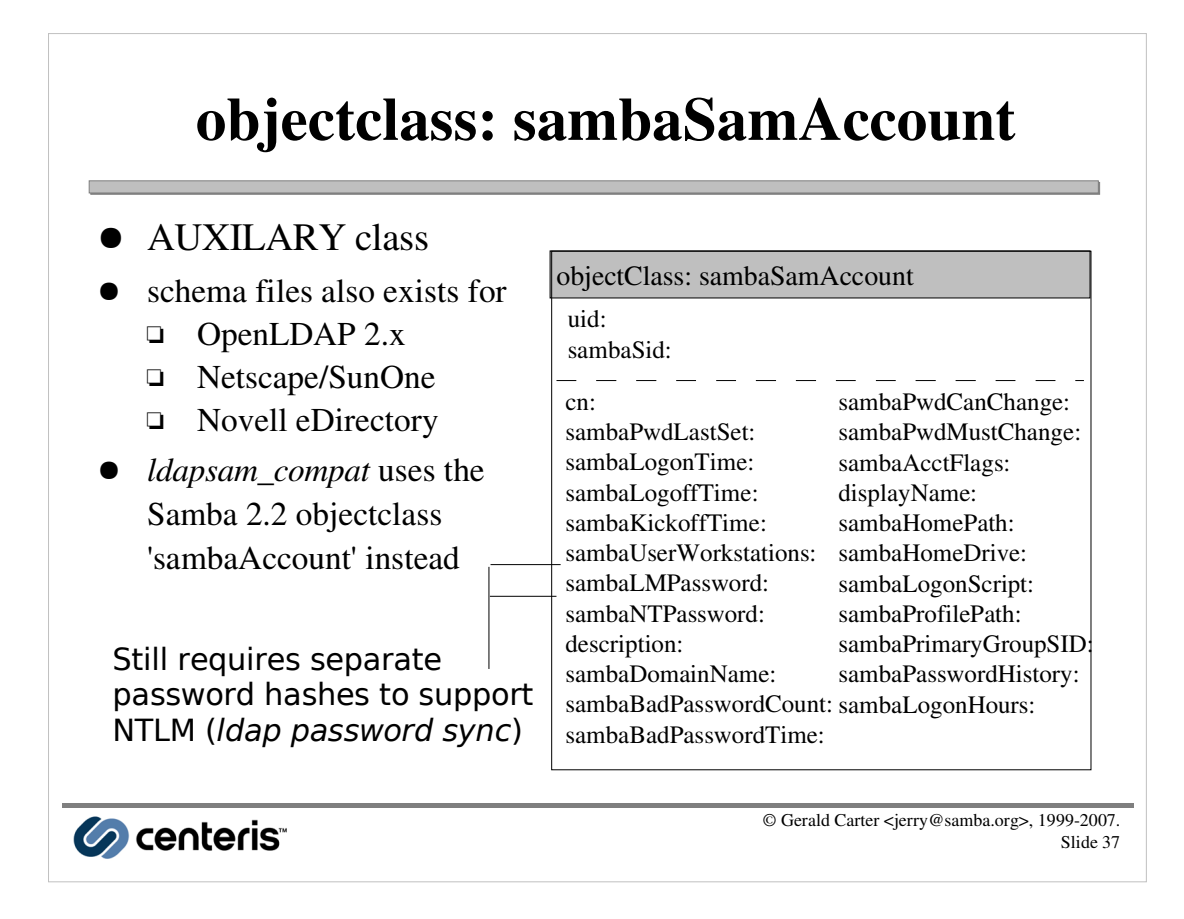

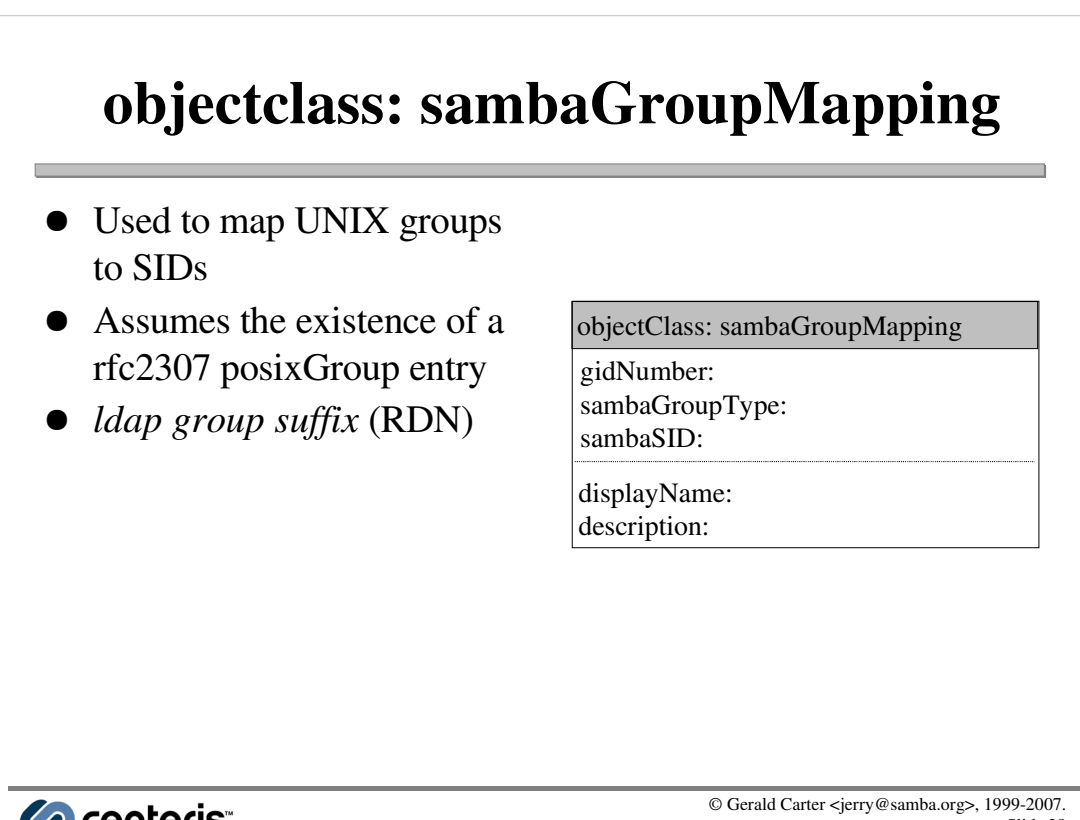

Co centeris

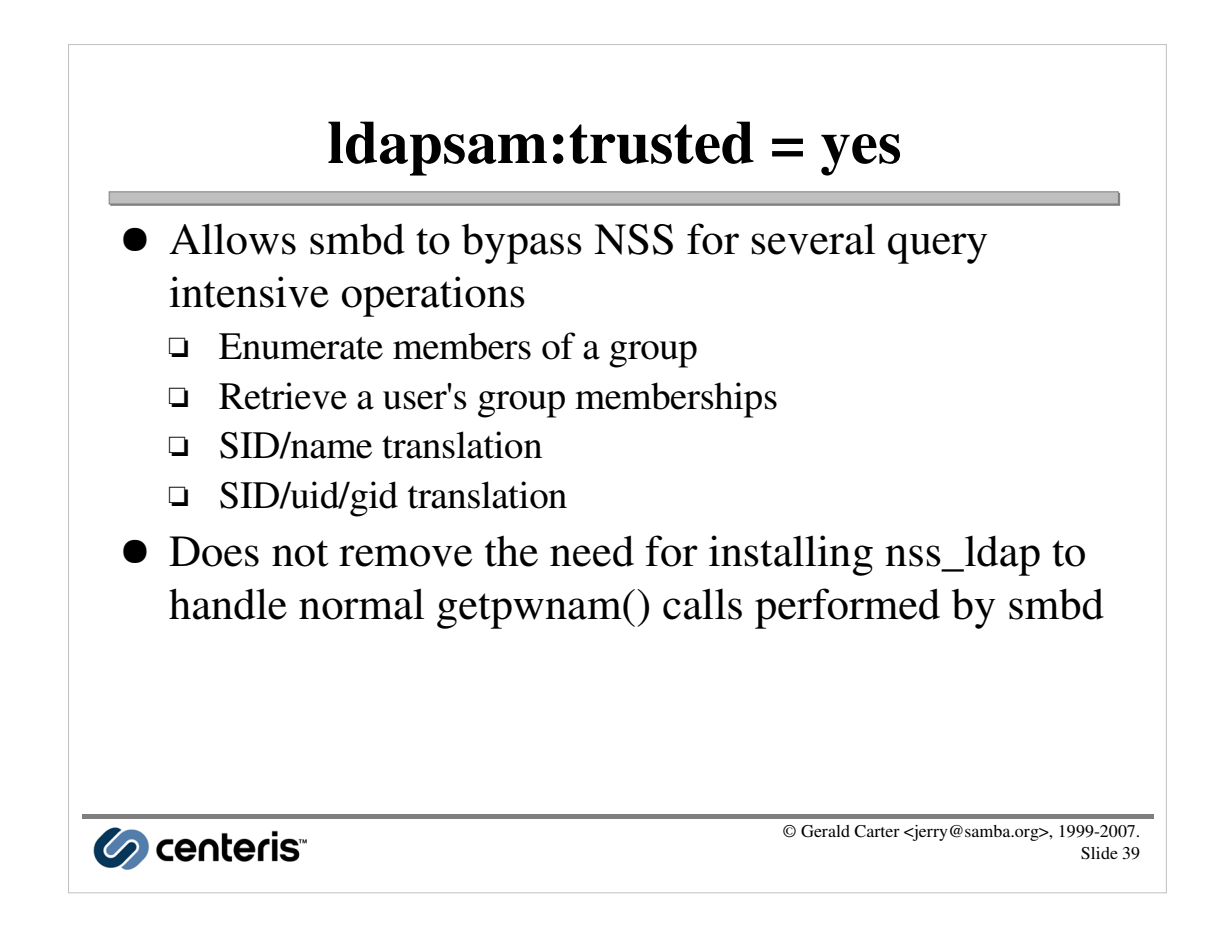

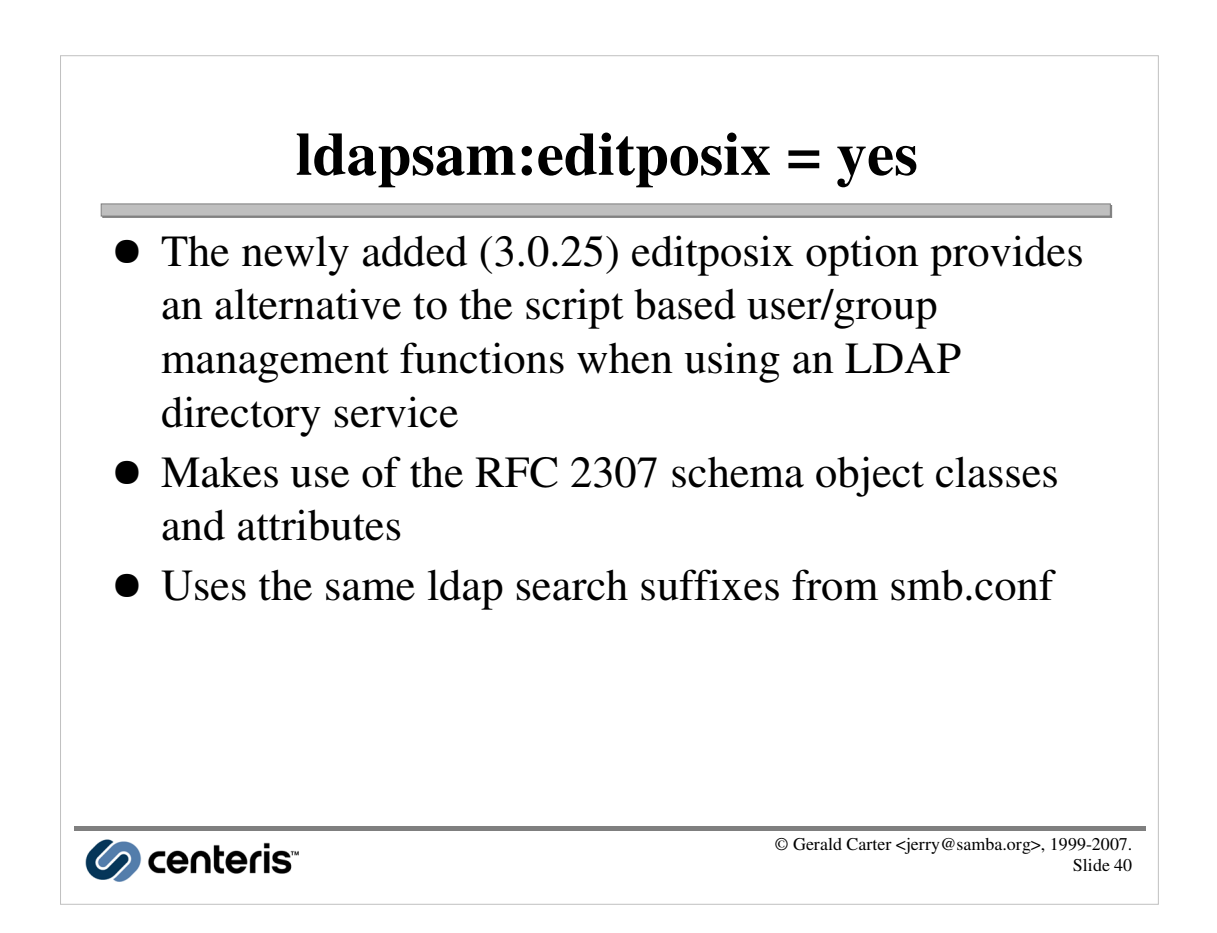

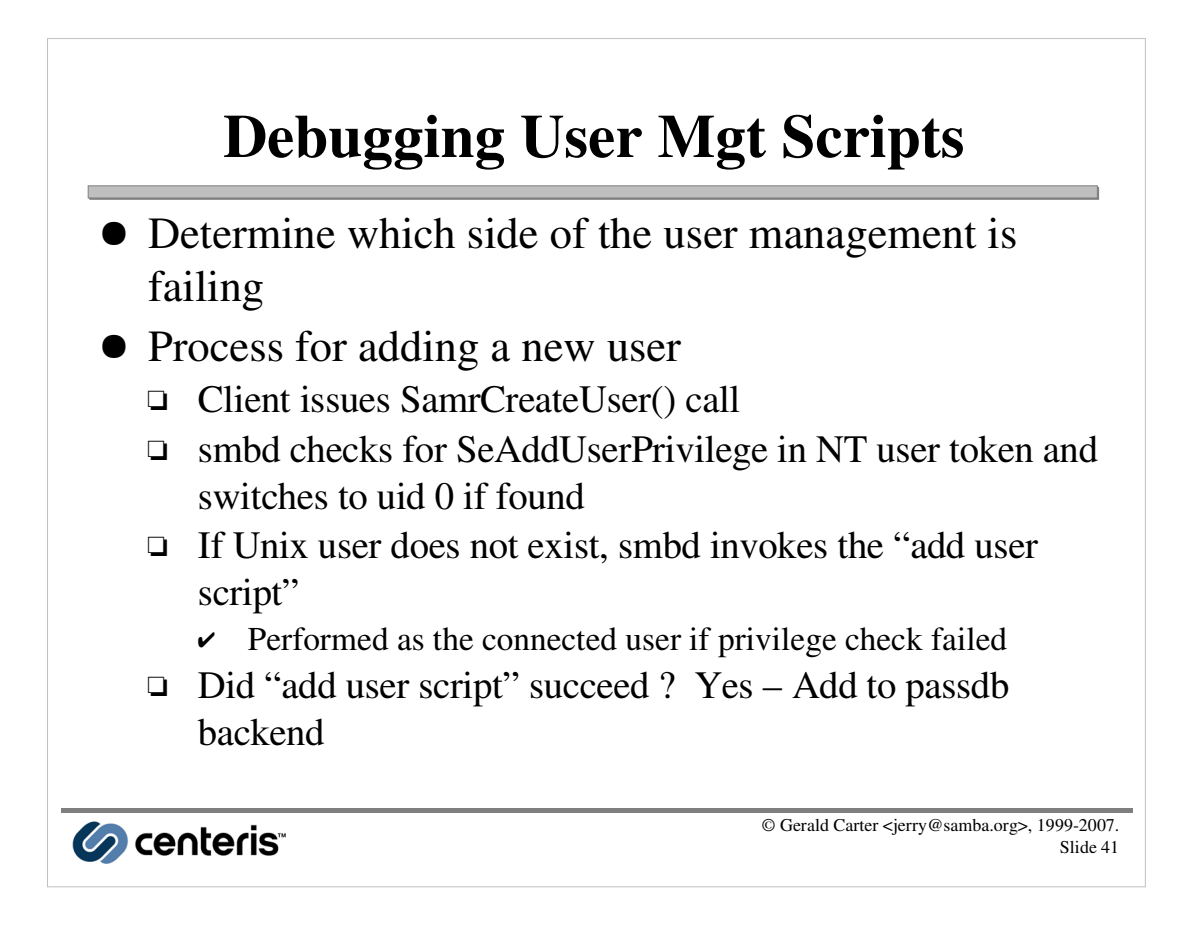

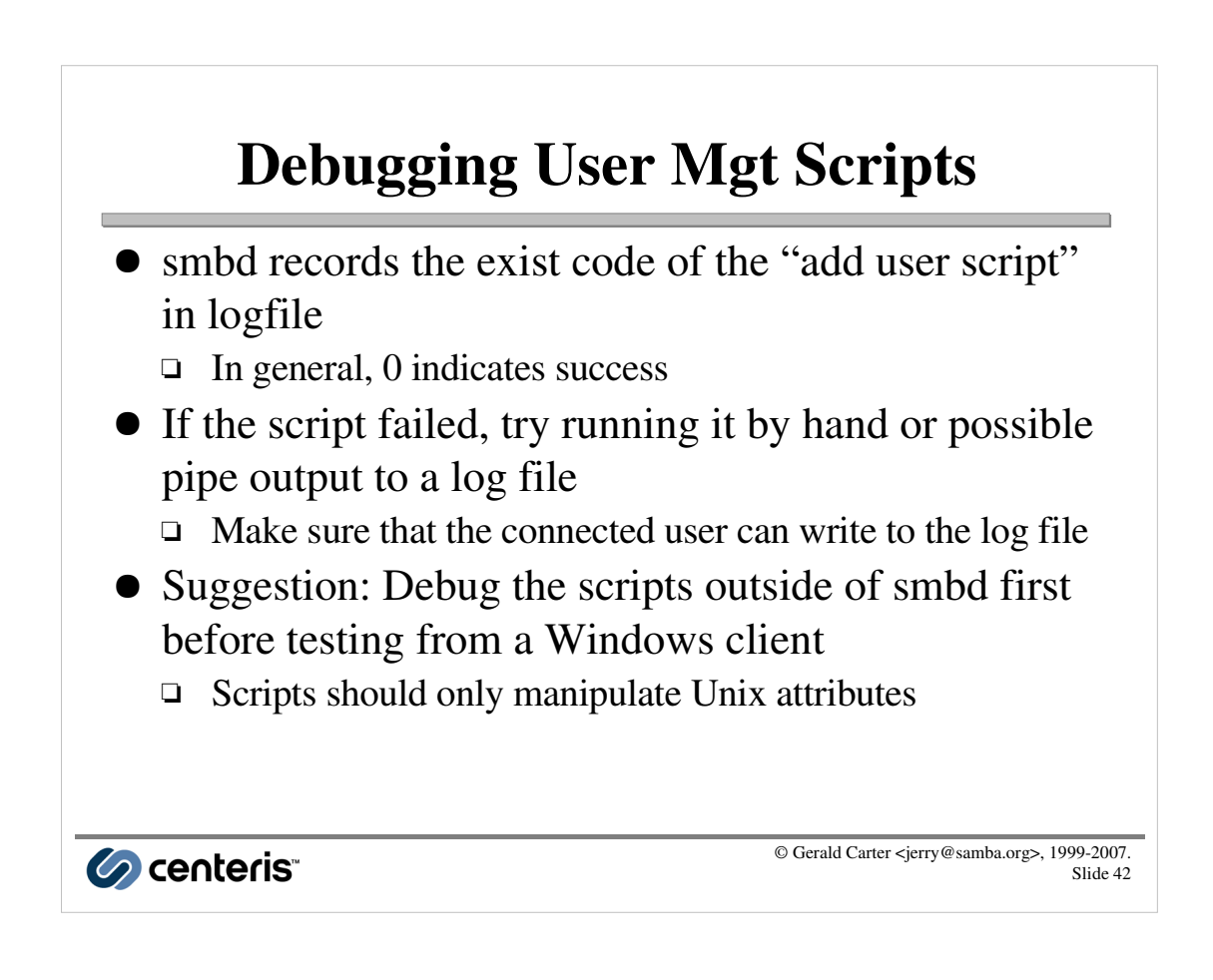

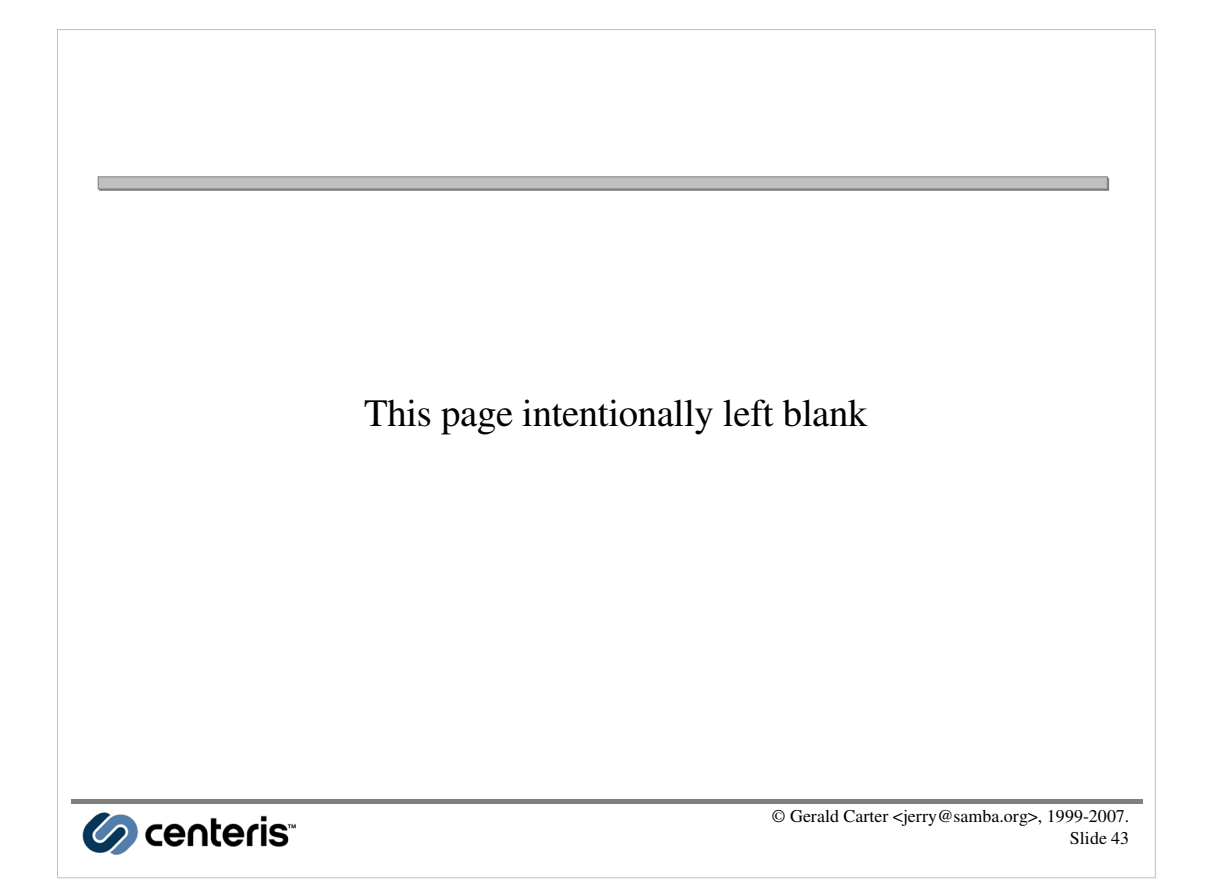

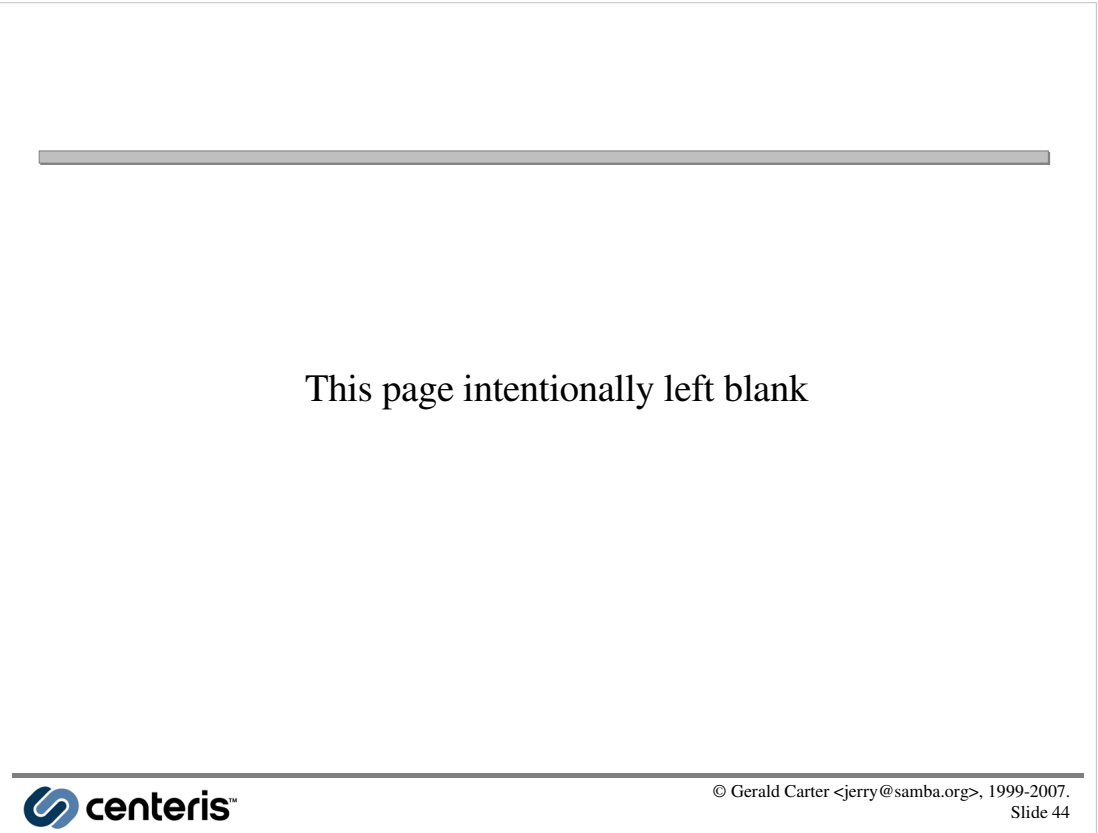

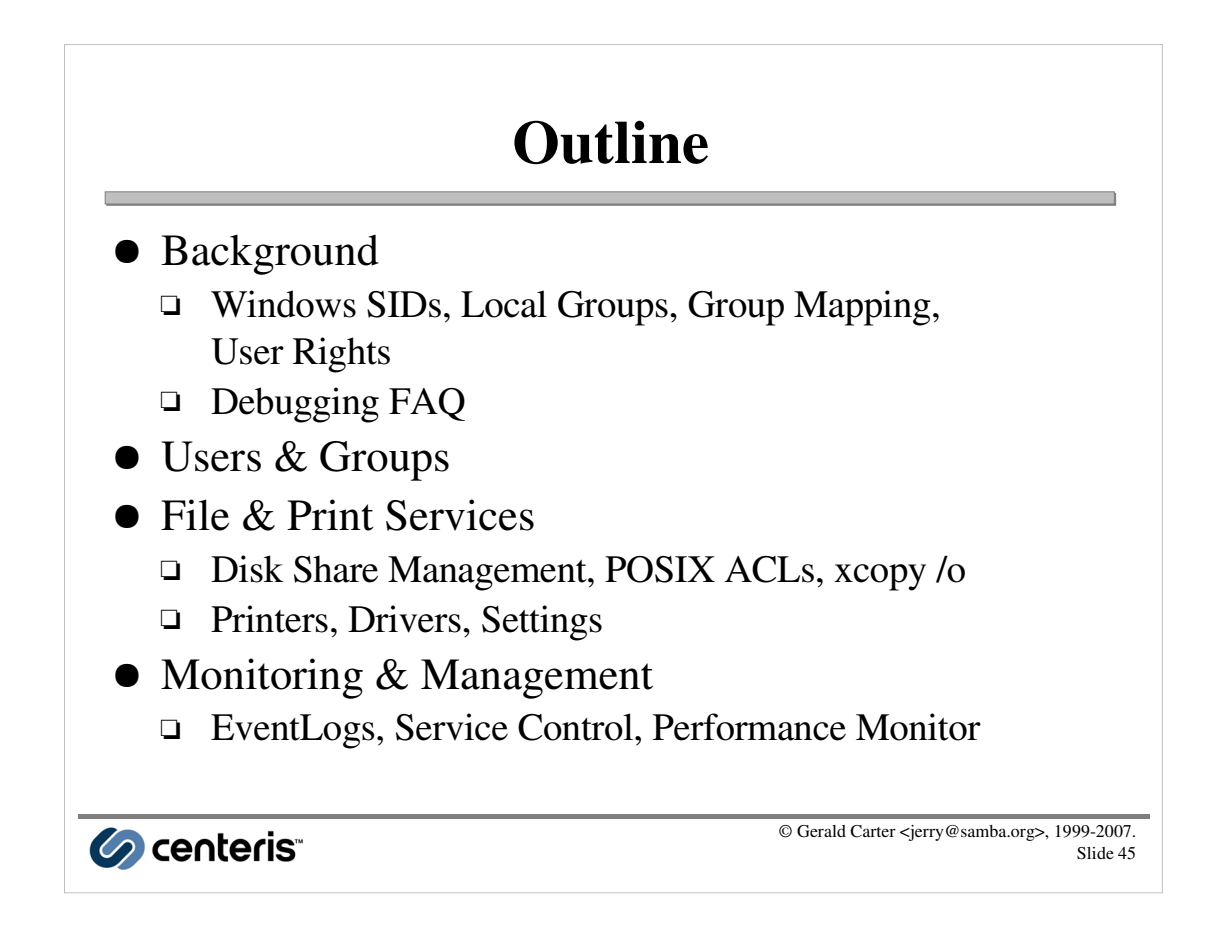

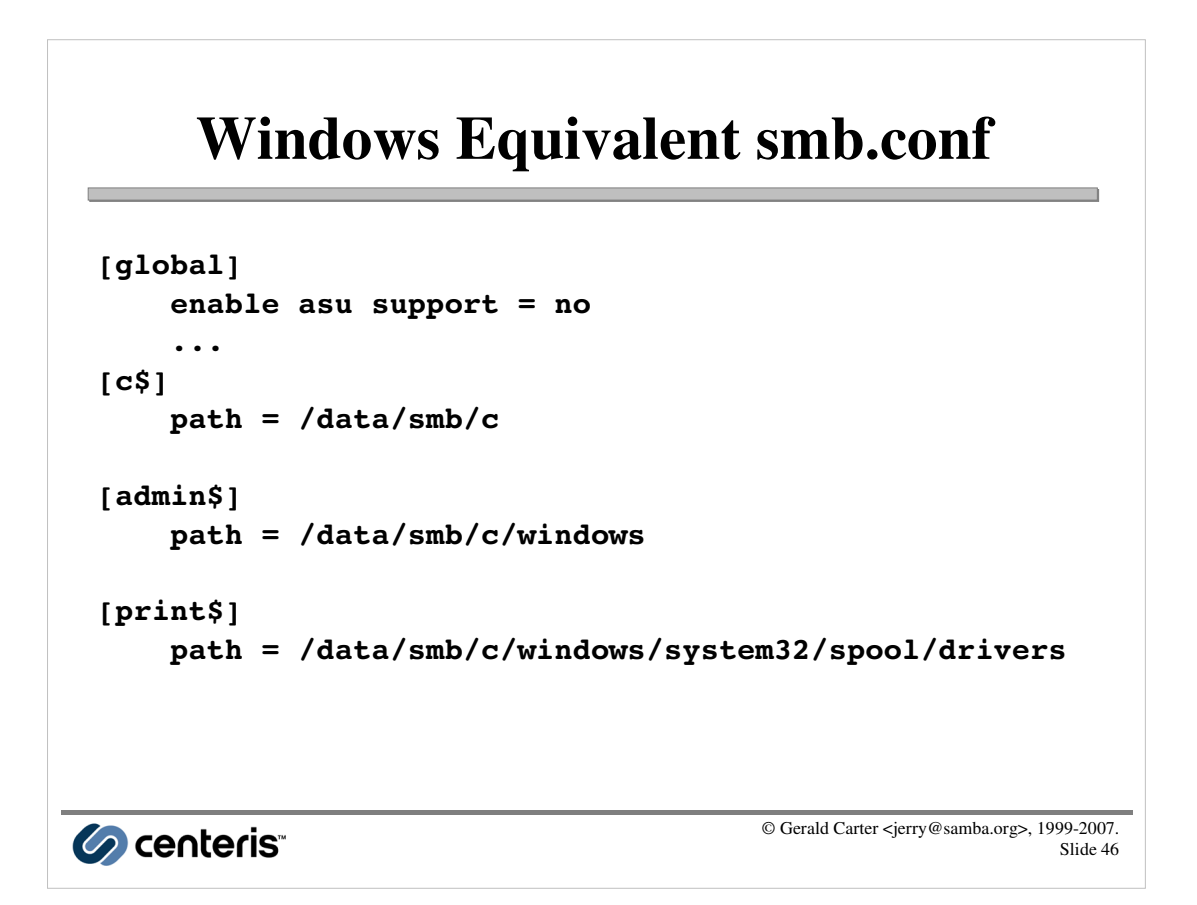

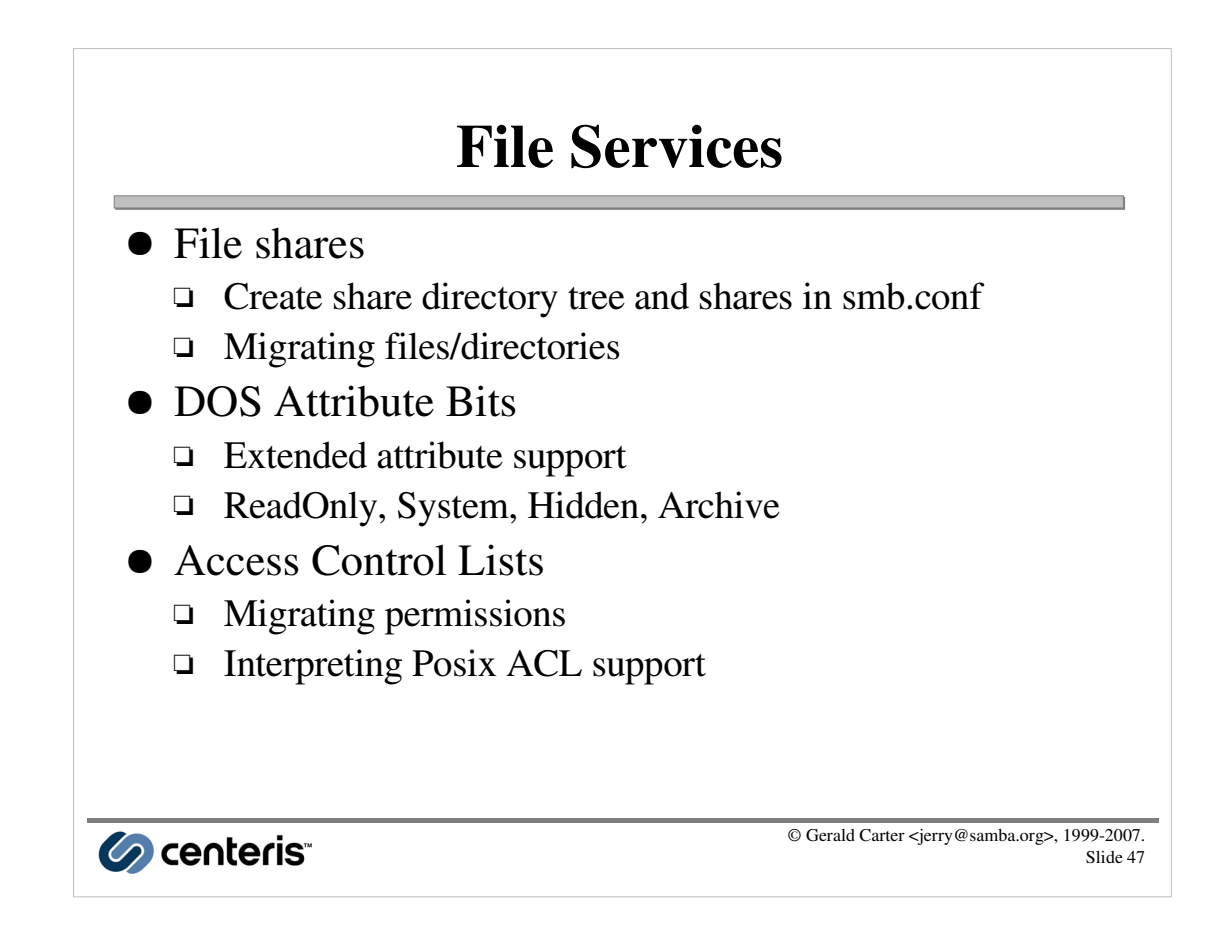

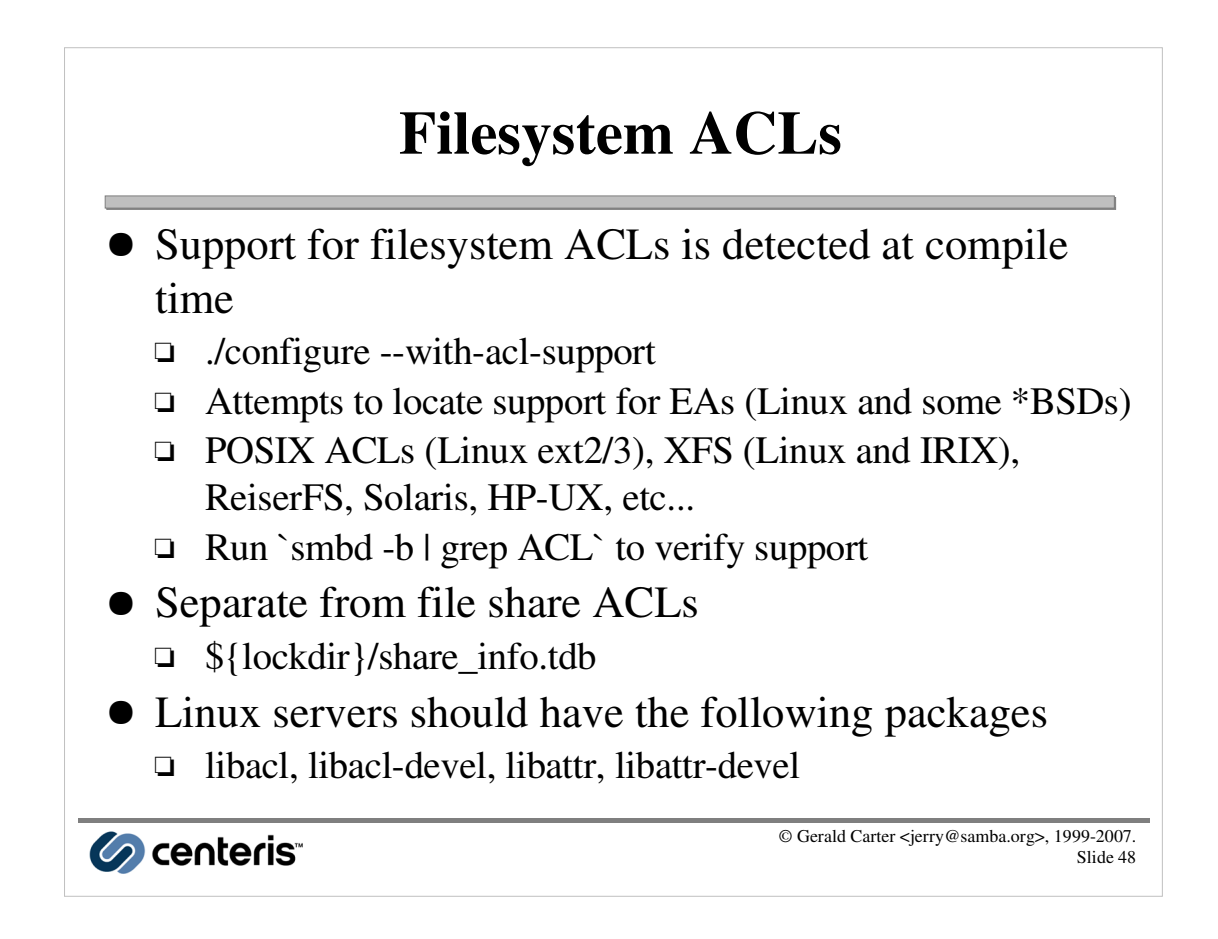

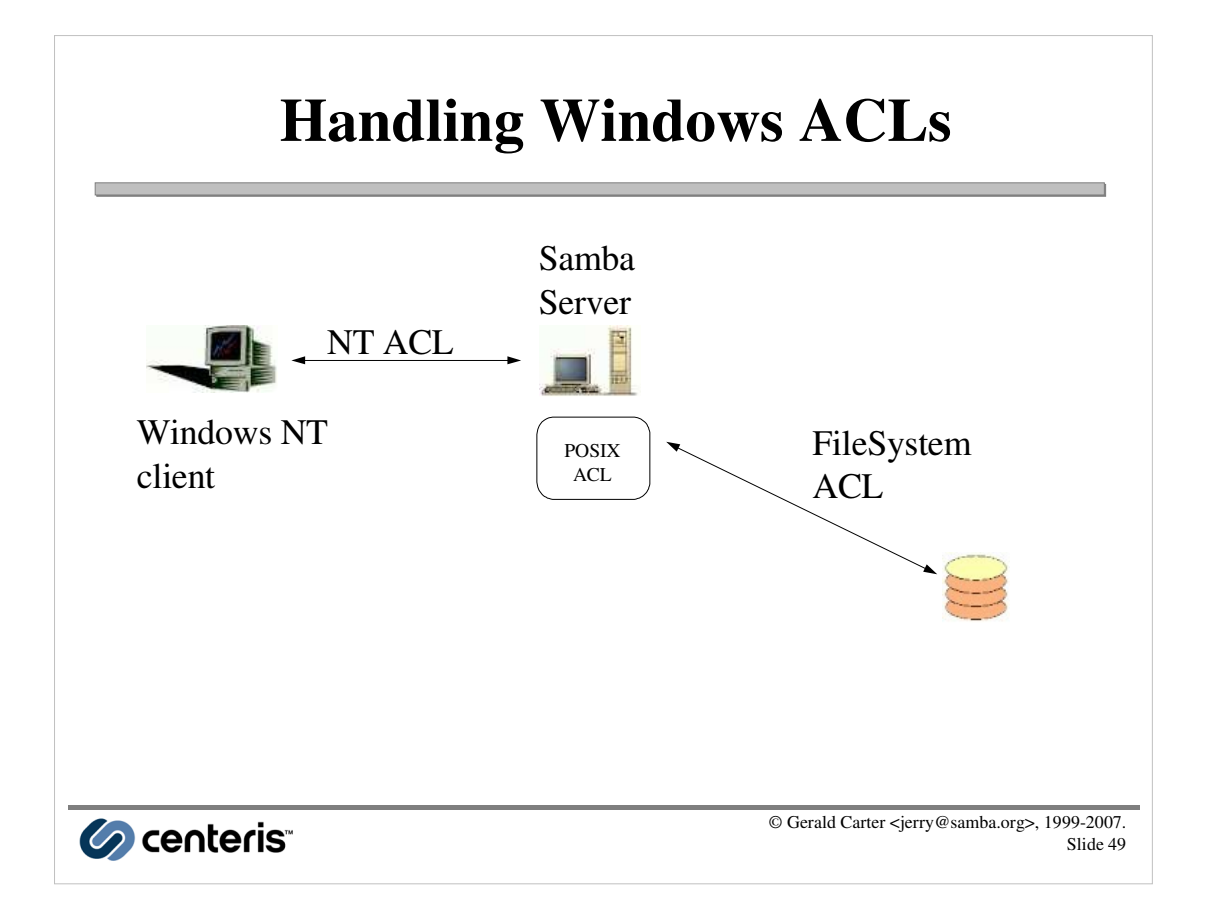

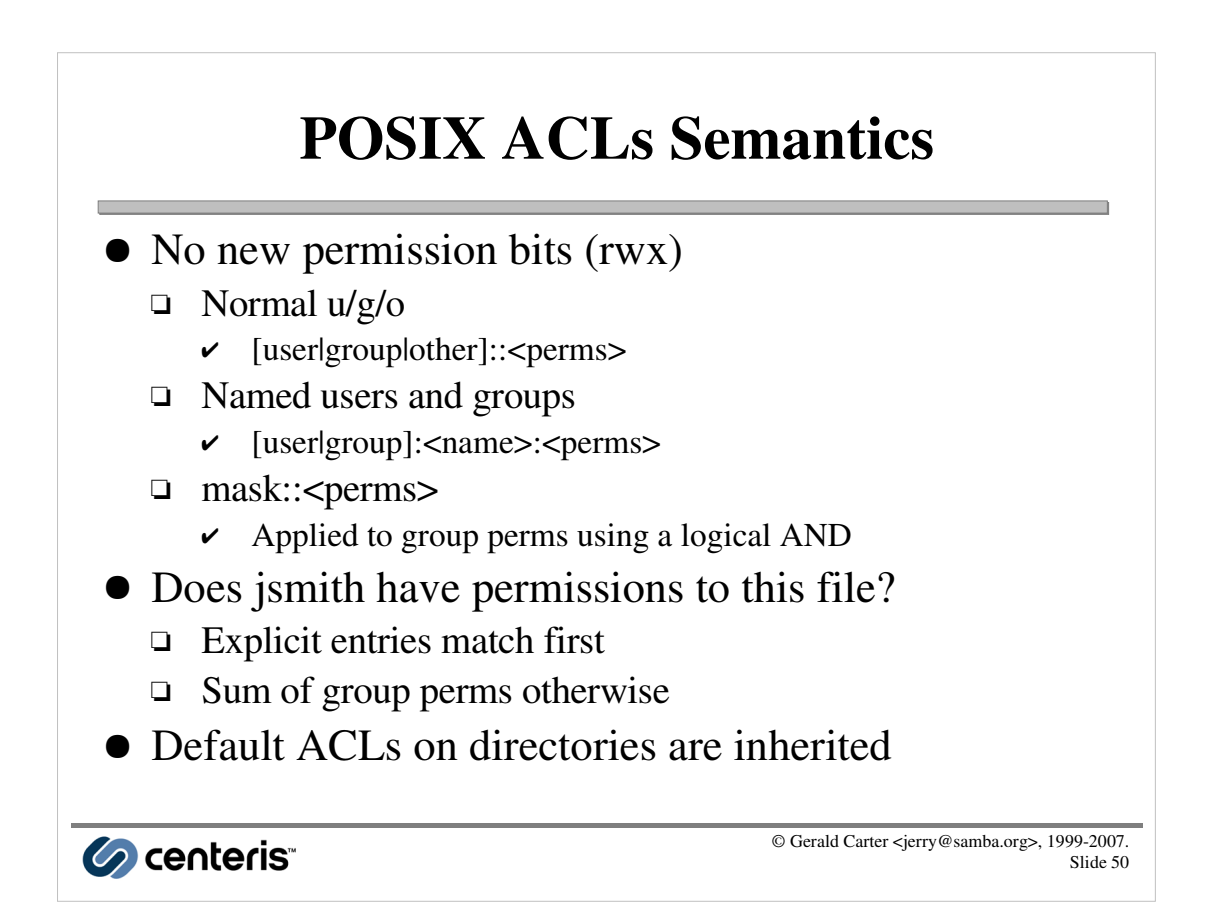

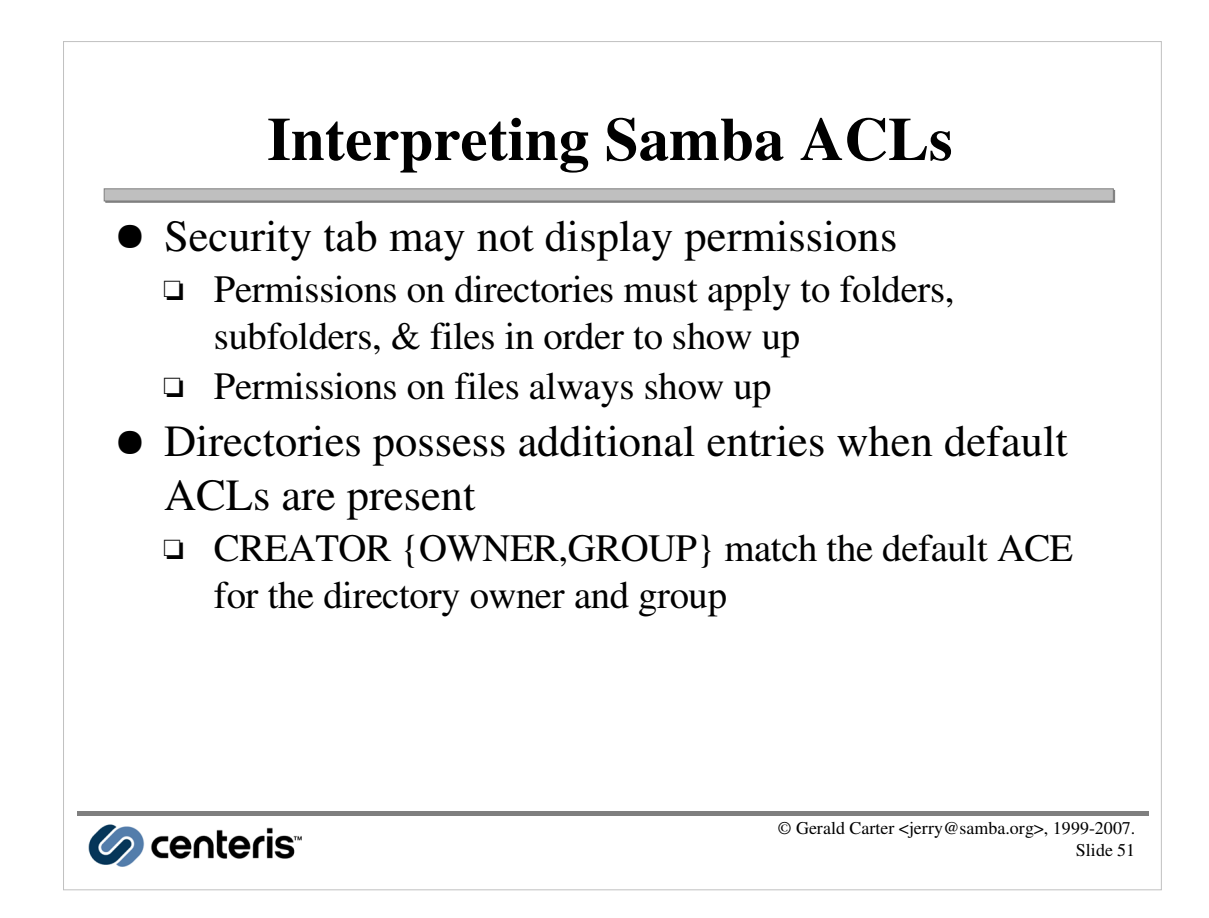

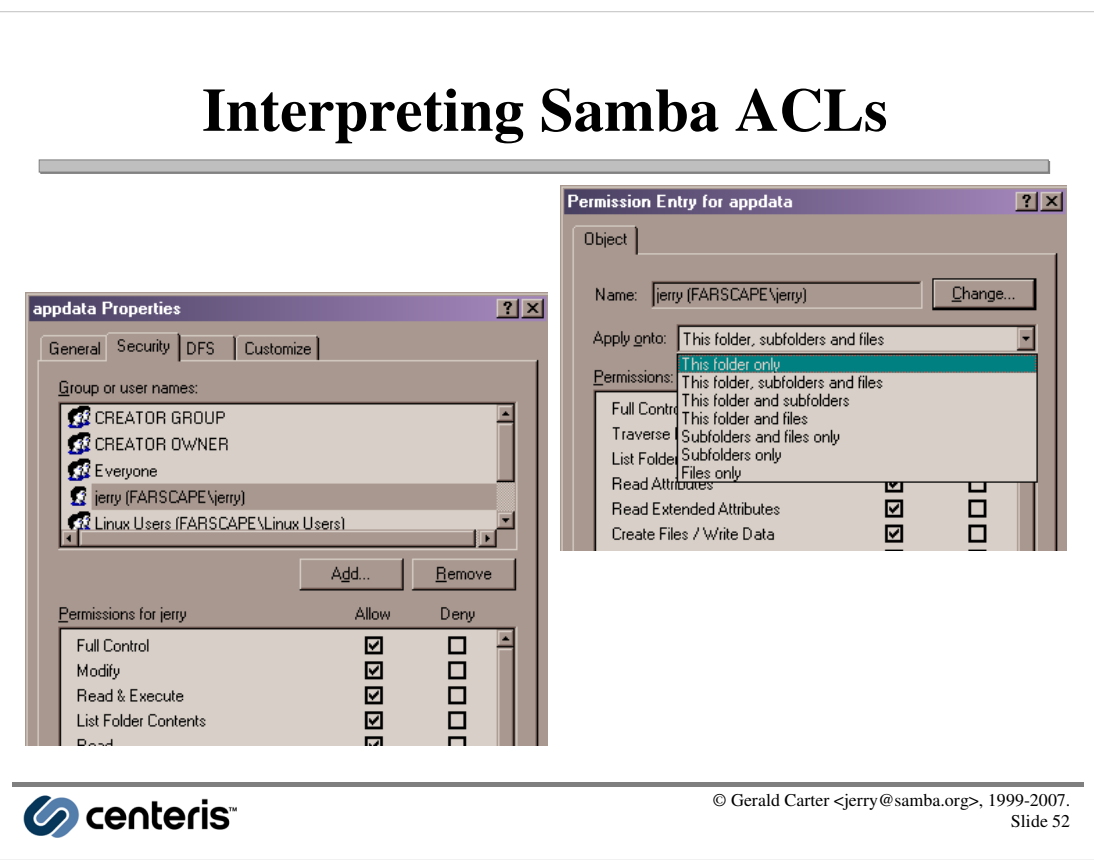

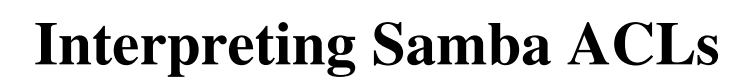

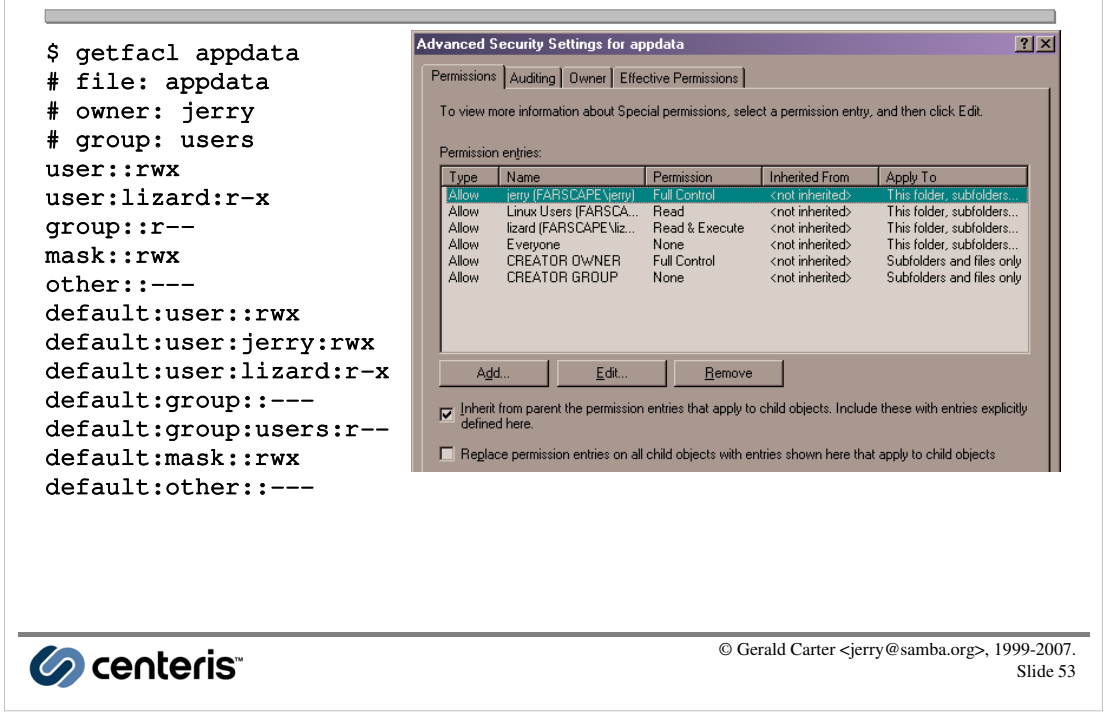

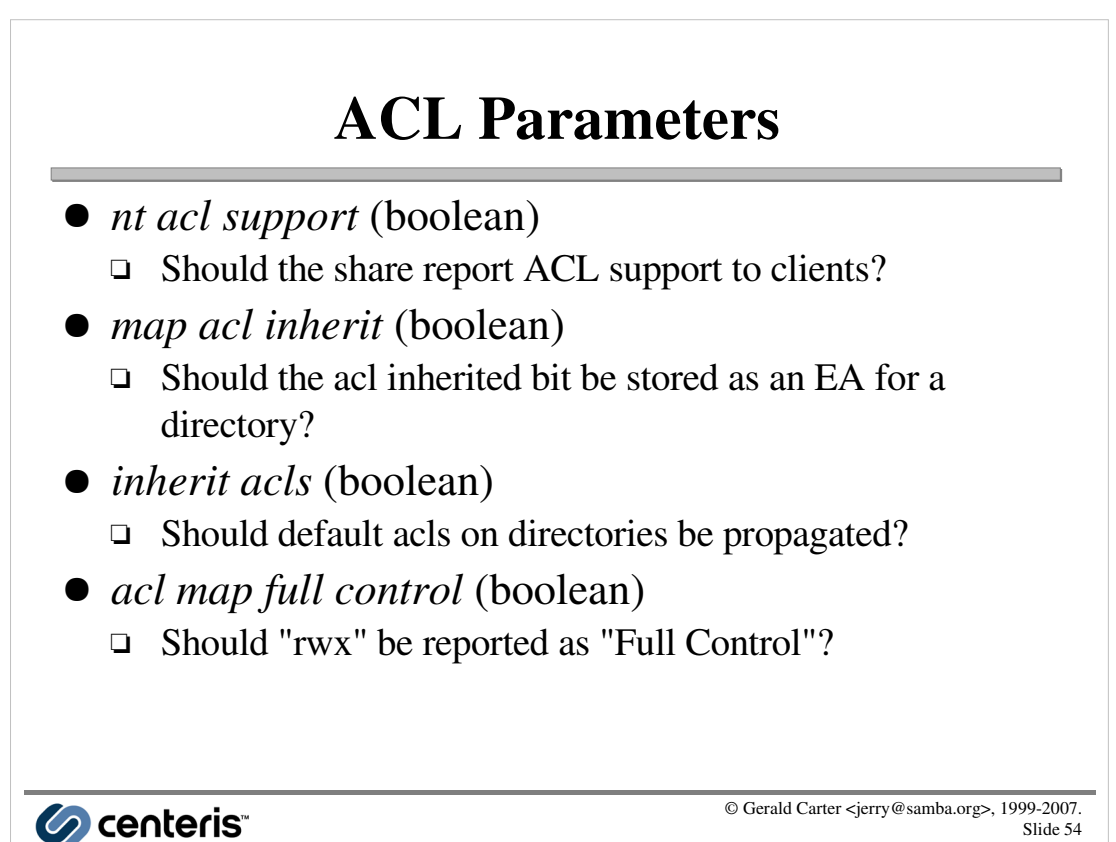

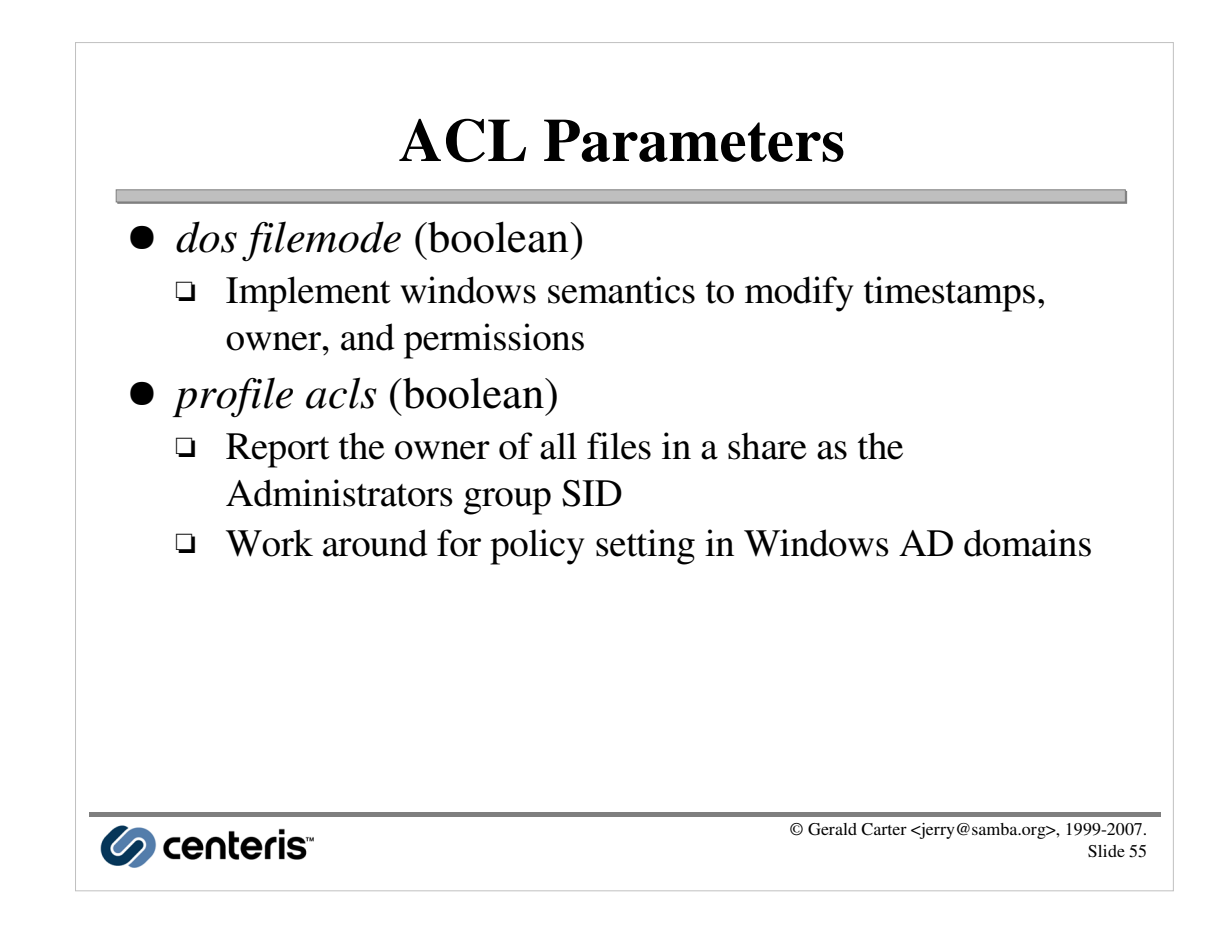

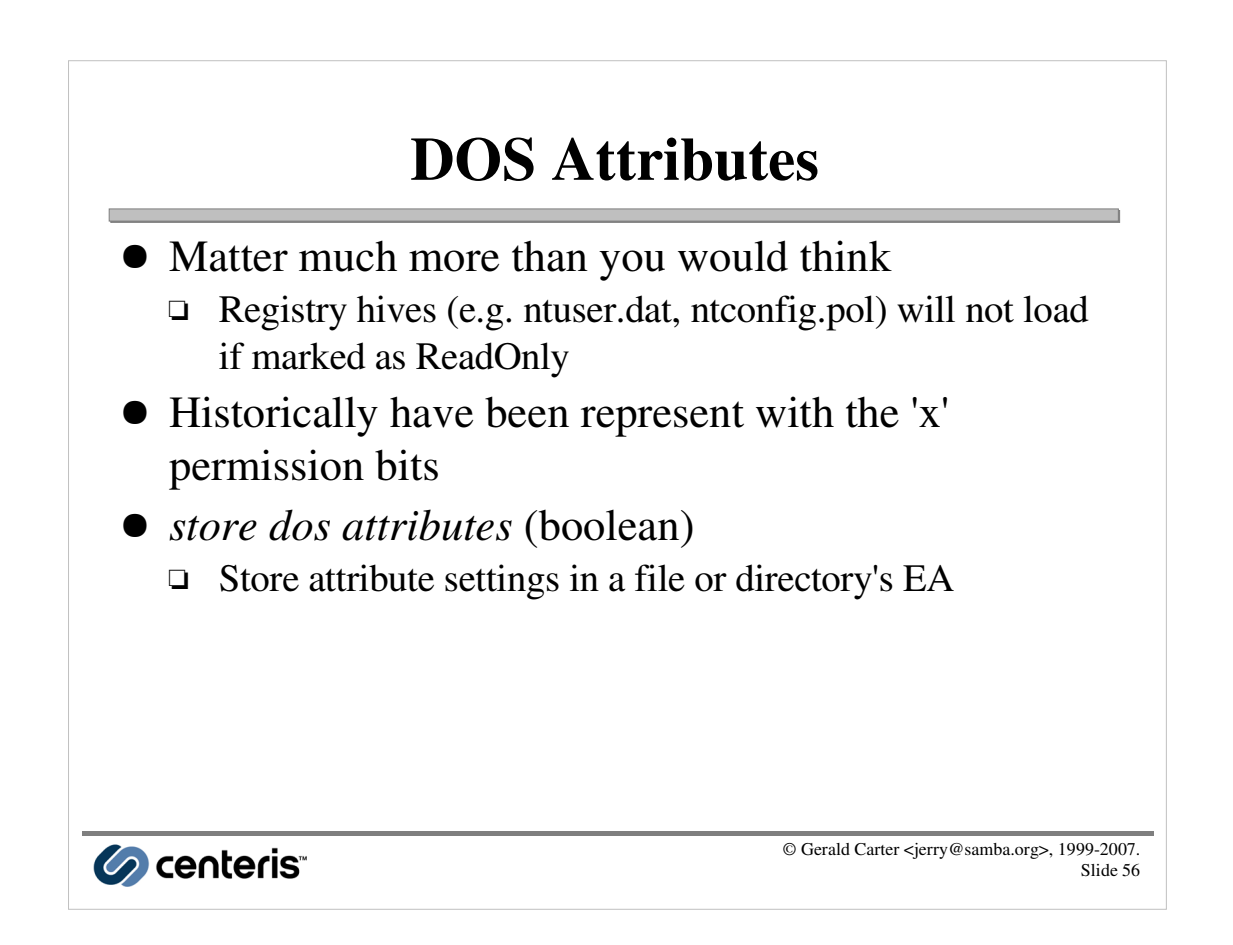

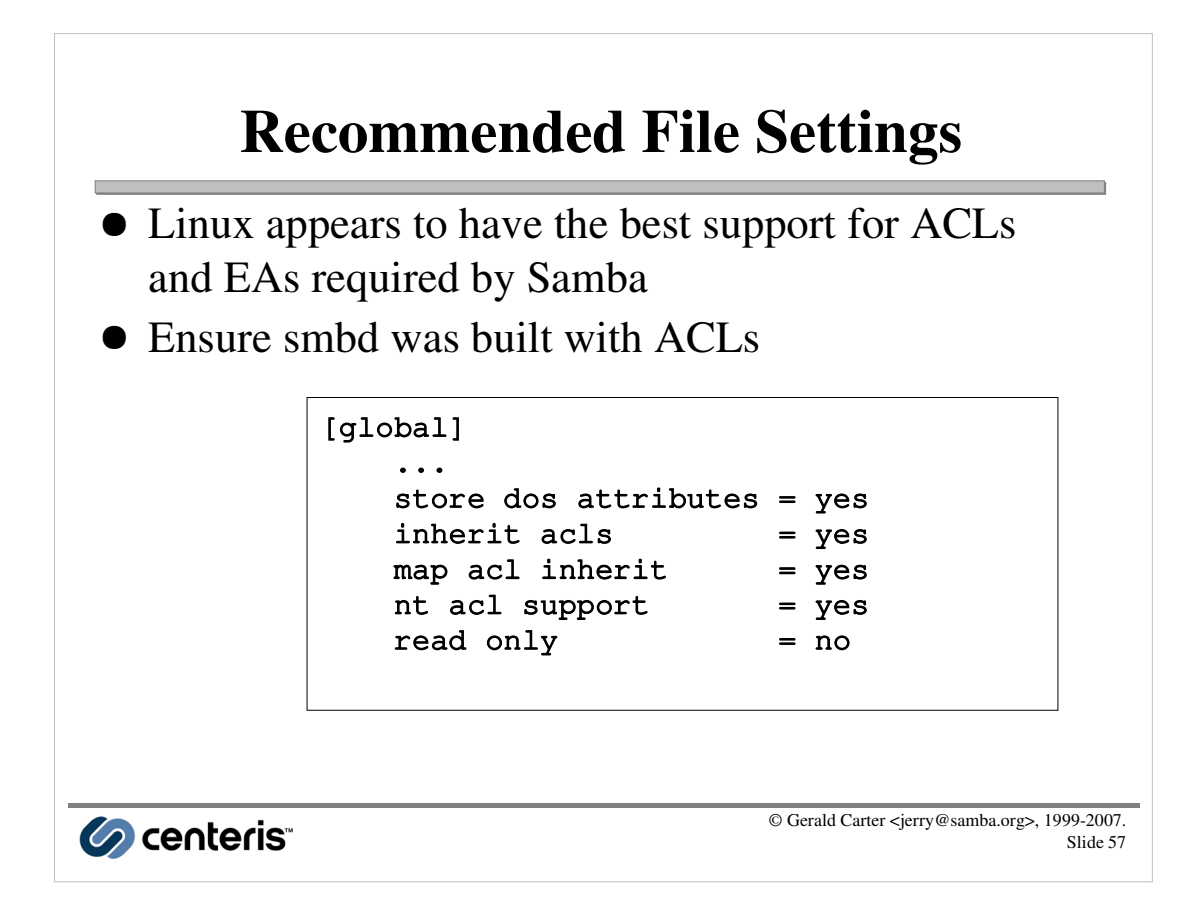

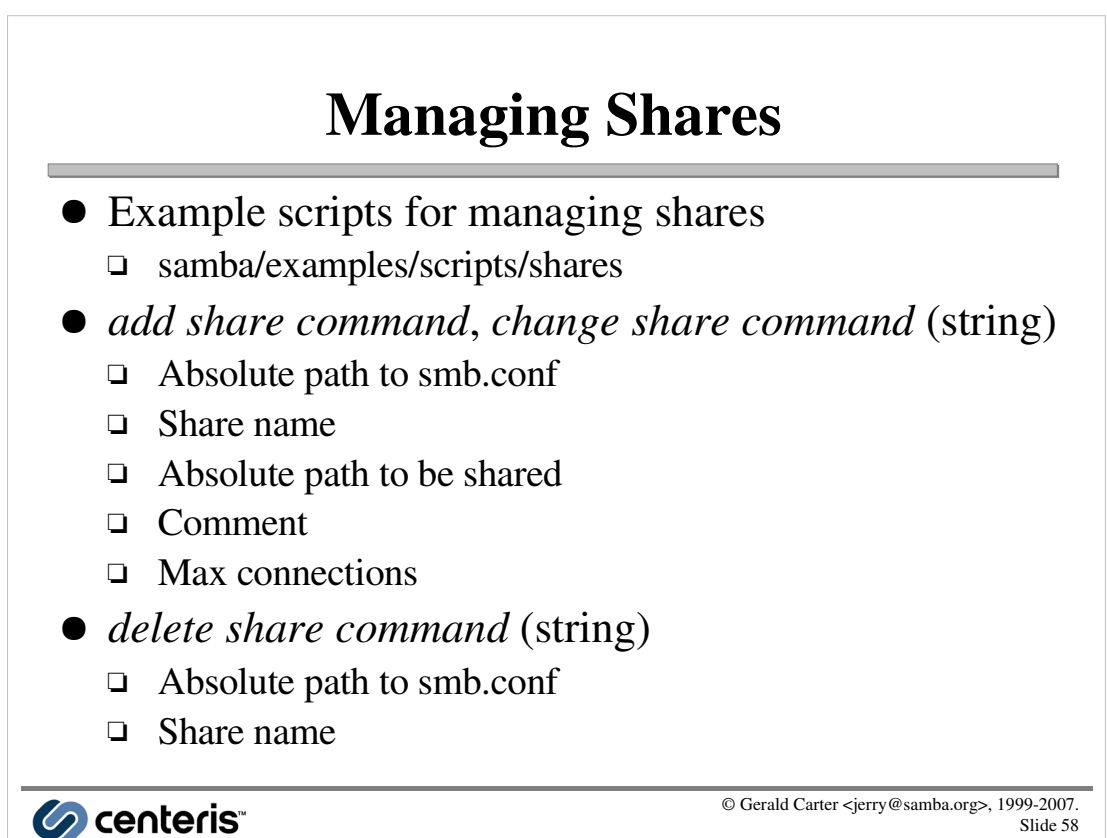

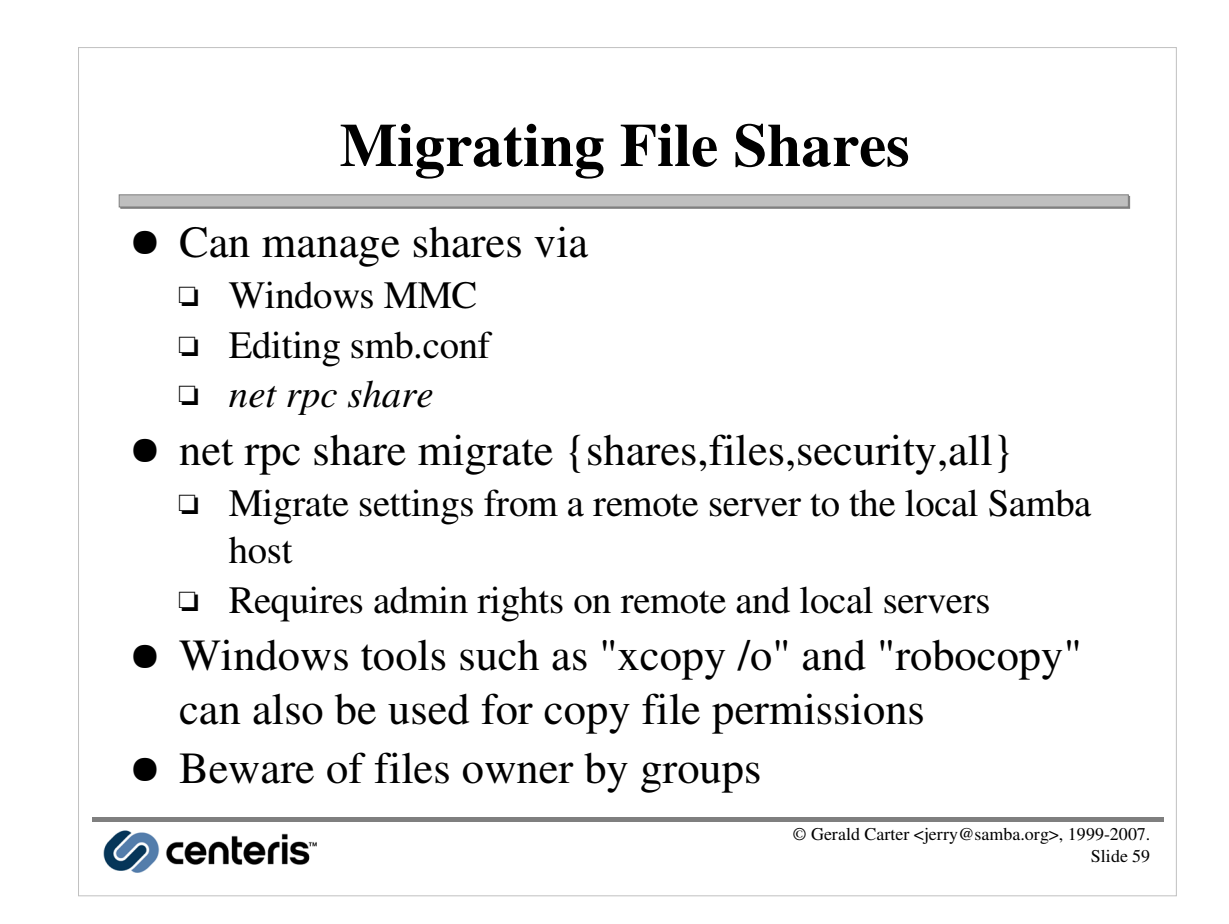

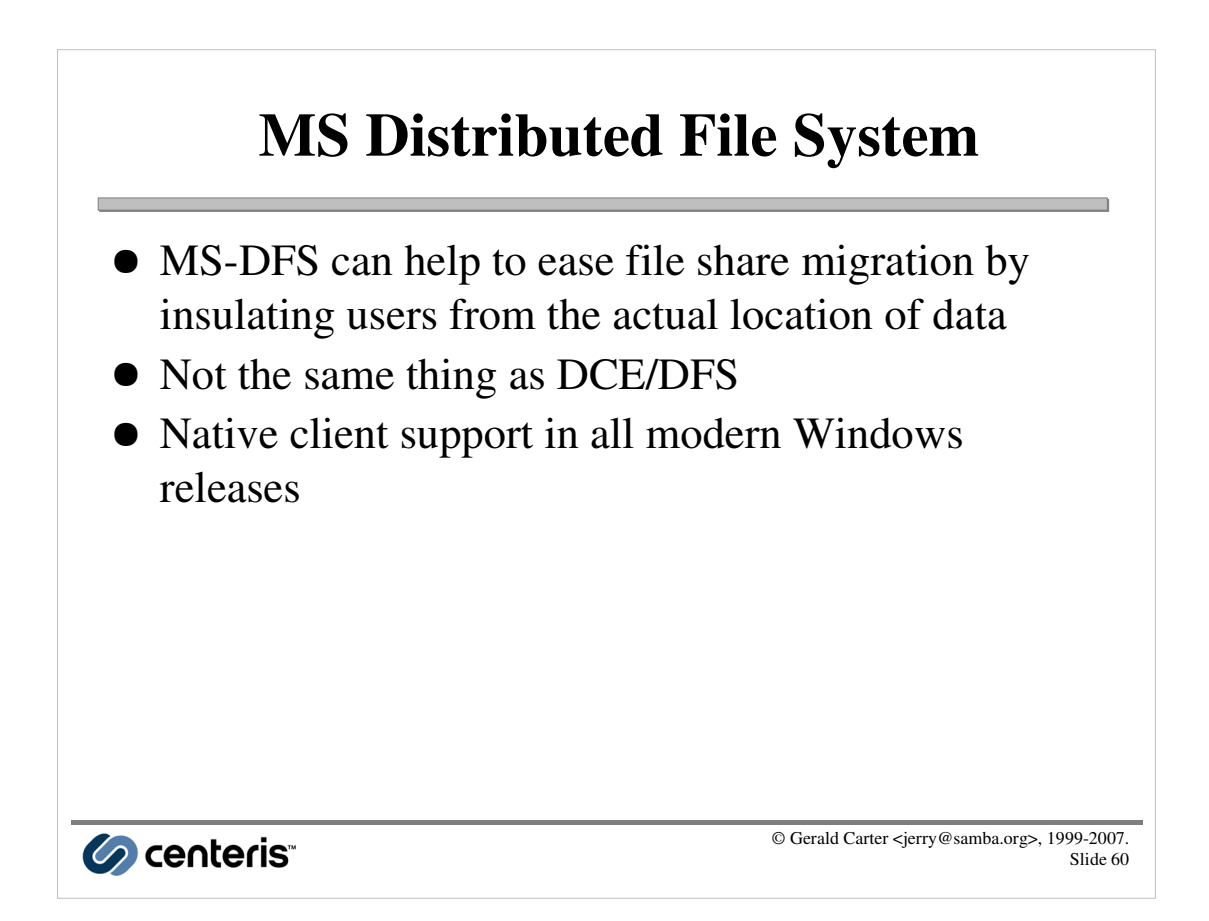

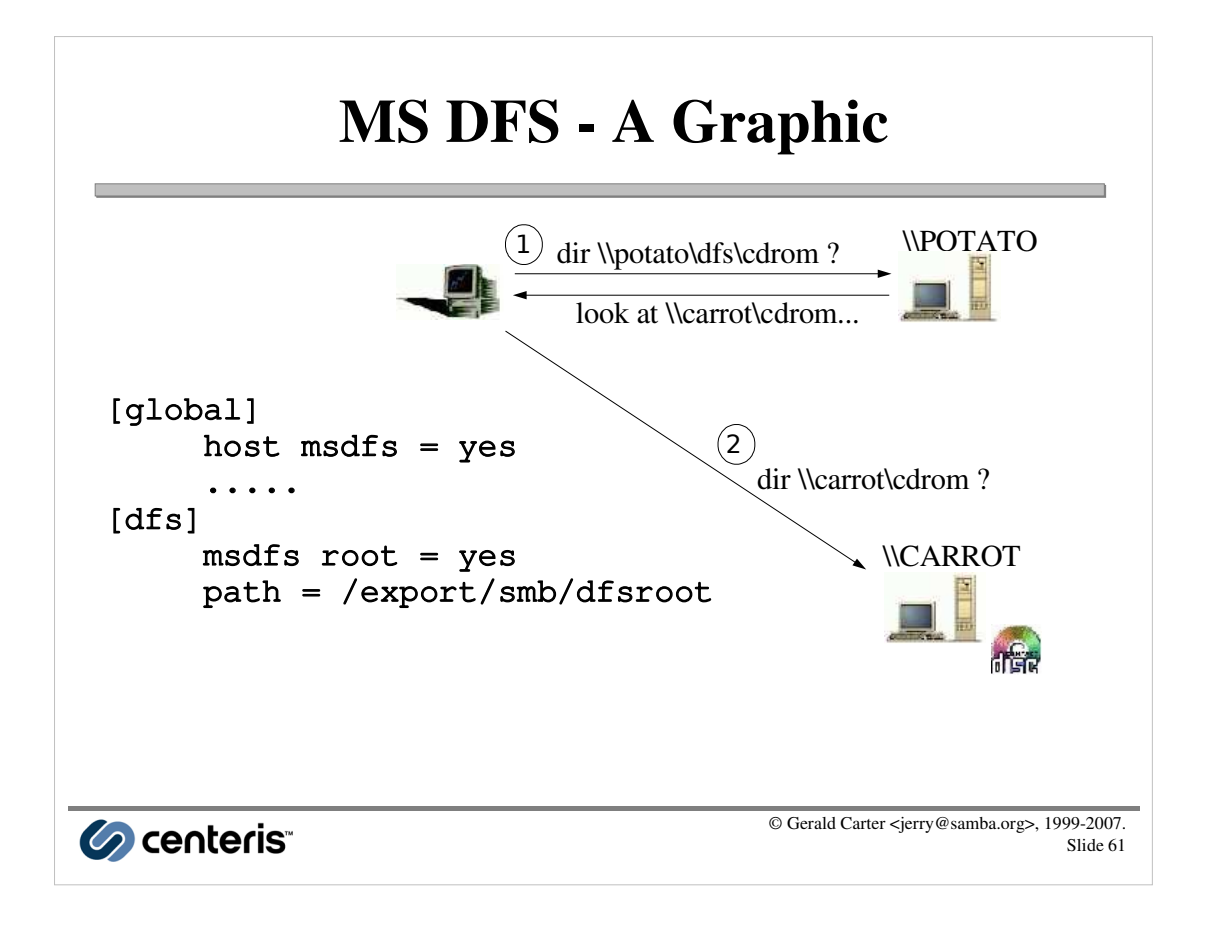

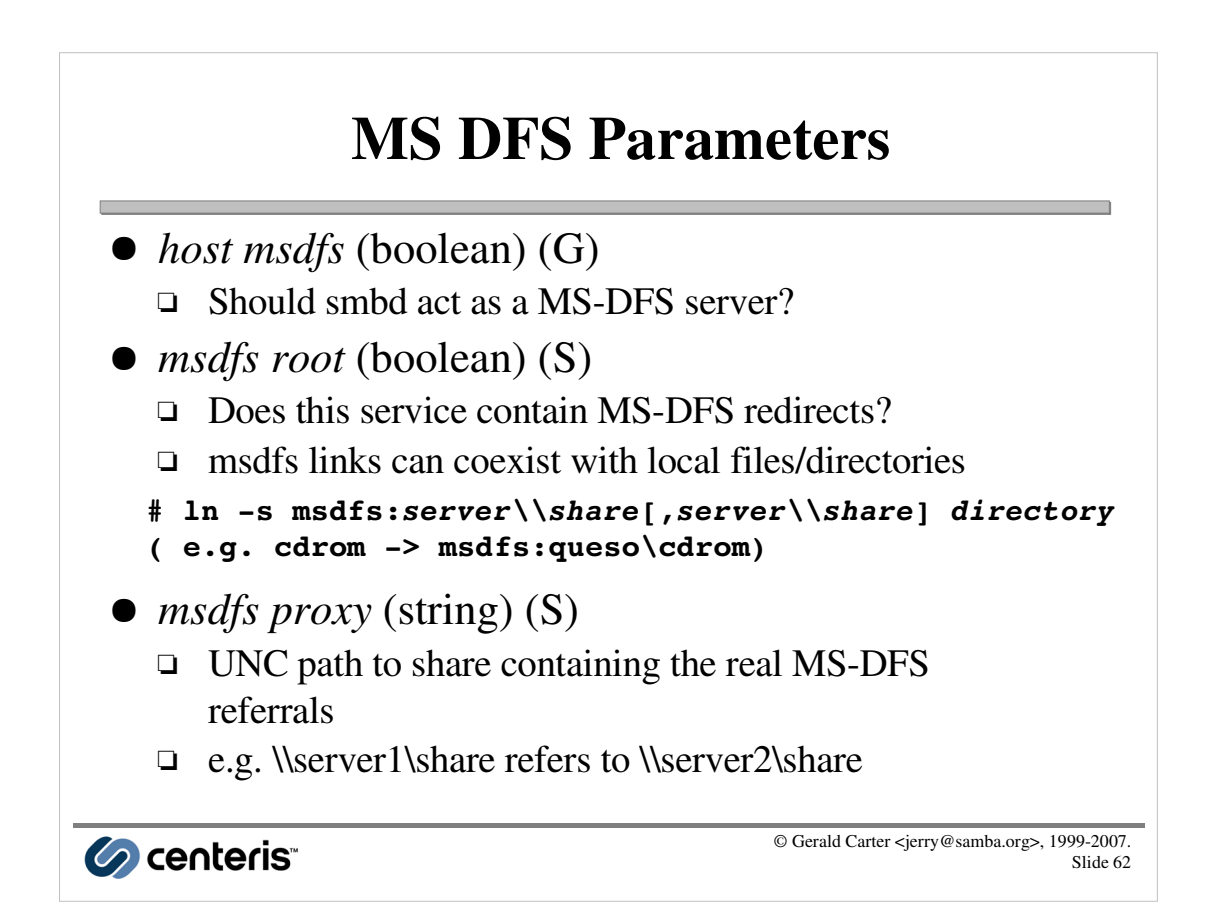

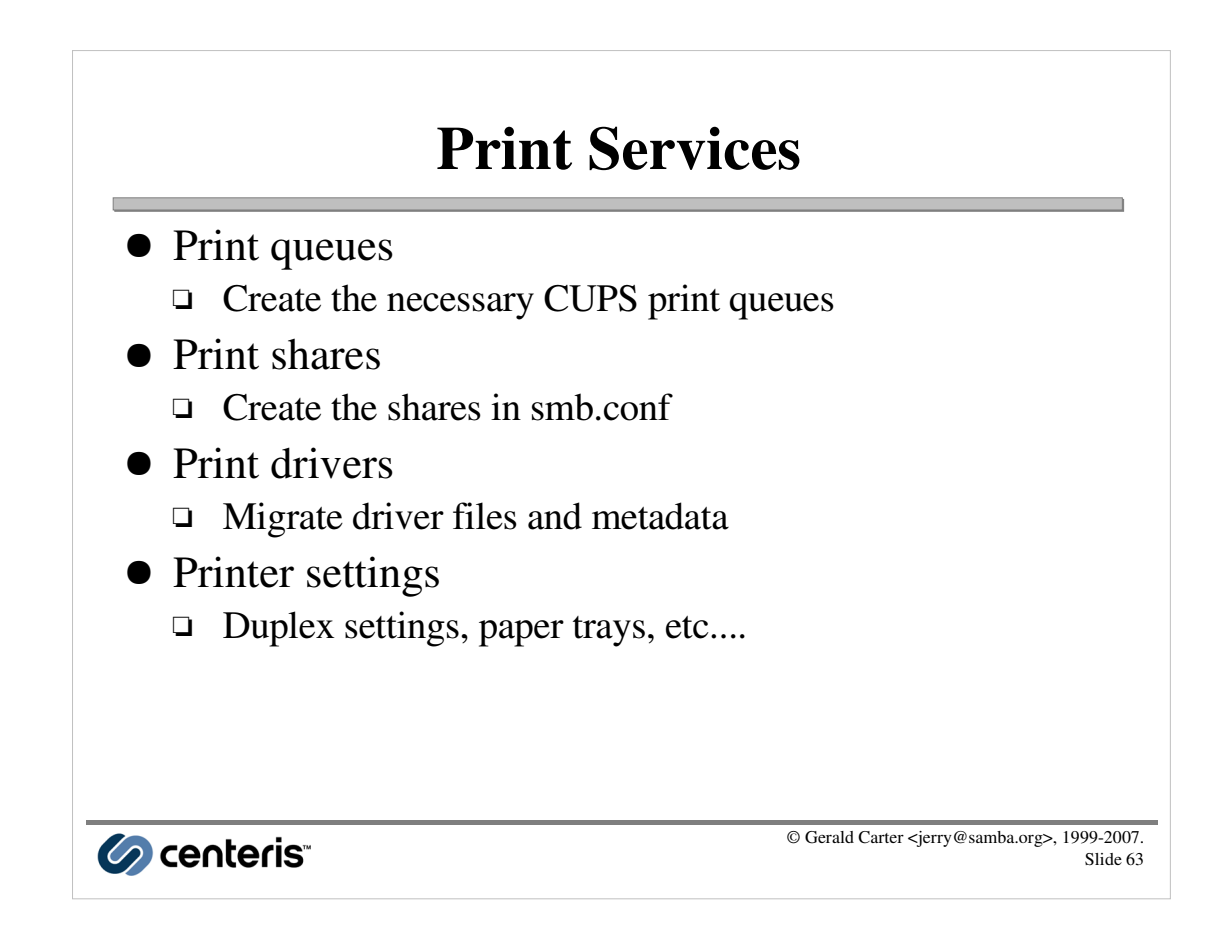

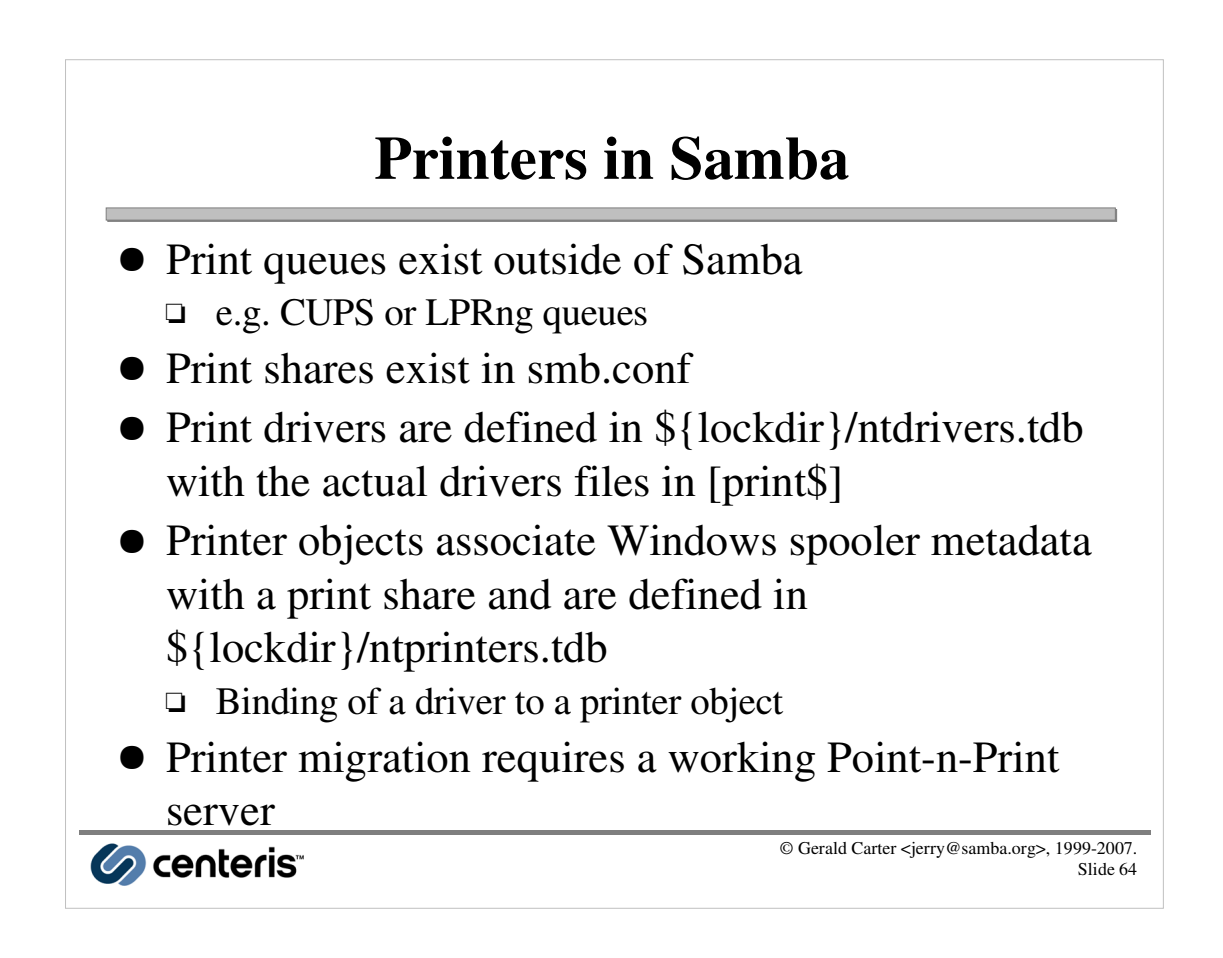

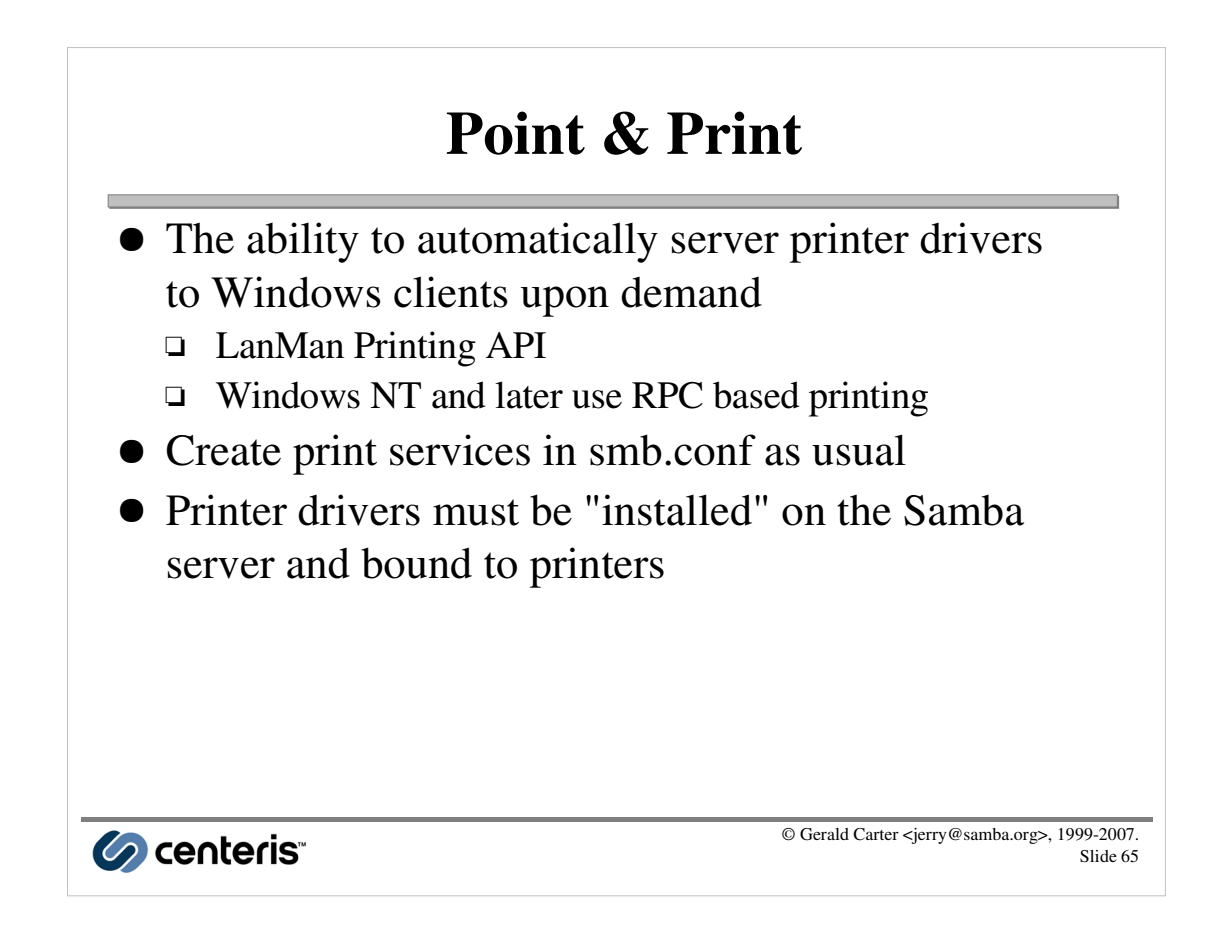

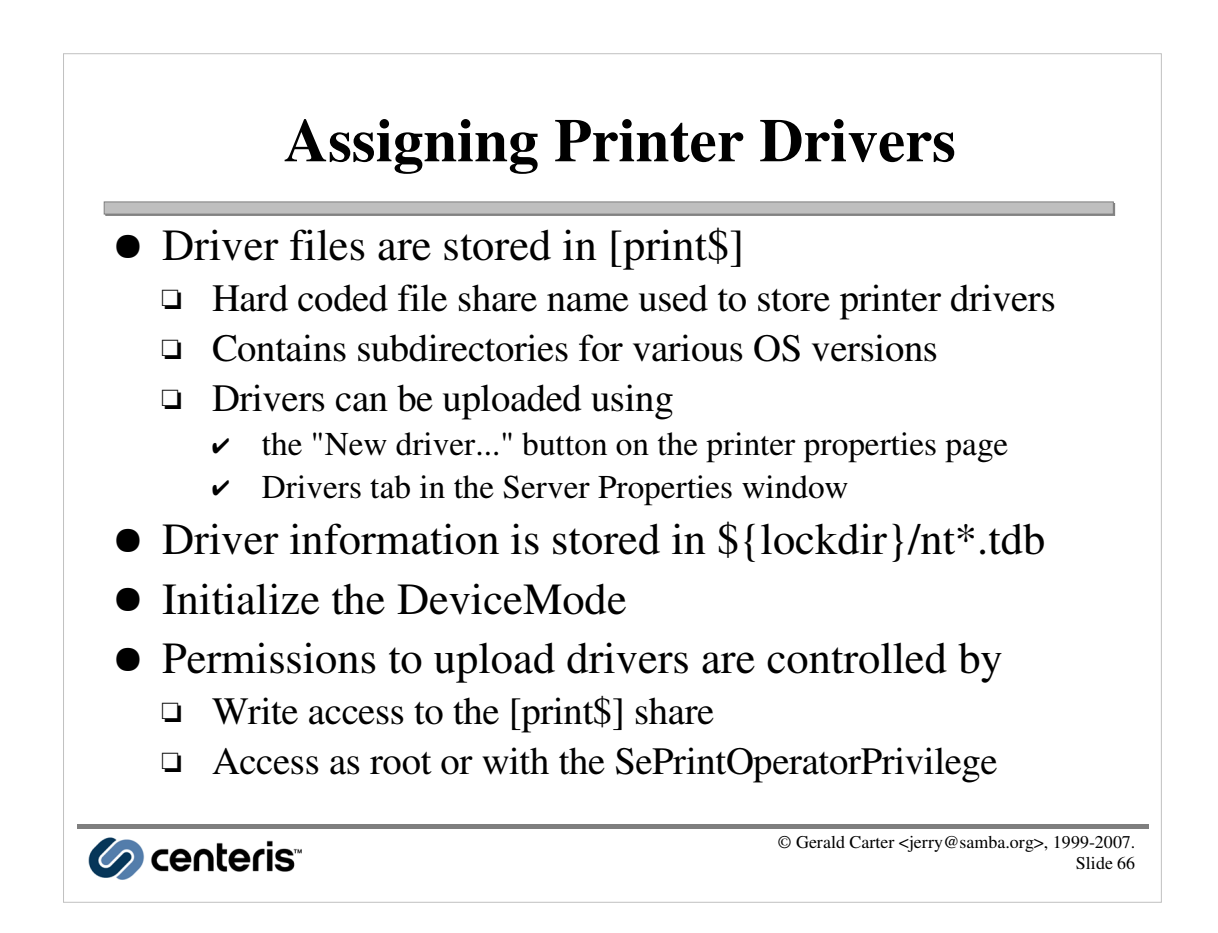

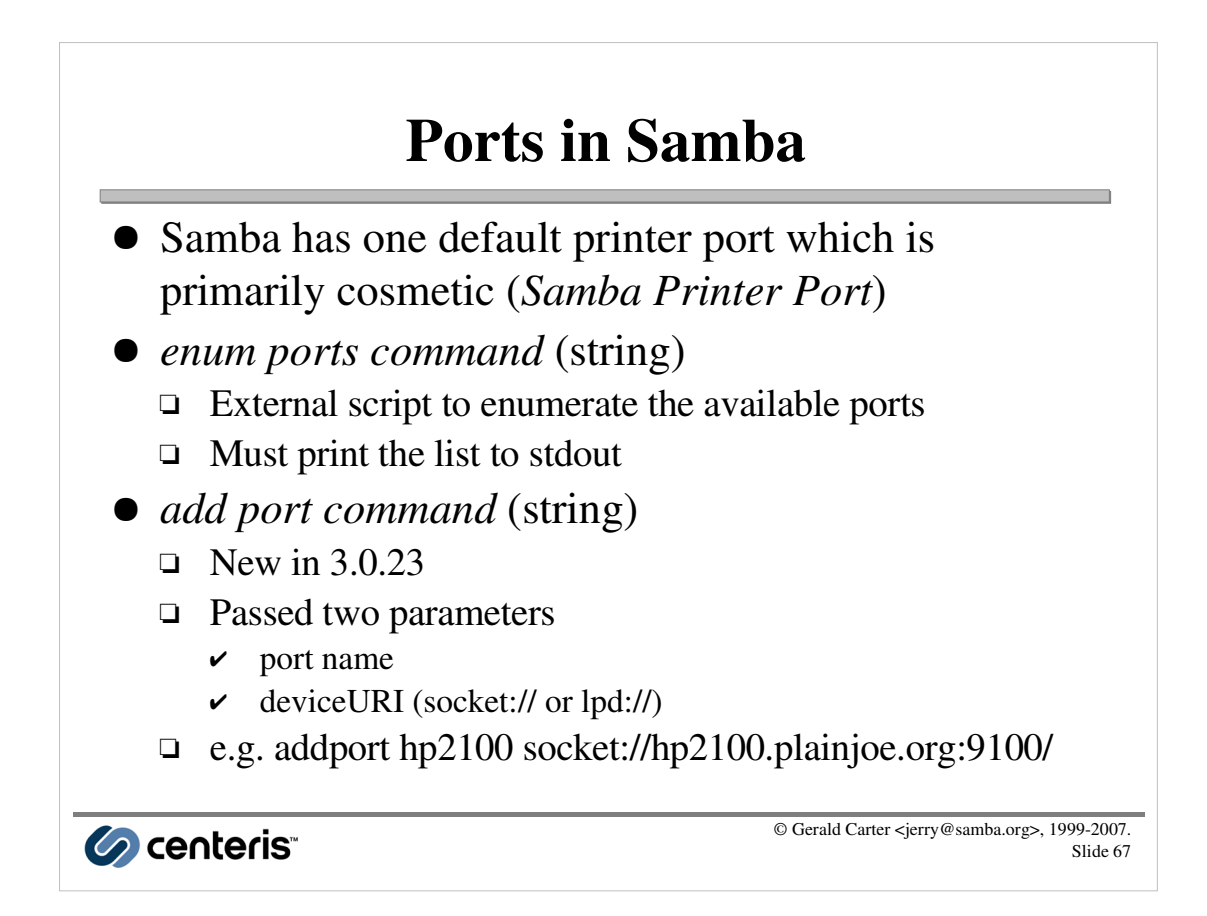

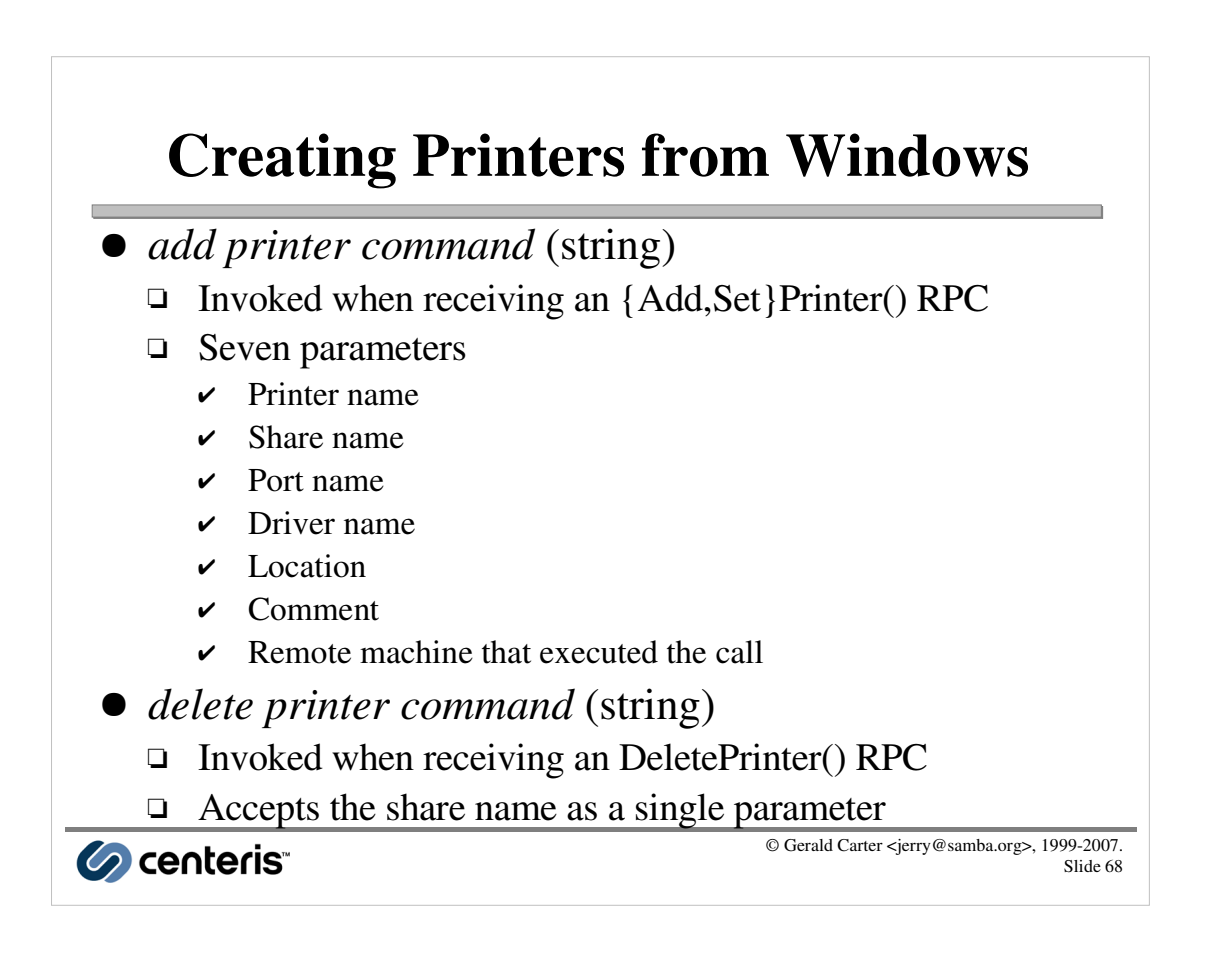

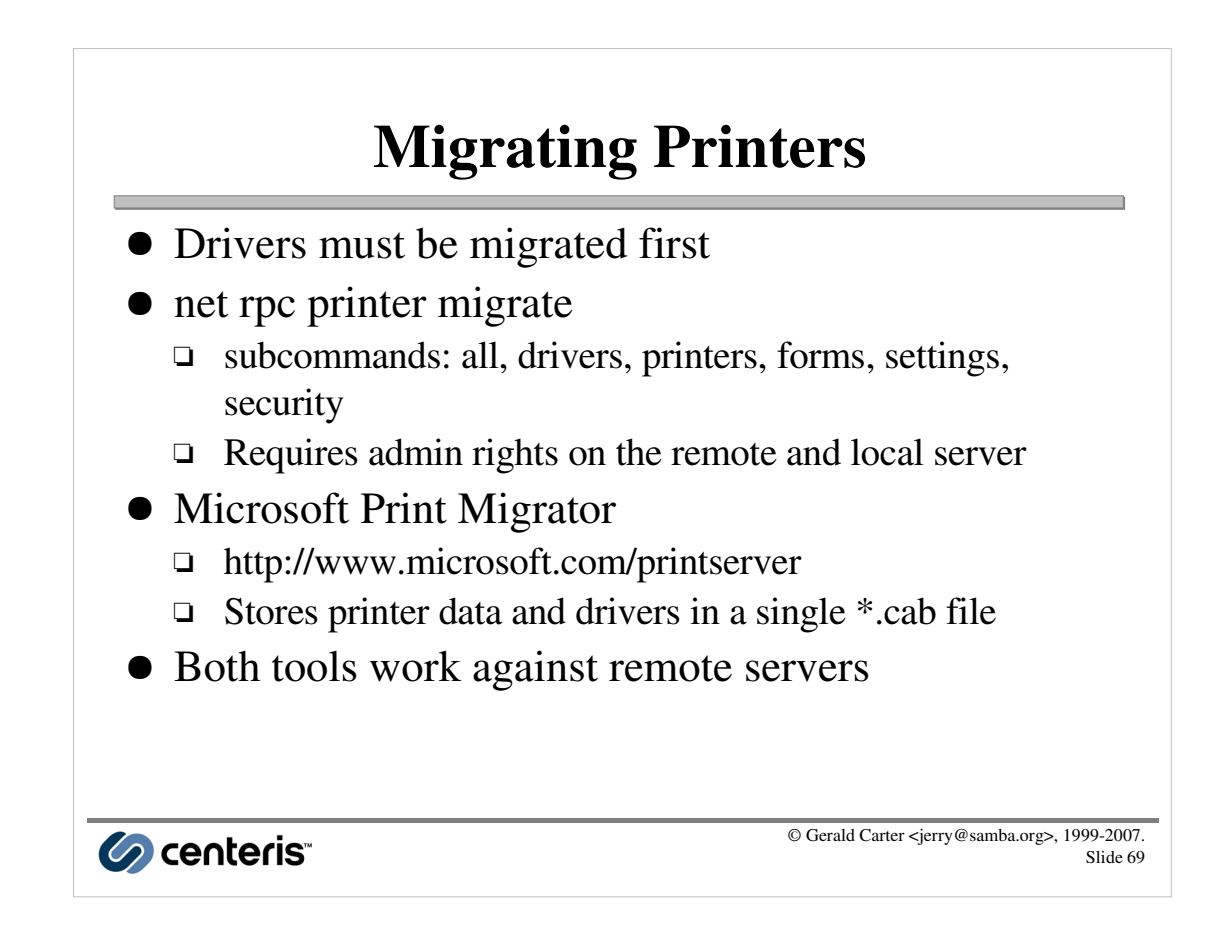

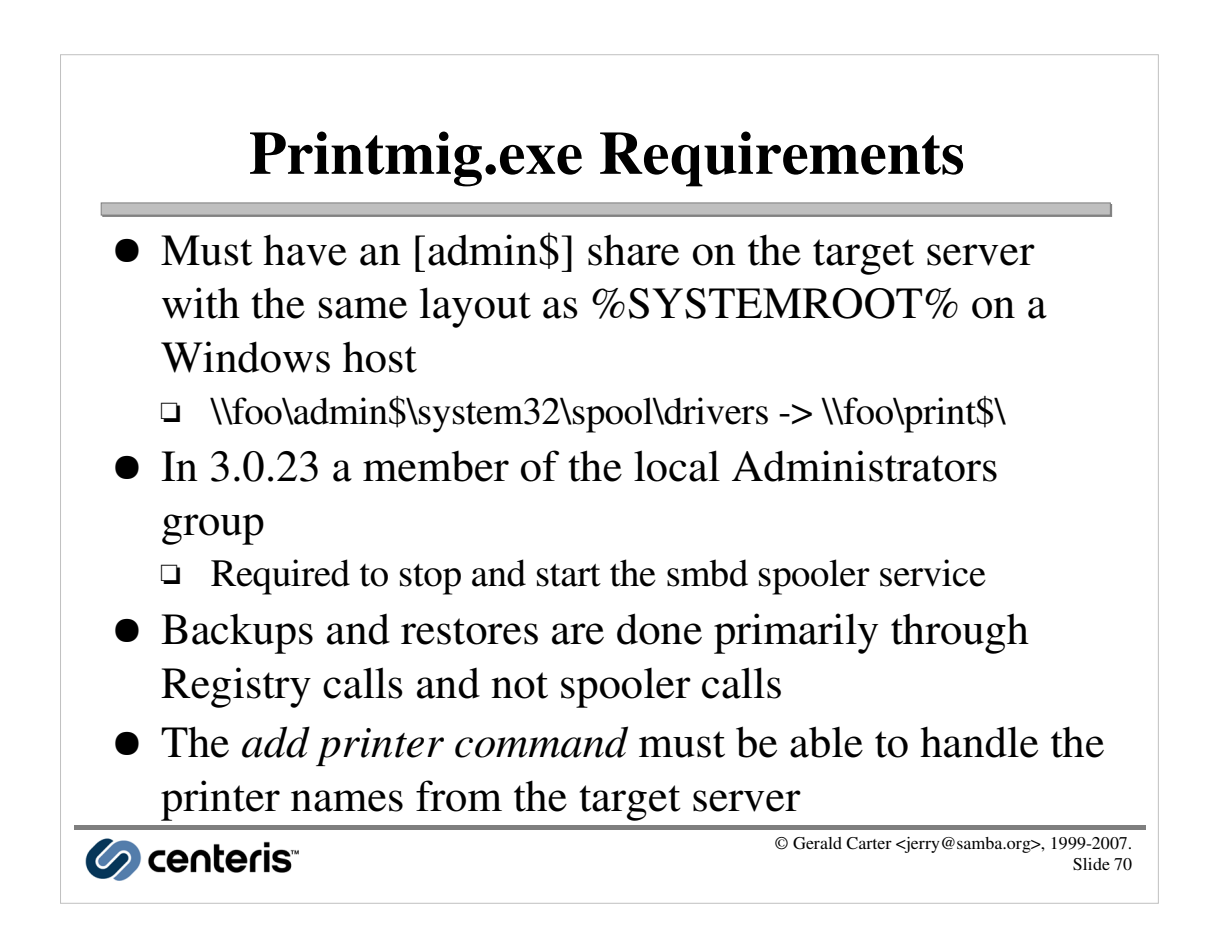

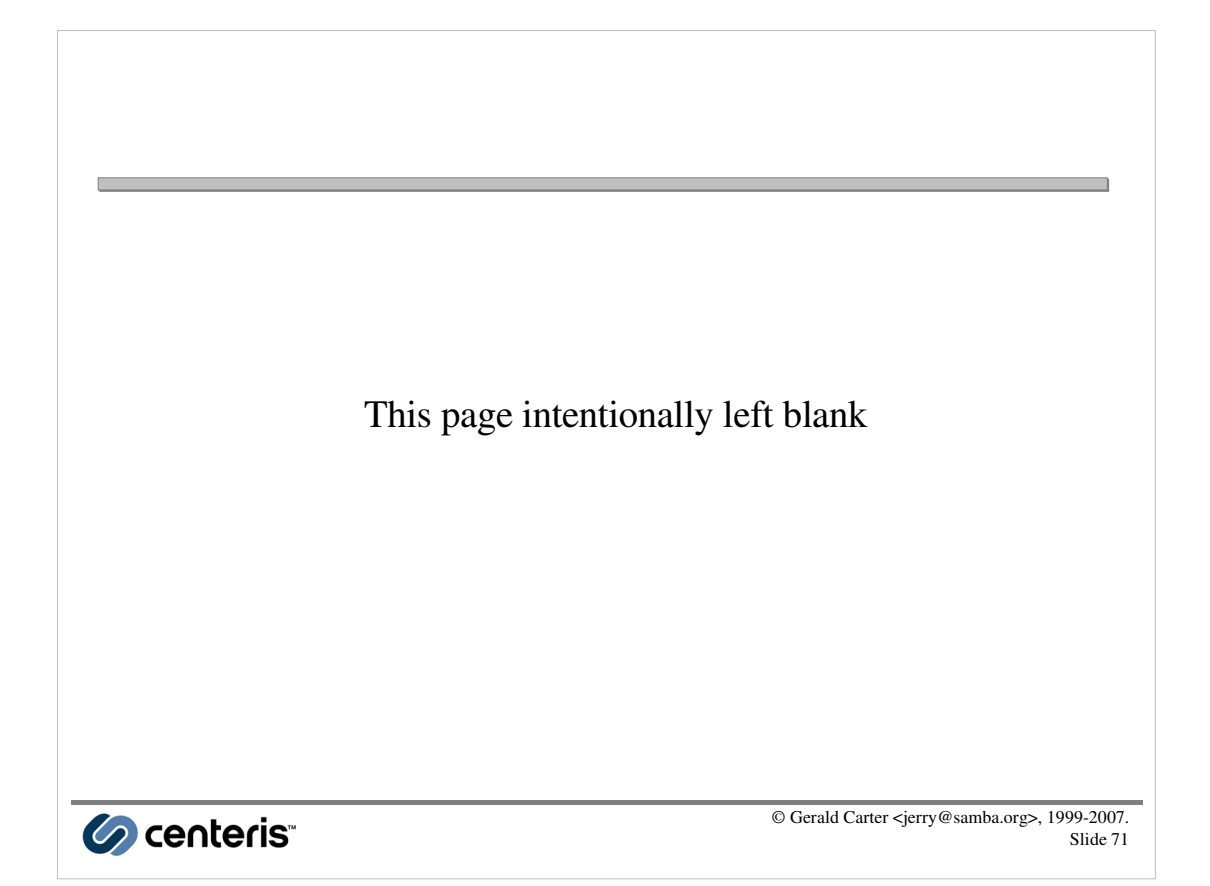

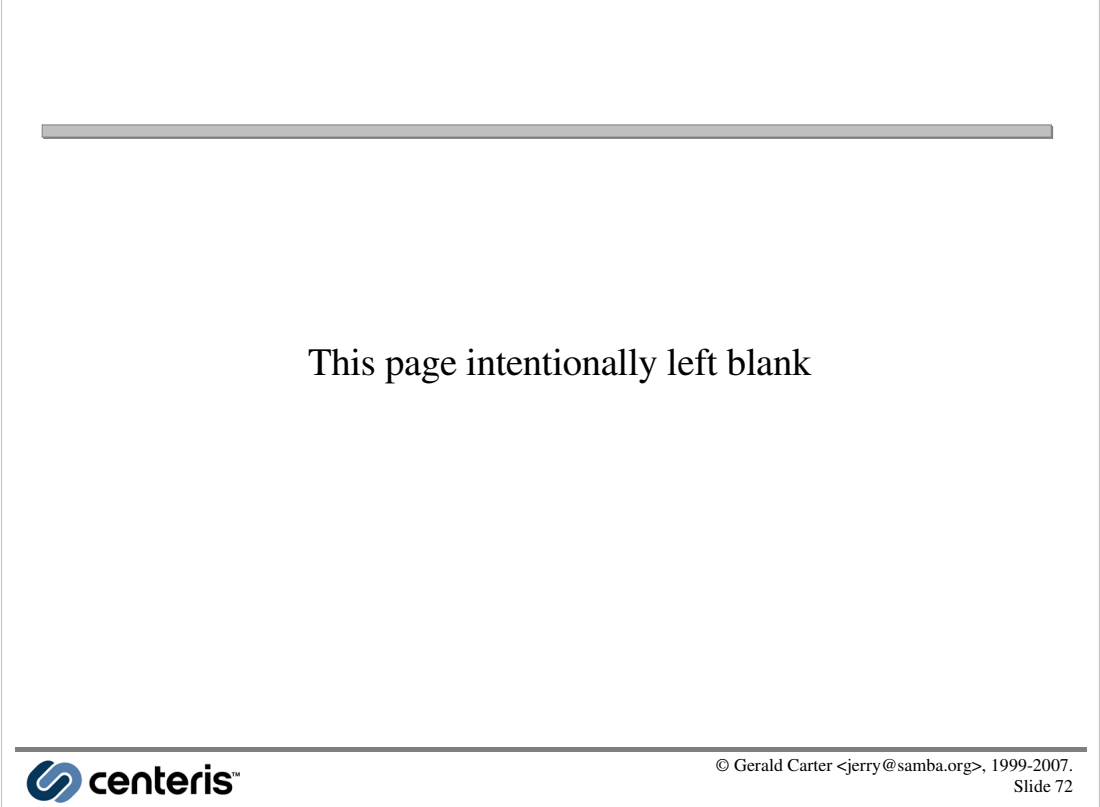

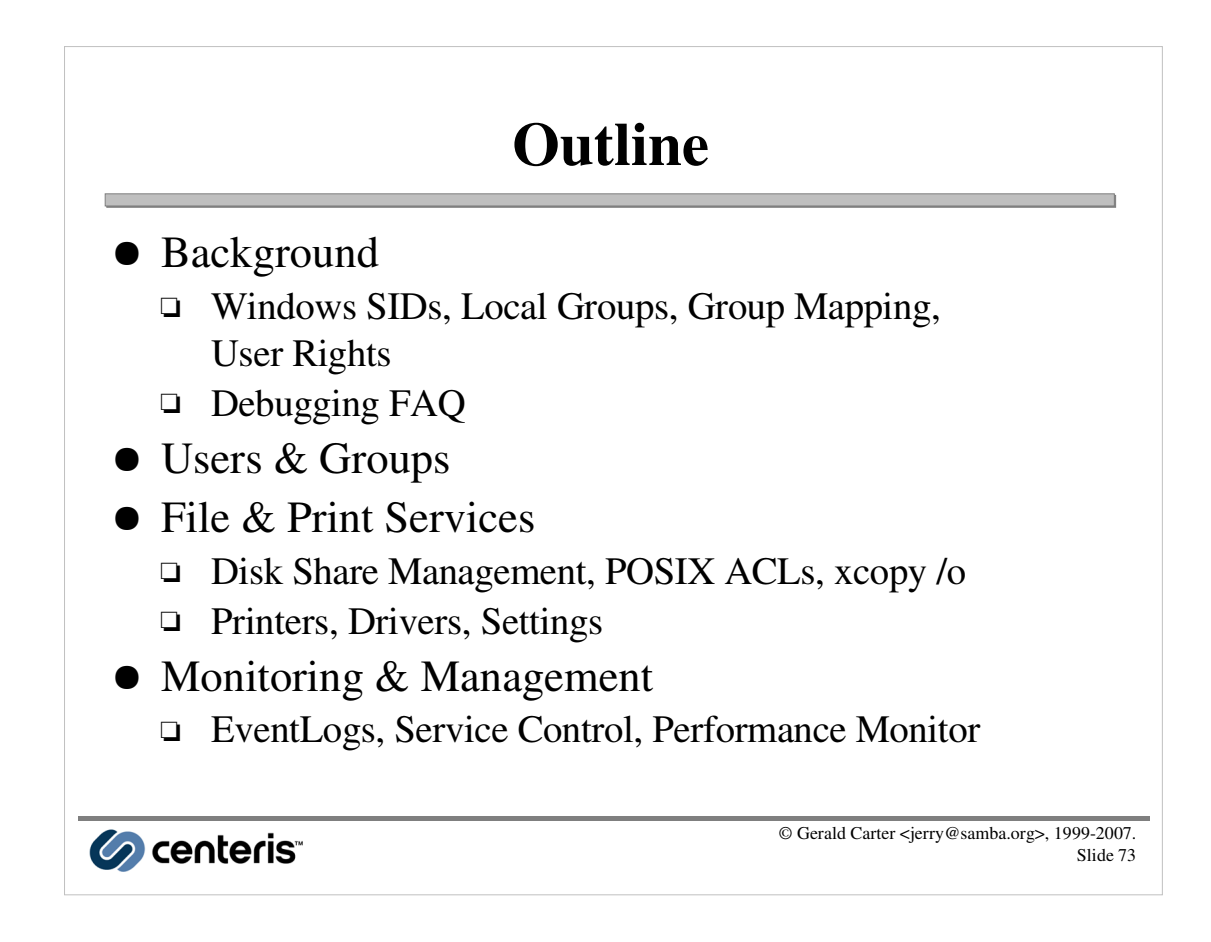

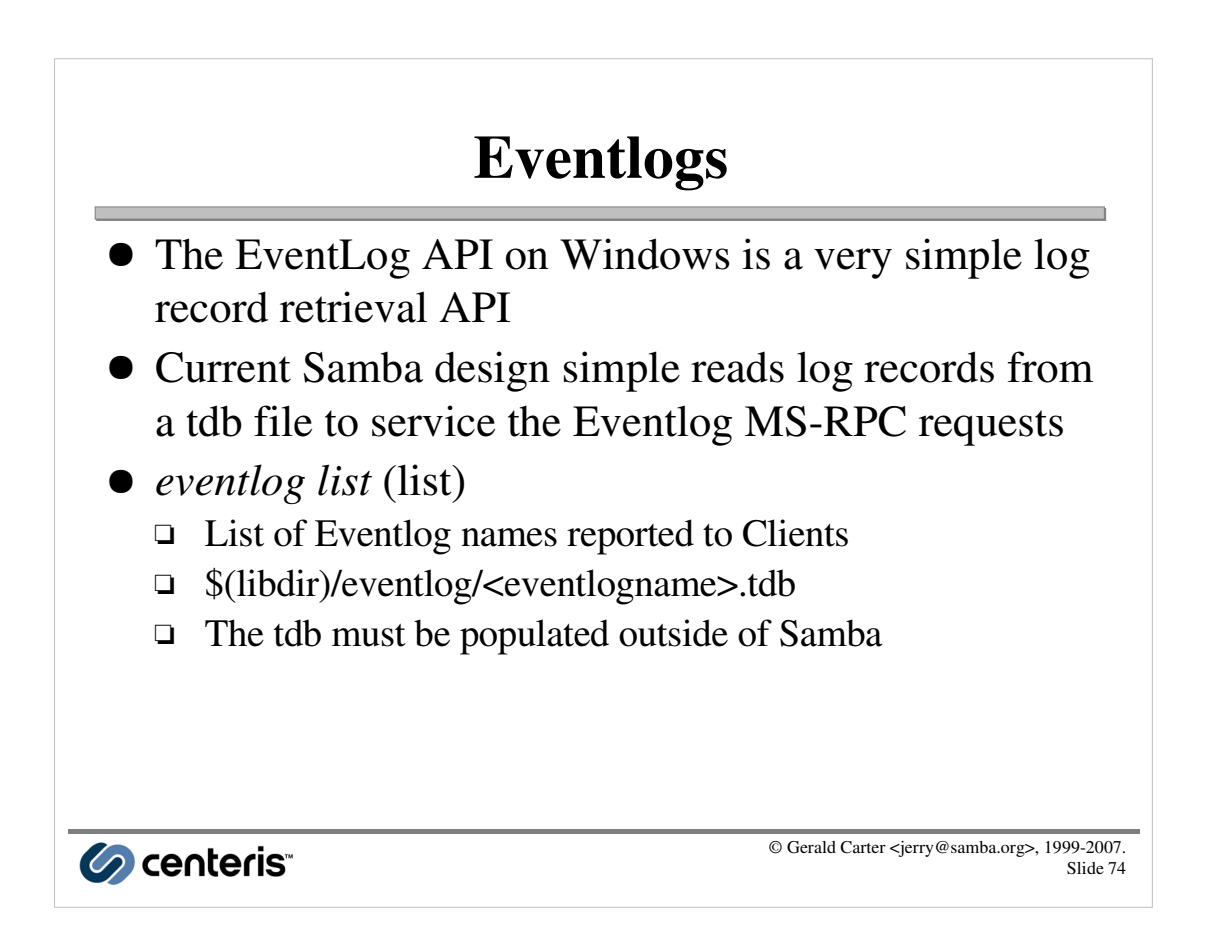

#### Creating an EventLog • smbd will create an empty eventlog tdb upon receiving an OpenEventLog() call if the file does not exist  $\bullet$  eventlogadm $(8)$ □ Add the Eventlog source name and message file to the registry  $\triangleright$  -o addsource <EventlogName> <sourcename> <msgfileDLLname> □ Read and event record from stdin and write it to the tdb  $\triangleright$  -o write <Eventlog Name> © Gerald Carter <jerry@samba.org>, 1999-2007. Co centeris

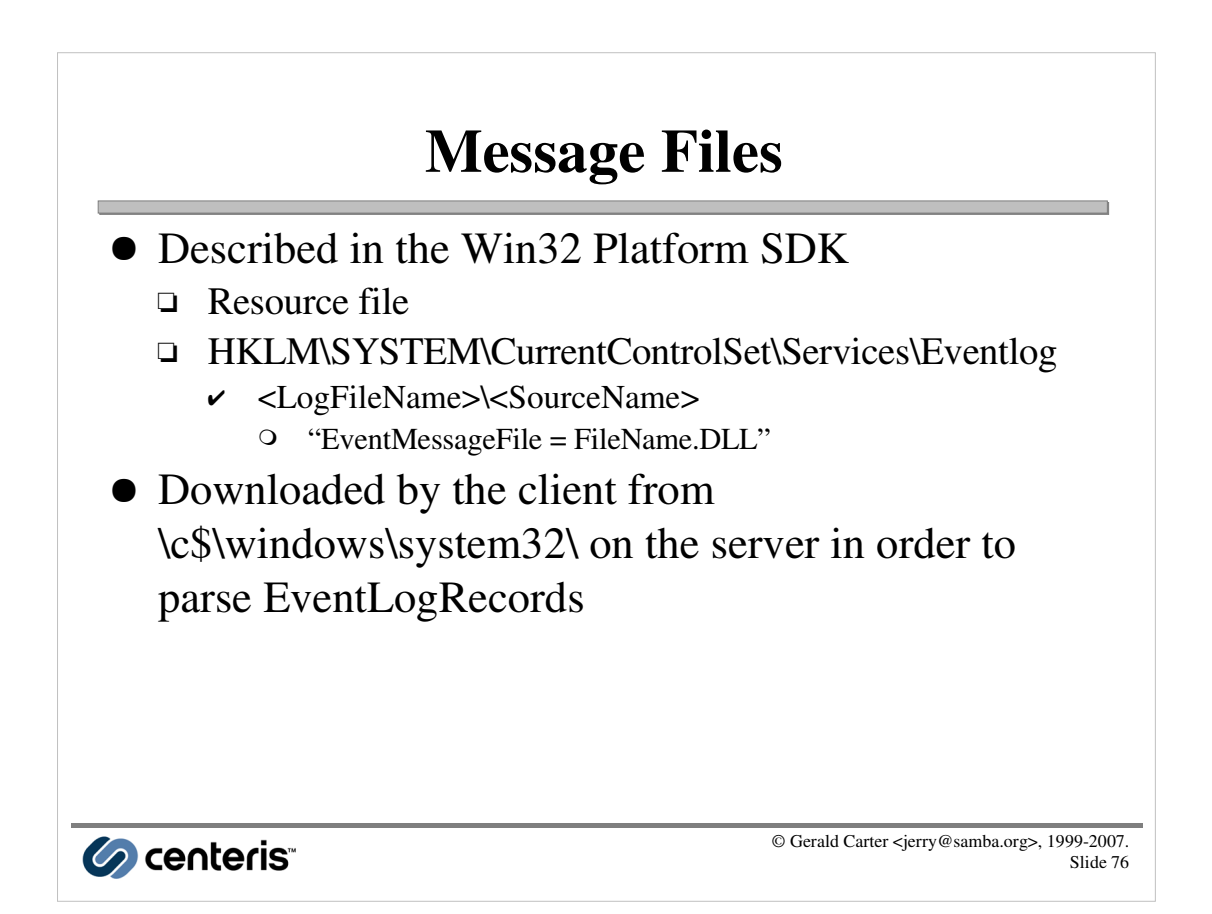

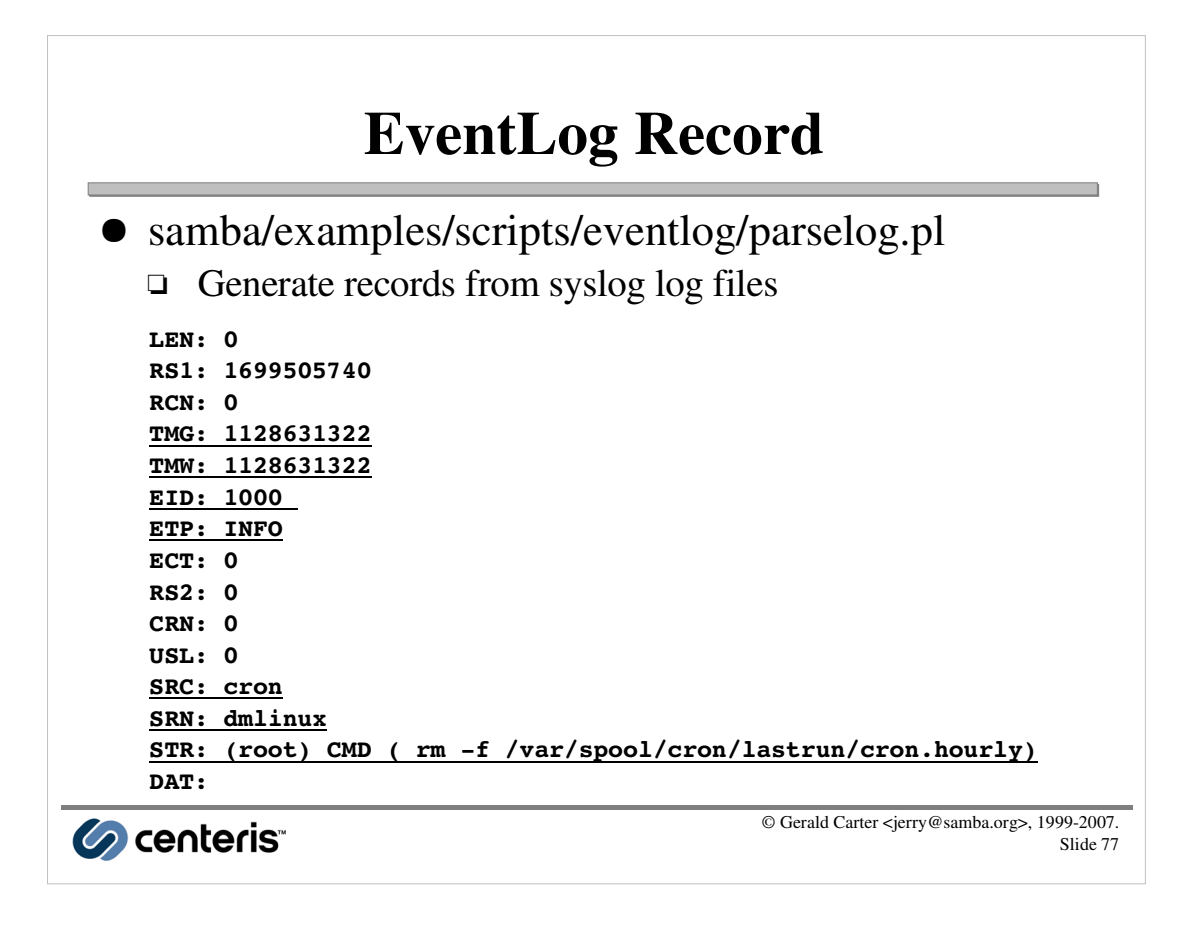

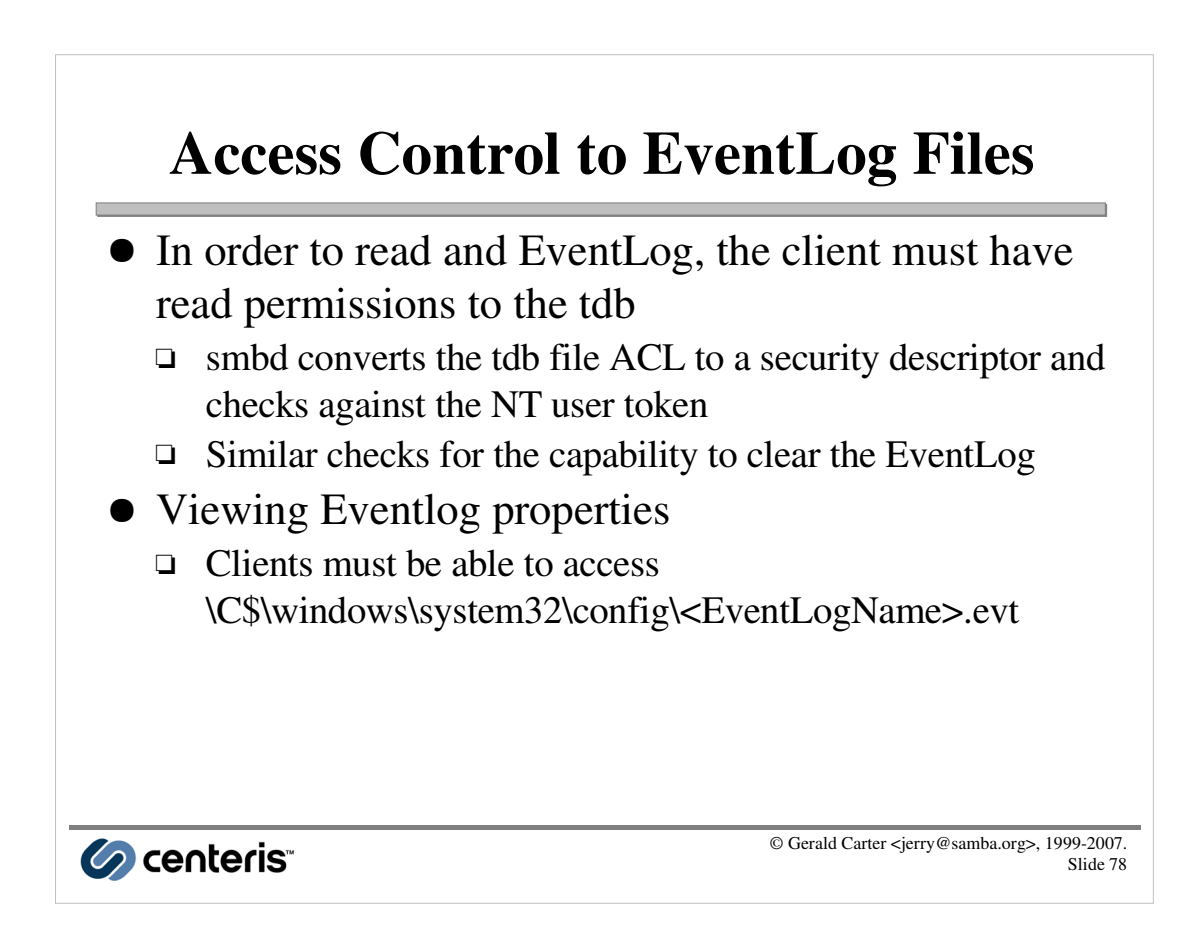

## Service Control

- Samba can act as a front end to the SysV init script interface
	- Scripts must support the *stop*, *start*, and *status* commands
- *svcctl list* (list)
	- □ Defines list of init script names to be managed
	- □ Create links to /etc/init.d/\$service in \$(libdir)/svcctl
- Four built-in services enabled by default
	- □ Net Logon ([netlogon])
	- □ Print Spooler (disable spoolss)
	- □ Remote Registry Service
	- □ WINS (wins support)

Co centeris

Access Control • By default, services can only be managed by members of the BUILTIN\Administrators group • Security descriptors can be set on a per service basis using the Windows XP sc.exe command □ Uses the Security Descriptor Definition Language (SDDL) - http://msdn2.microsoft.com/en-us/library/aa379567.aspx © Gerald Carter <jerry@samba.org>, 1999-2007. Co centeris

Slide 80

© Gerald Carter <jerry@samba.org>, 1999-2007.

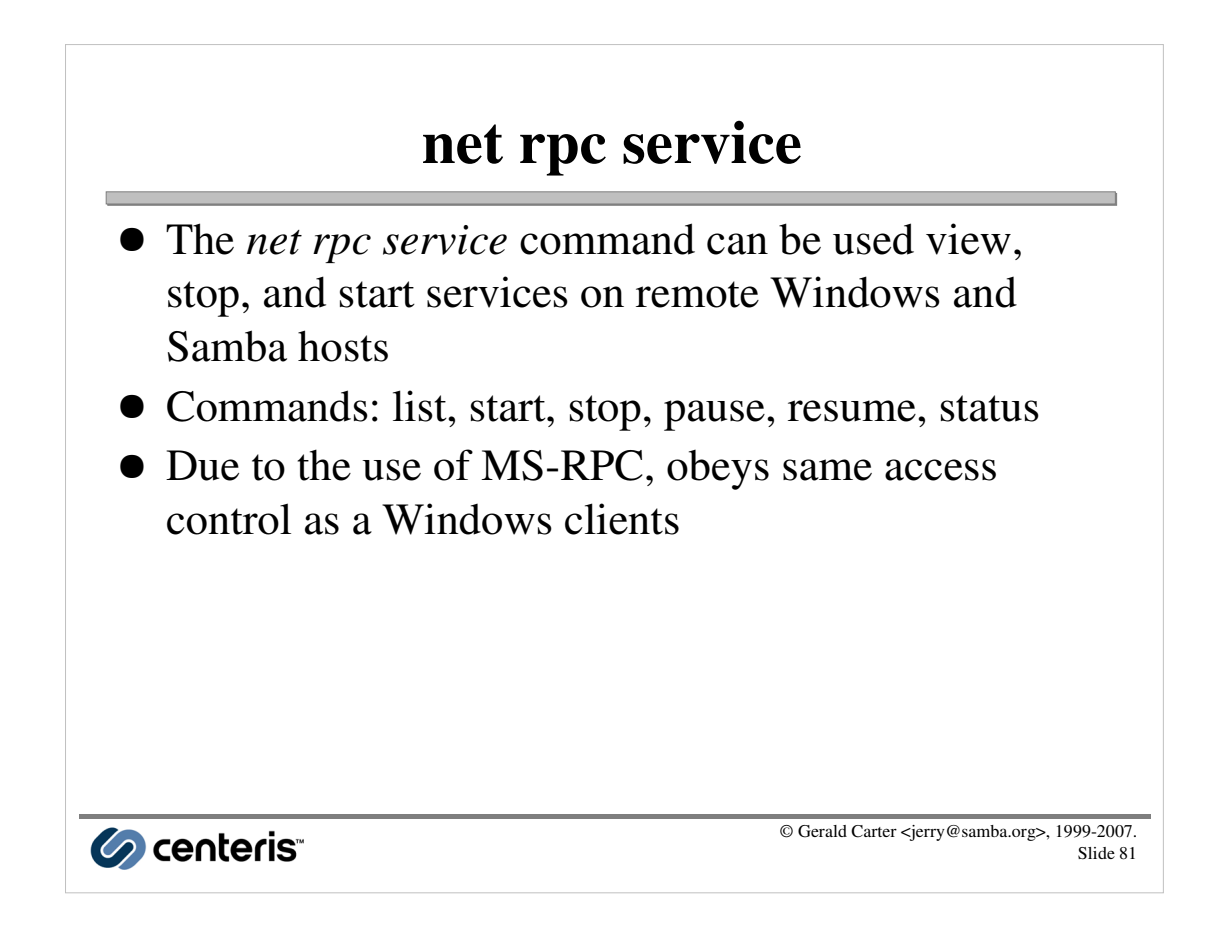

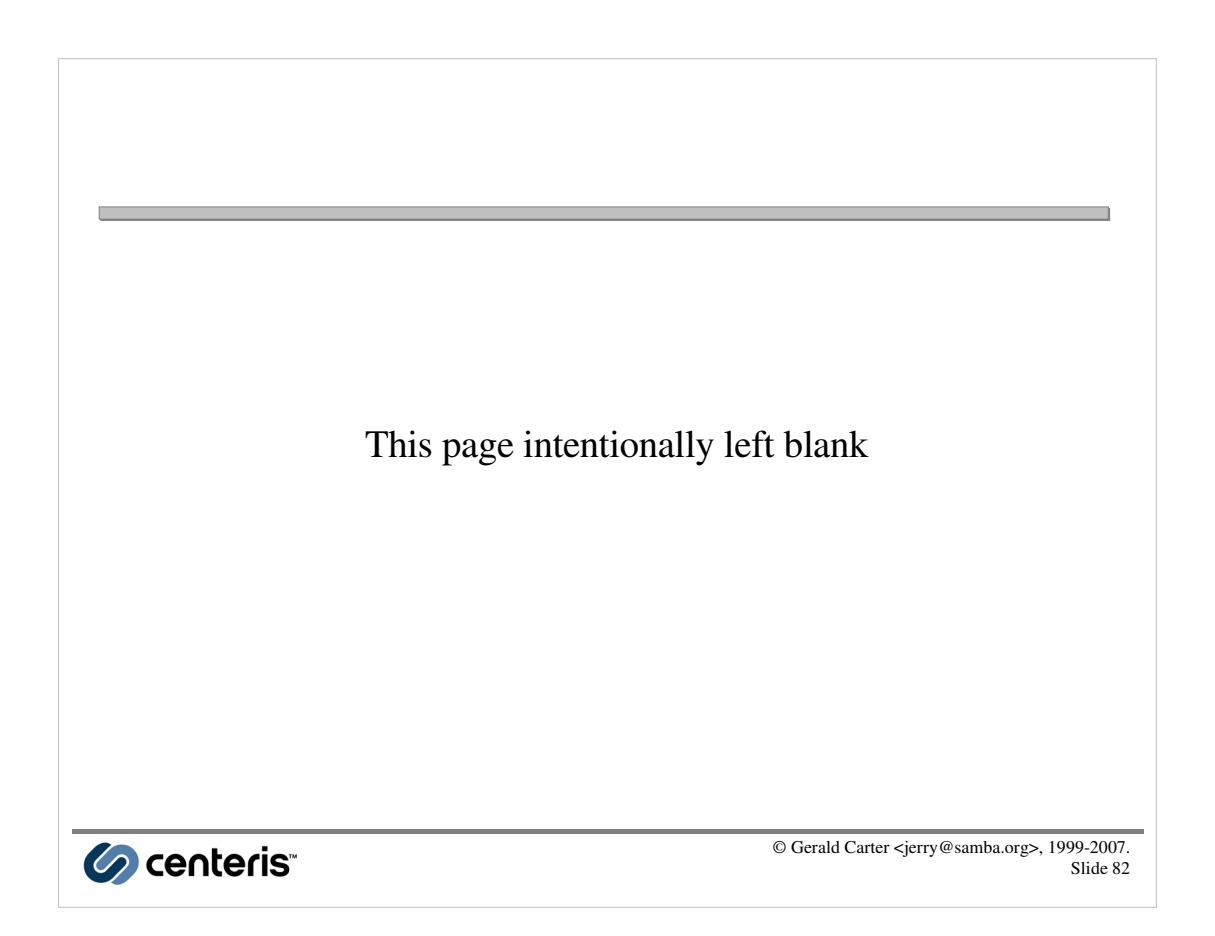

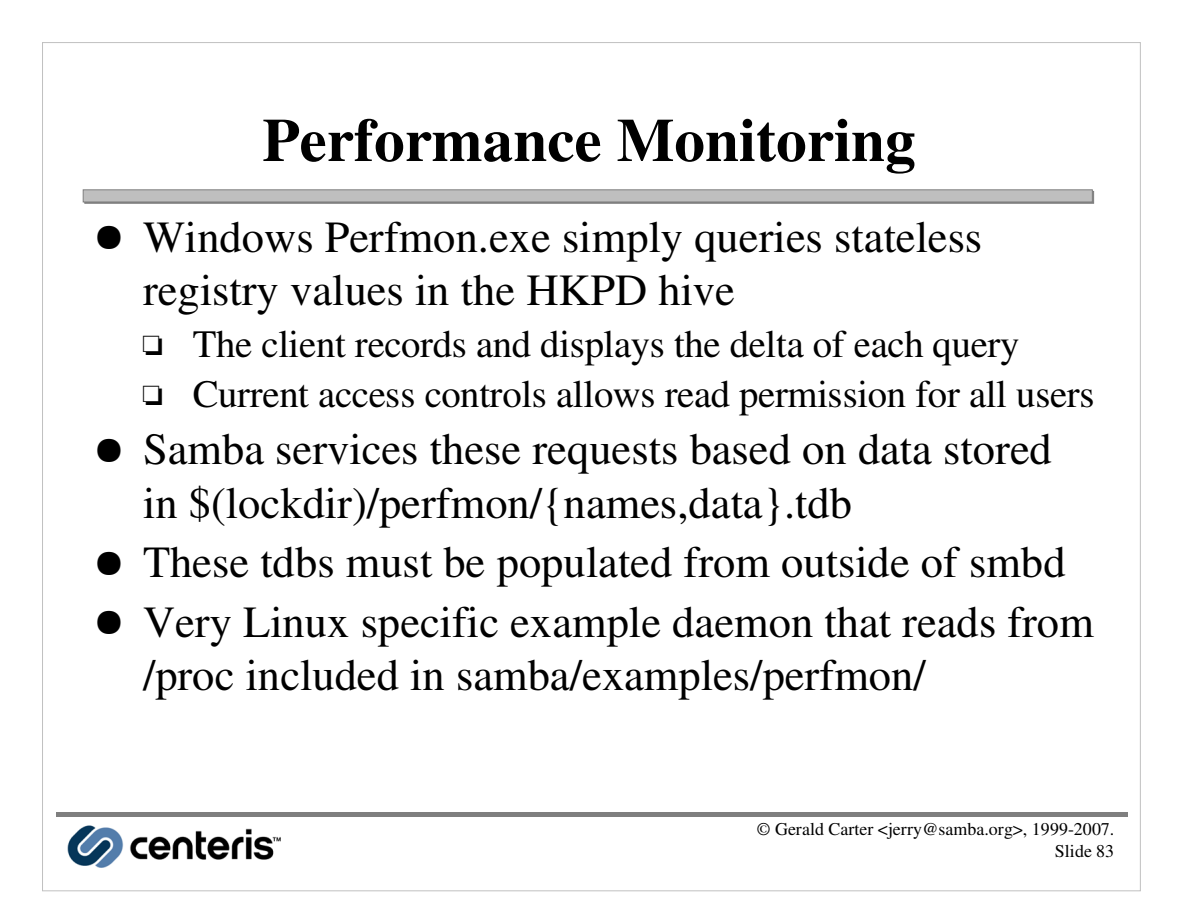

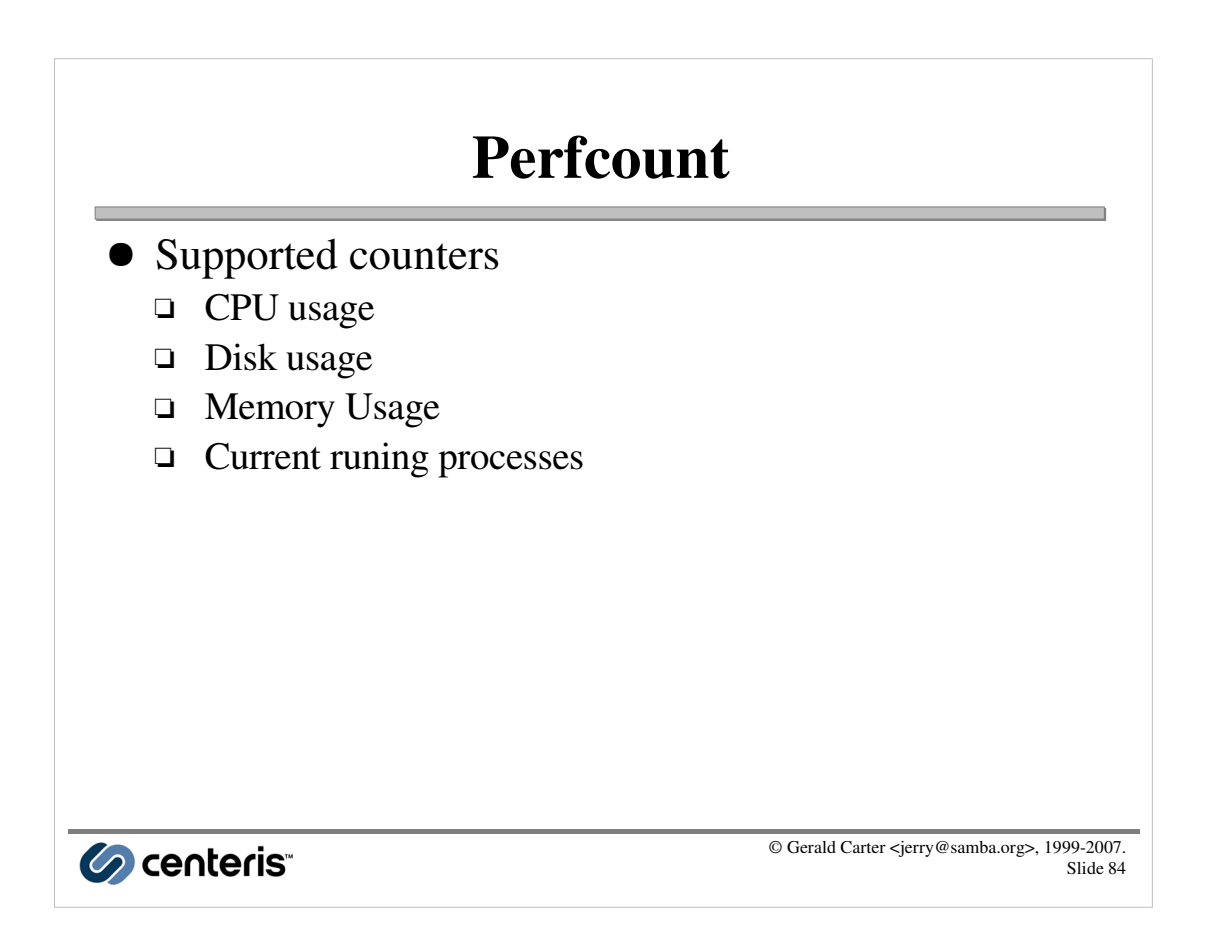

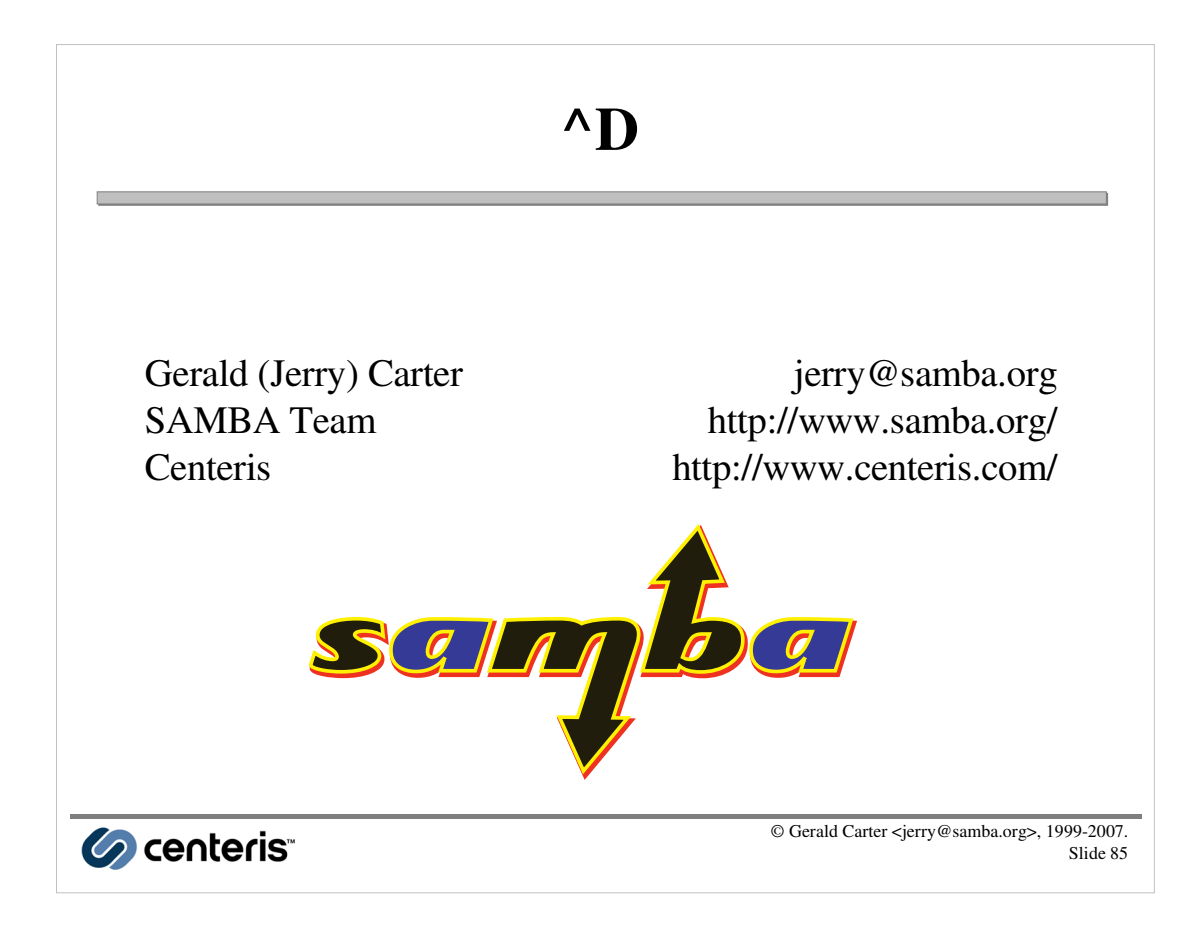